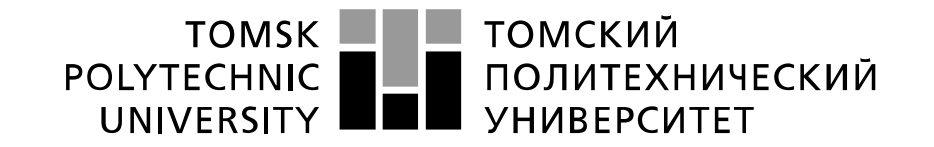

#### Министерство науки и высшего образования Российской Федерации федеральное государственное автономное образовательное учреждение высшего образования «Национальный исследовательский Томский политехнический университет» (ТПУ)

Школа – Инженерная школа информационных технологий и робототехники Направление подготовки – 15.04.04 Автоматизация технологических процессов и производств

Отделение школы (НОЦ) – Отделение автоматизации и робототехники

### **МАГИСТЕРСКАЯ ДИССЕРТАЦИЯ**

**Тема работы**

# **Прогнозирование образования гидратных пробок в нефтепродуктопроводах**

УДК 004.896:622.276.74

Студент

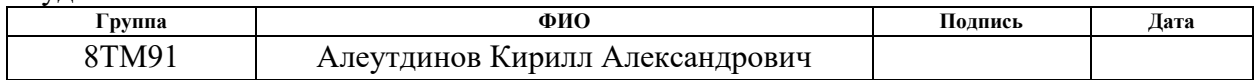

#### Руководитель ВКР

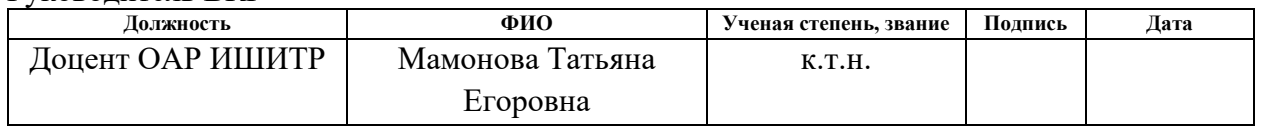

#### **КОНСУЛЬТАНТЫ ПО РАЗДЕЛАМ:**

По разделу «Финансовый менеджмент, ресурсоэффективность и ресурсосбережение»

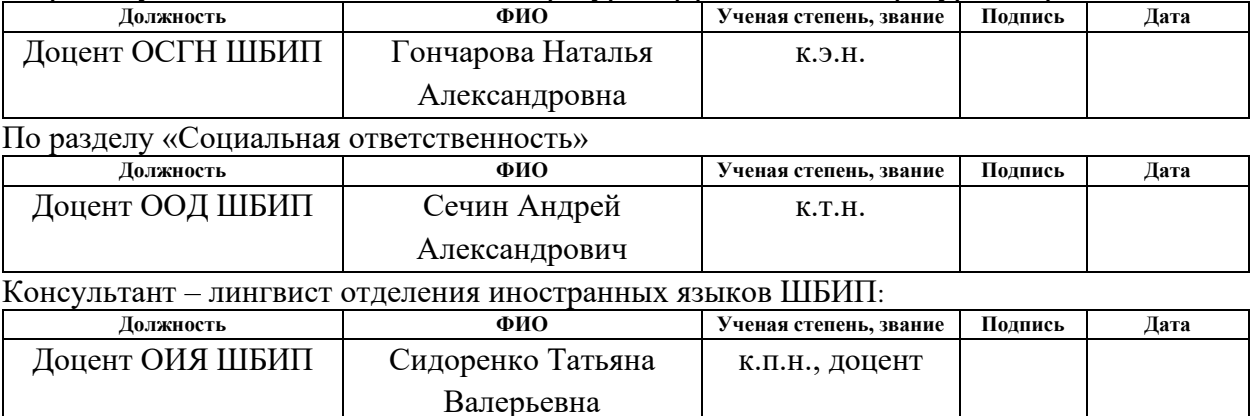

### **ДОПУСТИТЬ К ЗАЩИТЕ:**

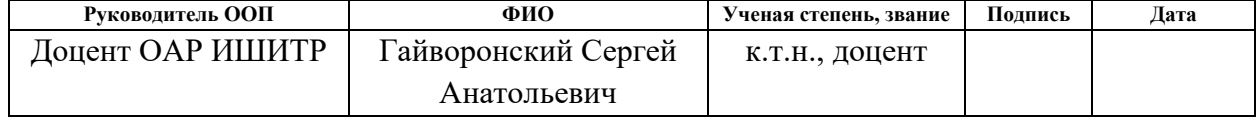

## ПЛАНИРУЕМЫЕ РЕЗУЛЬТАТЫ ОБУЧЕНИЯ

## по направлению - 15.04.04 - Автоматизация технологических процессов и производств

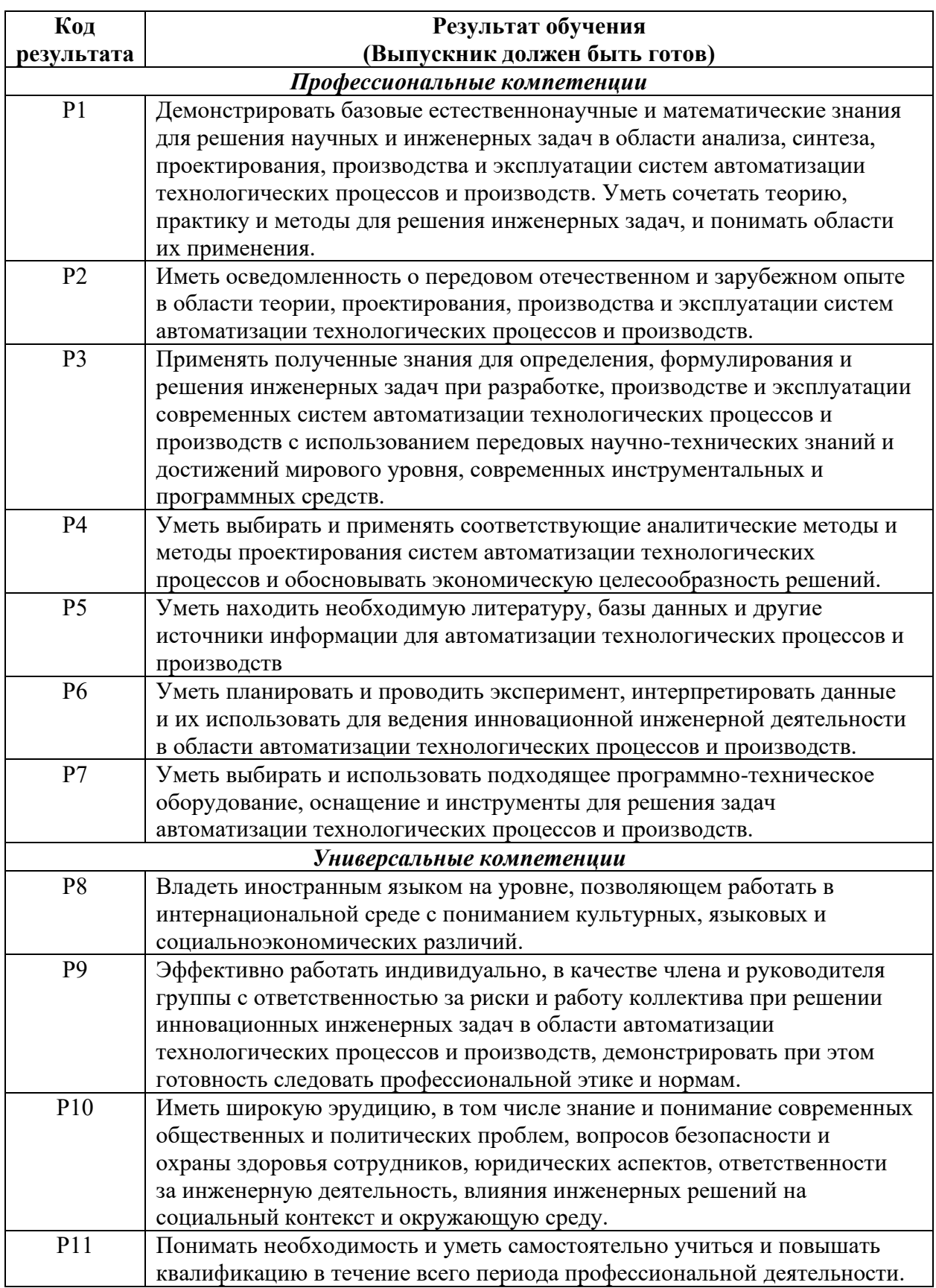

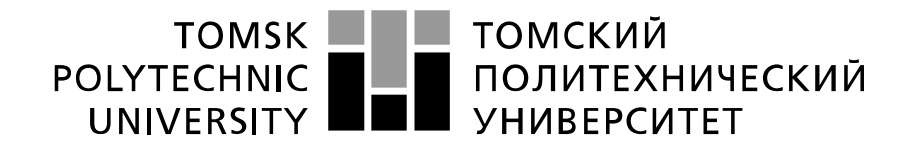

#### Министерство науки и высшего образования Российской Федерации федеральное государственное автономное образовательное учреждение высшего образования «Национальный исследовательский Томский политехнический университет» (ТПУ)

Школа – Инженерная школа информационных технологий и робототехники Направление подготовки – 15.04.04 Автоматизация технологических процессов и производств Отделение школы (НОЦ) – Отделение автоматизации и робототехники

Период выполнения – весенний семестр 2020/2021 учебного года

#### Форма представления работы:

Магистерской диссертации

### **КАЛЕНДАРНЫЙ РЕЙТИНГ-ПЛАН выполнения выпускной квалификационной работы**

Срок сдачи студентом выполненной работы:

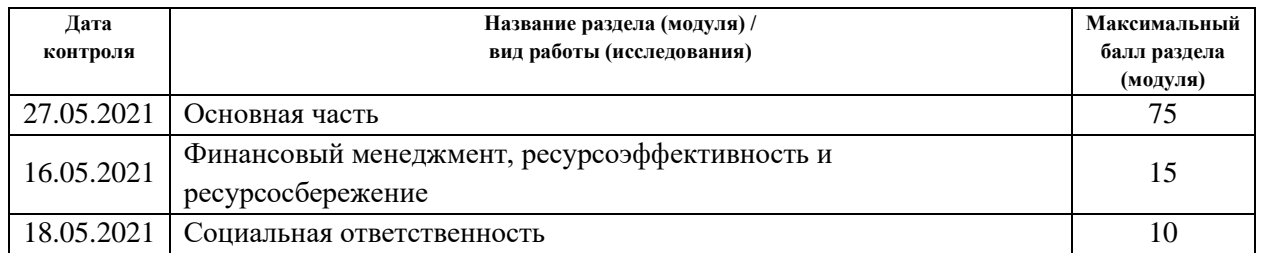

#### **СОСТАВИЛ:**

#### **Руководитель ВКР**

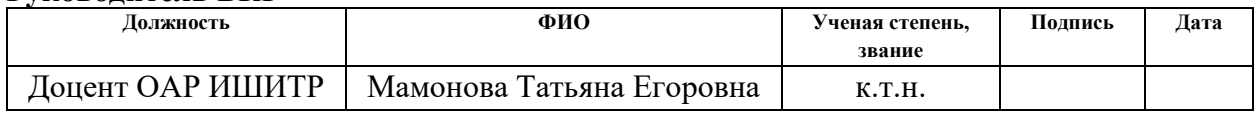

#### **СОГЛАСОВАНО:**

#### **Руководитель ООП**

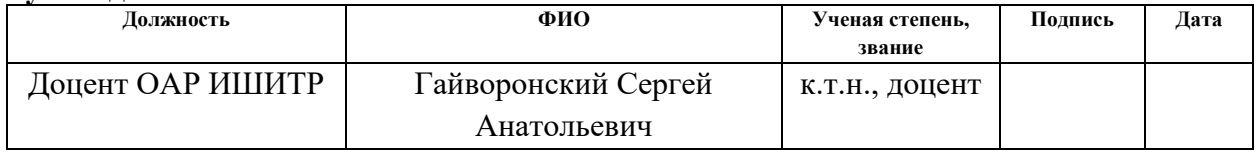

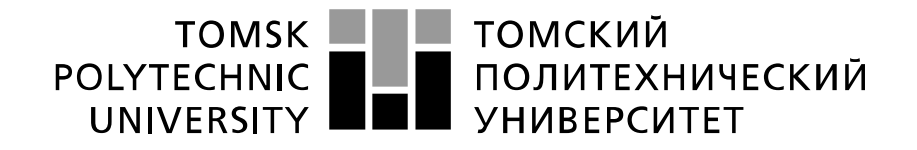

#### Министерство науки и высшего образования Российской Федерации федеральное государственное автономное образовательное учреждение высшего образования «Национальный исследовательский Томский политехнический университет» (ТПУ)

Школа – Инженерная школа информационных технологий и робототехники Направление подготовки – 15.04.04 Автоматизация технологических процессов и производств

Отделение школы (НОЦ) – Отделение автоматизации и робототехники

УТВЕРЖДАЮ: Руководитель ООП

\_\_\_\_\_ \_\_\_\_\_\_\_ Гайворонский С. А.

(Подпись) (Дата) (Ф.И.О.)

### **ЗАДАНИЕ**

#### **на выполнение выпускной квалификационной работы**

В форме:

#### магистерской диссертации

(бакалаврской работы, дипломного проекта/работы, магистерской диссертации)

Студенту:

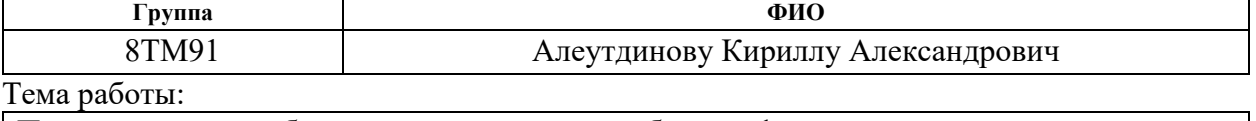

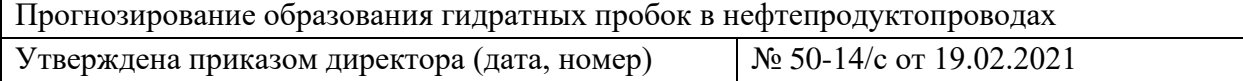

Срок сдачи студентом выполненной работы:

#### **ТЕХНИЧЕСКОЕ ЗАДАНИЕ:**

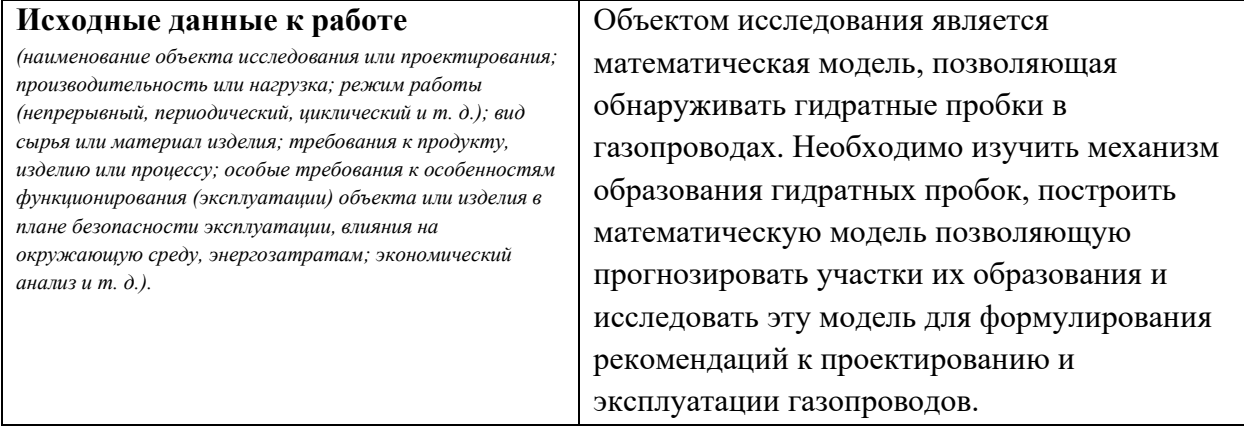

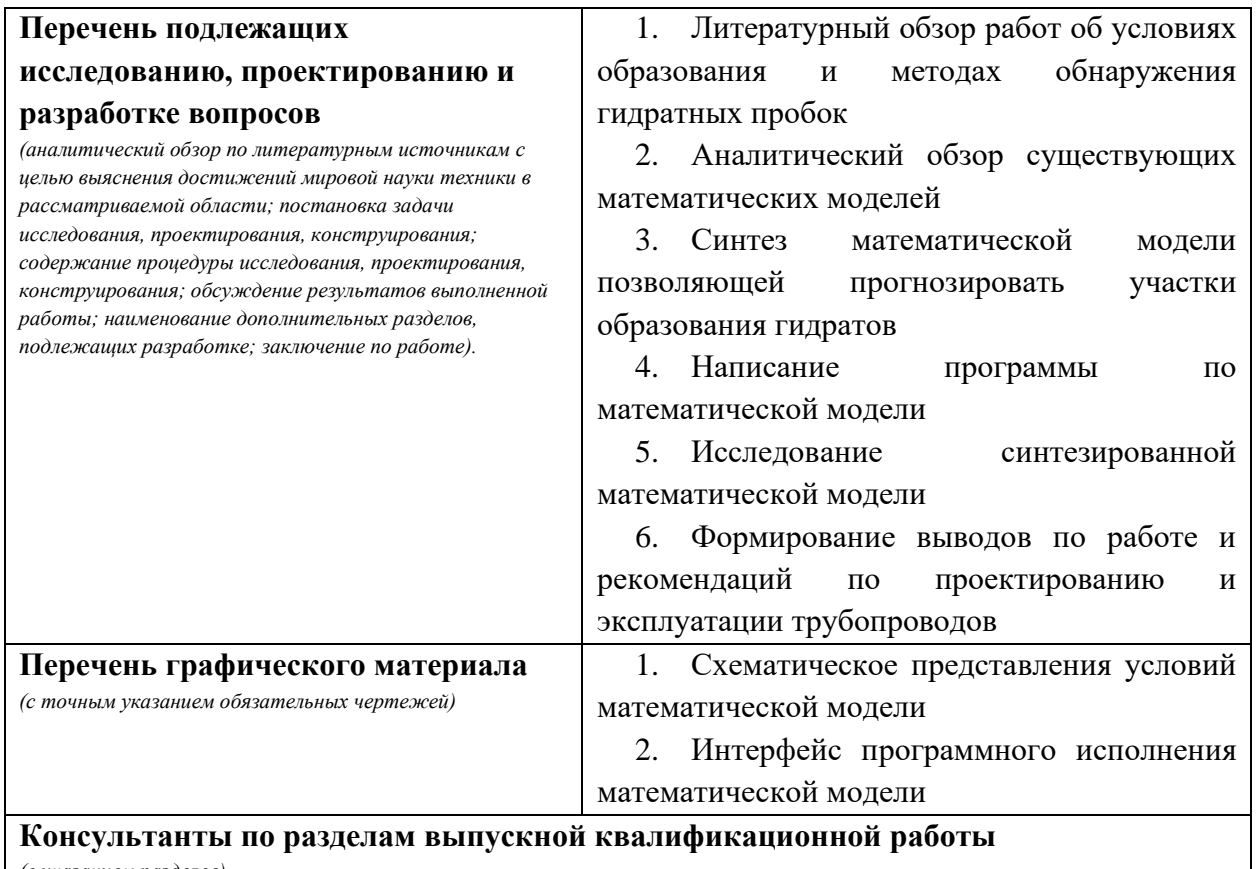

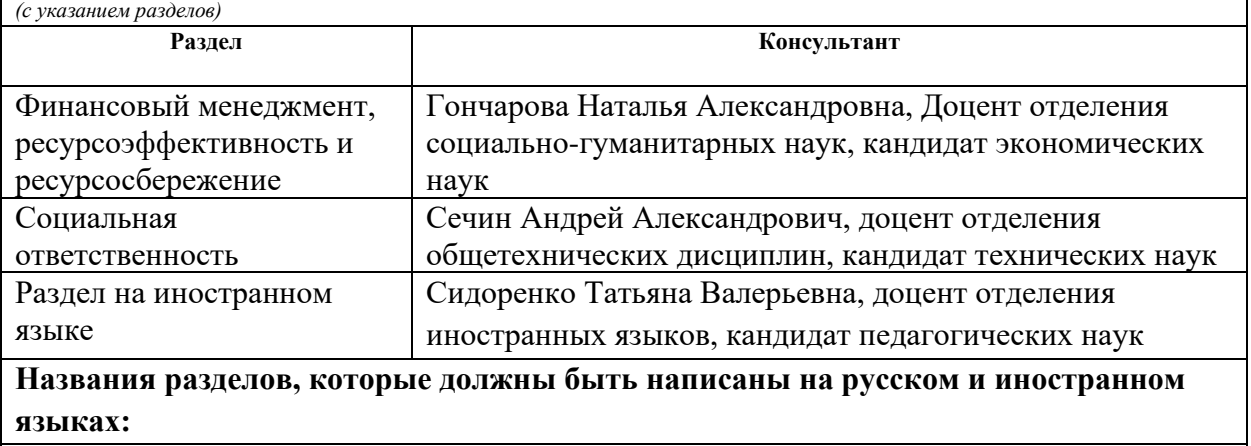

Анализ предметной области

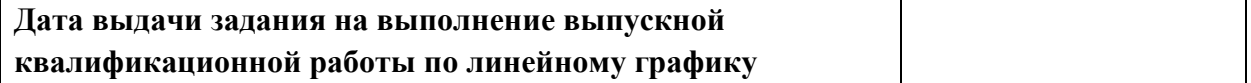

#### **Задание выдал руководитель / консультант (при наличии):**

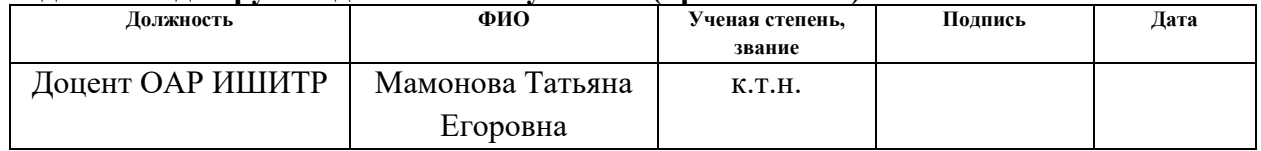

#### **Задание принял к исполнению студент:**

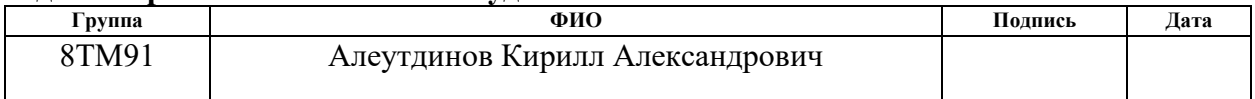

### **ЗАДАНИЕ ДЛЯ РАЗДЕЛА «ФИНАНСОВЫЙ МЕНЕДЖМЕНТ, РЕСУРСОЭФФЕКТИВНОСТЬ И РЕСУРСОСБЕРЕЖЕНИЕ»**

Студенту:

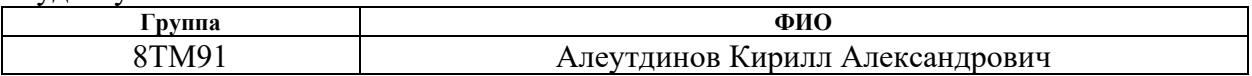

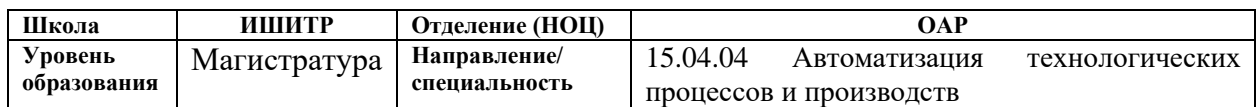

## **Исходные данные к разделу «Финансовый менеджмент, ресурсоэффективность и ресурсосбережение»:**

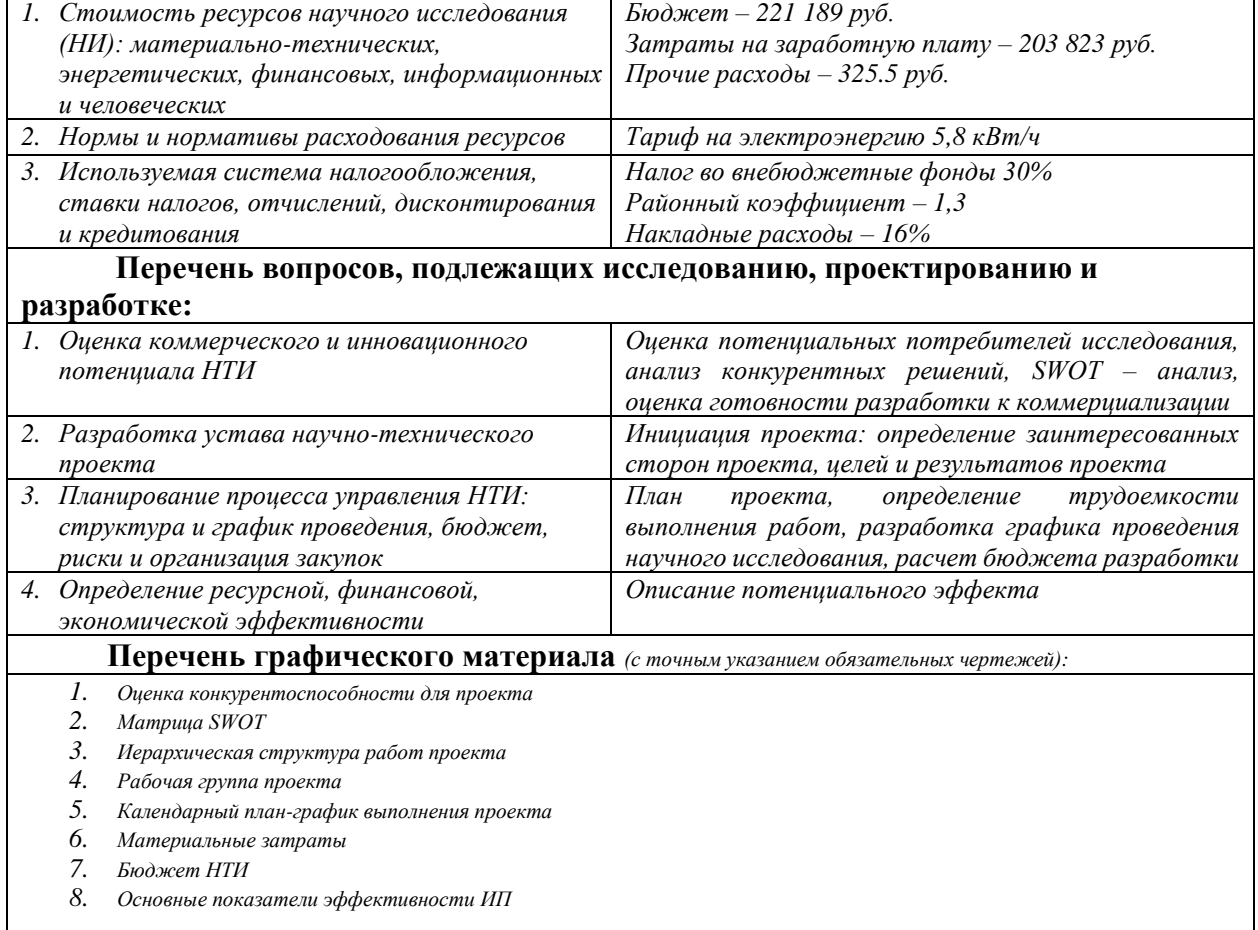

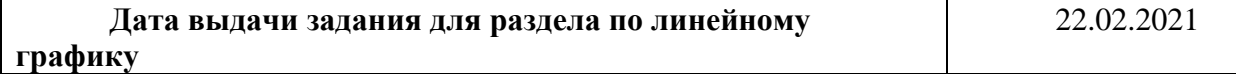

#### **Задание выдал консультант:**

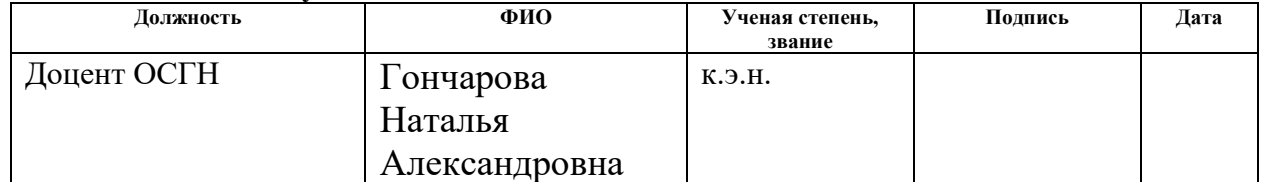

#### **Задание принял к исполнению студент:**

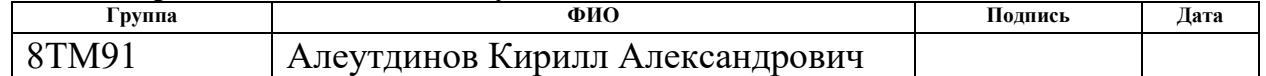

## **ЗАДАНИЕ ДЛЯ РАЗДЕЛА «СОЦИАЛЬНАЯ ОТВЕТСТВЕННОСТЬ»**

Студенту:

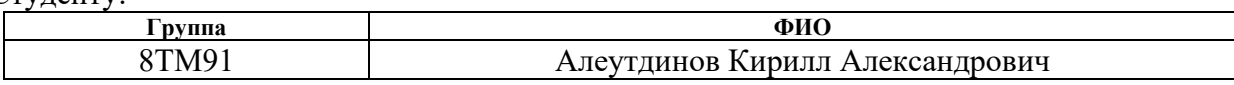

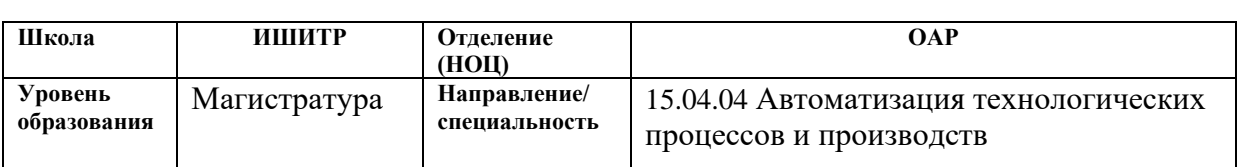

### Тема ВКР:

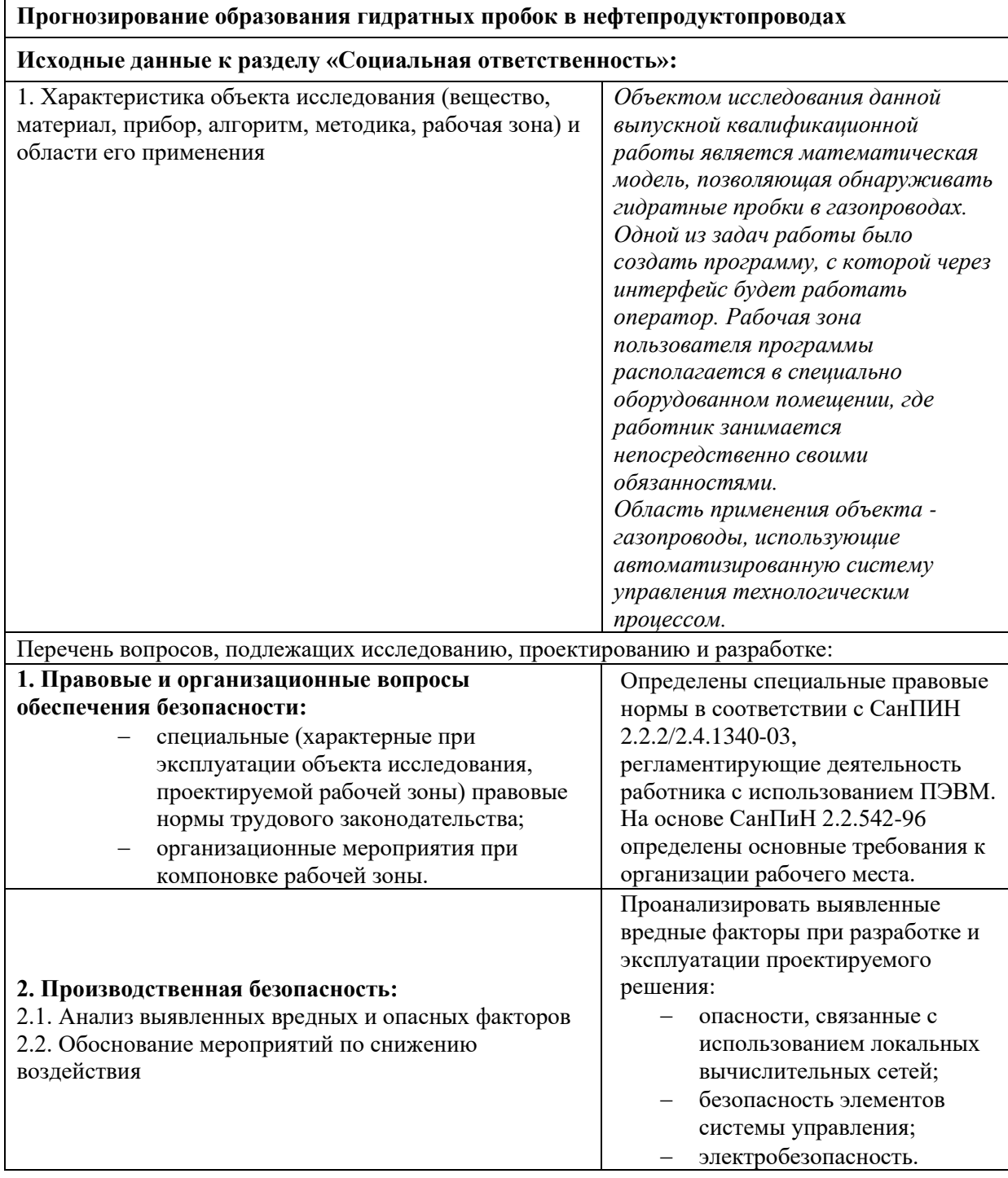

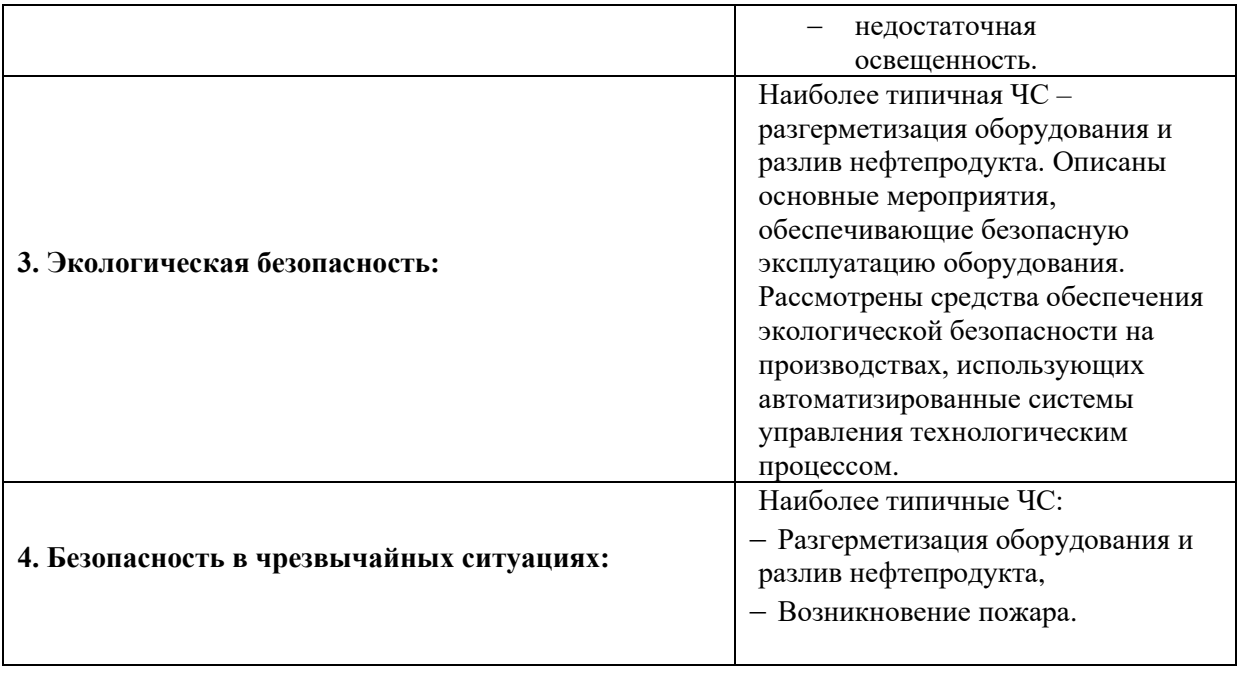

**Дата выдачи задания для раздела по линейному графику**

### **Задание выдал консультант:**

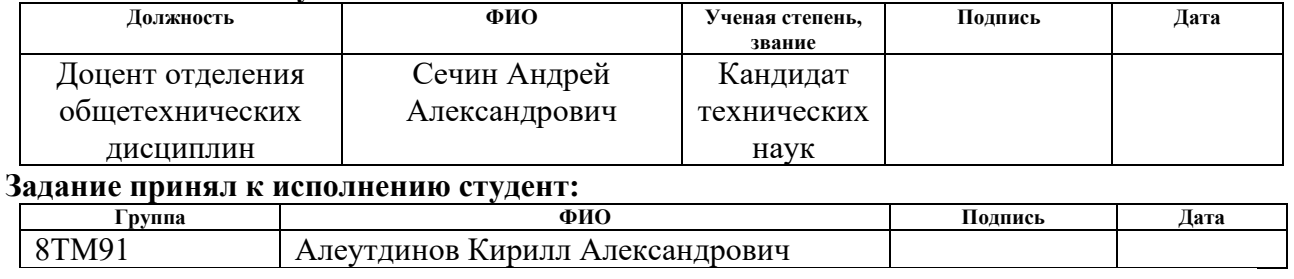

#### **Реферат**

<span id="page-8-0"></span>Выпускная квалификационная работа содержит 107 страниц, 15 рисунков, 25 таблиц, 30 источников.

Ключевые слова: гидратные пробки, газ, газопровод, моделирование, ООП, hydrate-plug, gas, pipeline, modeling, JavaScript.

Объектом исследования магистерской диссертации является математическая модель, позволяющая обнаруживать гидратные пробки в газопроводах.

Цель работы – изучить механизм образования гидратных пробок, построить математическую модель позволяющую прогнозировать участки образования и исследовать эту модель для формулирования рекомендаций к проектированию и эксплуатации газопроводов.

В данном проекте была построена математическая модель, позволяющая прогнозировать участки образования гидратных пробок, и разработано программное обеспечение на основе этой модели.

Разработанная программа может применяться в системах контроля, управления и сбора данных при транспортировке газа используя трубопроводы.

Экономическая эффективность и значимость работы, себестоимость исследуемой системы представлена в главе финансовый менеджмент.

Выявлены основные опасные и вредные факторы, которые могут возникнуть в процессе работы с системой, в которой задействована разрабатываемая программа, разработаны меры по снижению воздействий системы на экологию, что представлено в главе социальная ответственность.

## **Содержание**

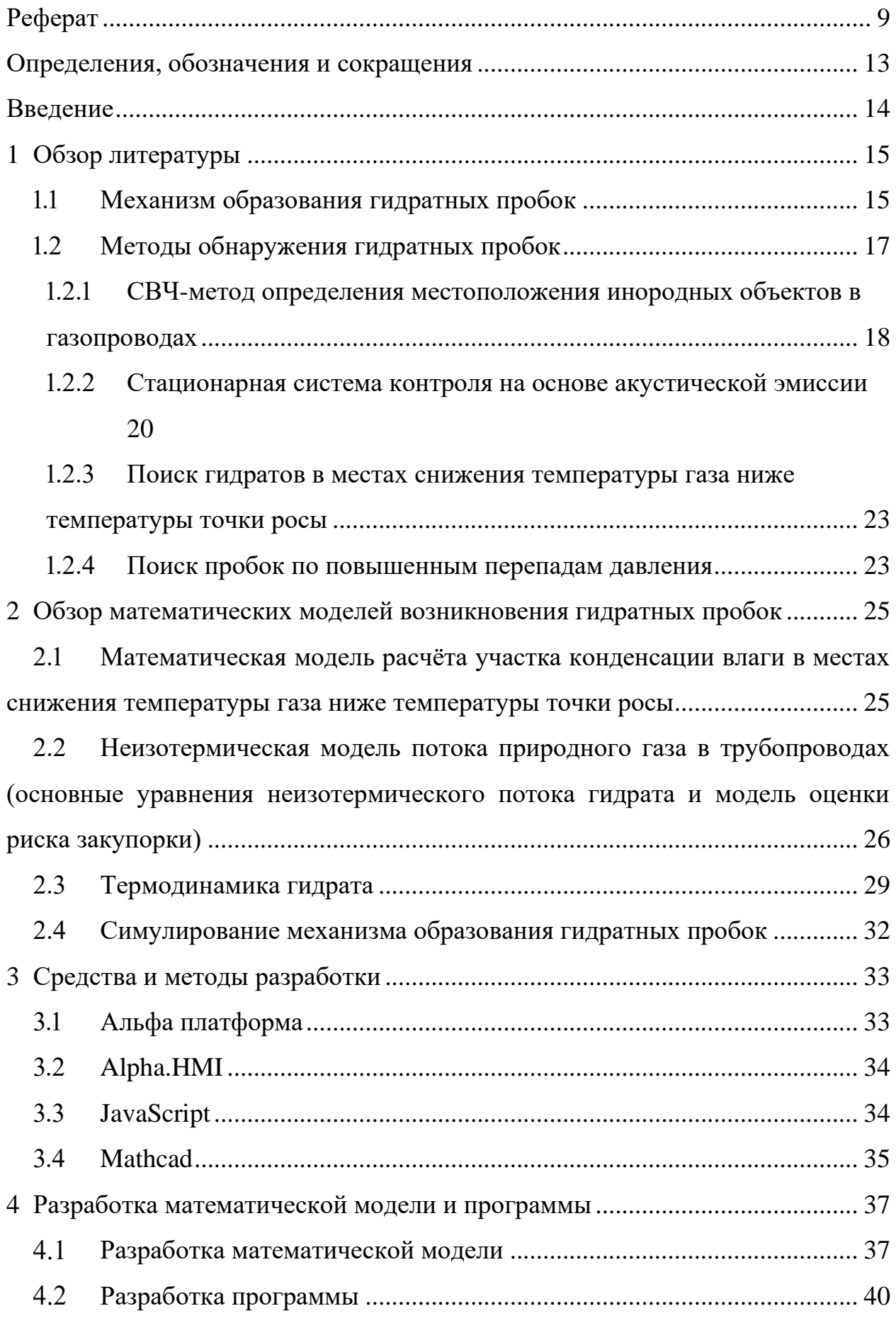

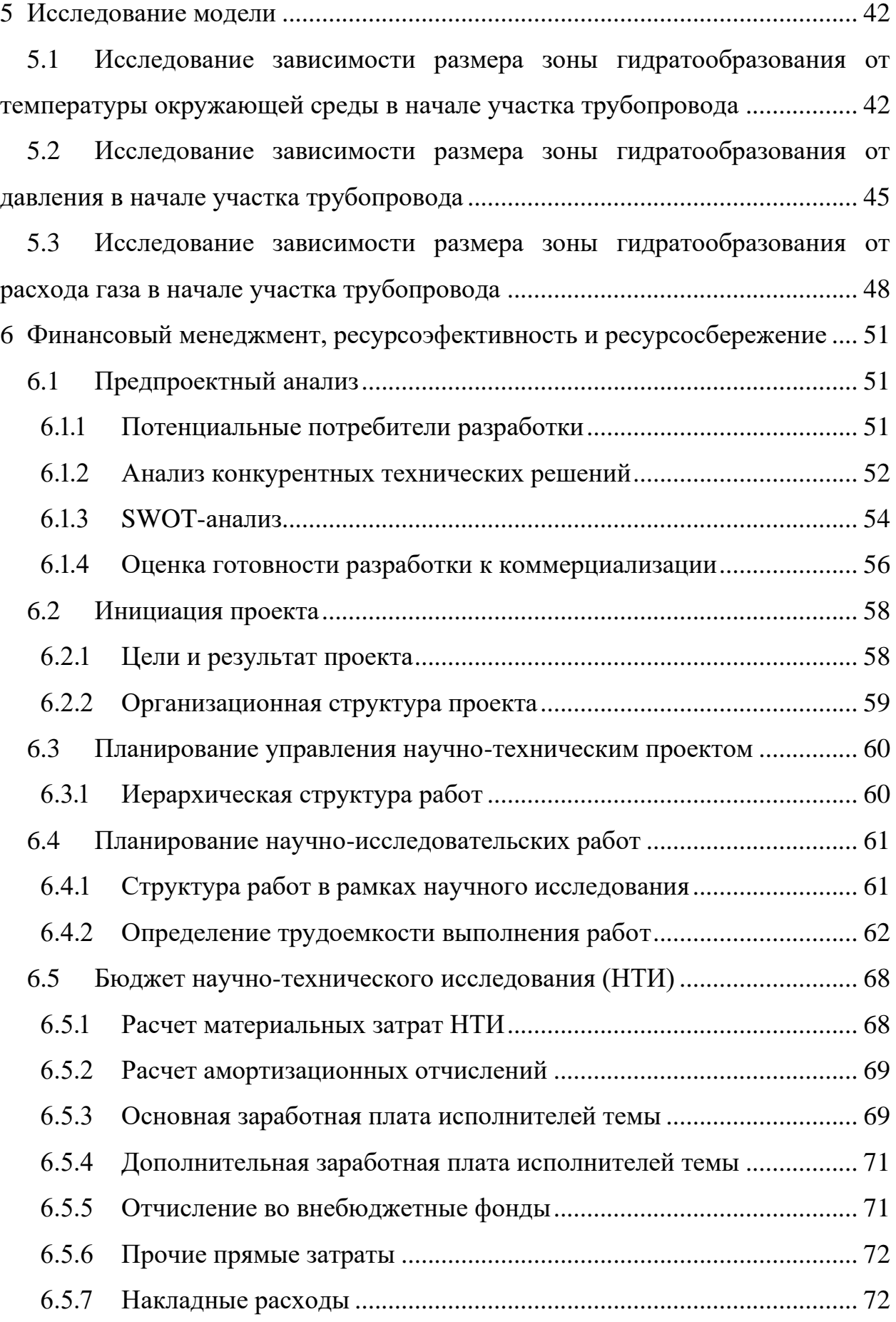

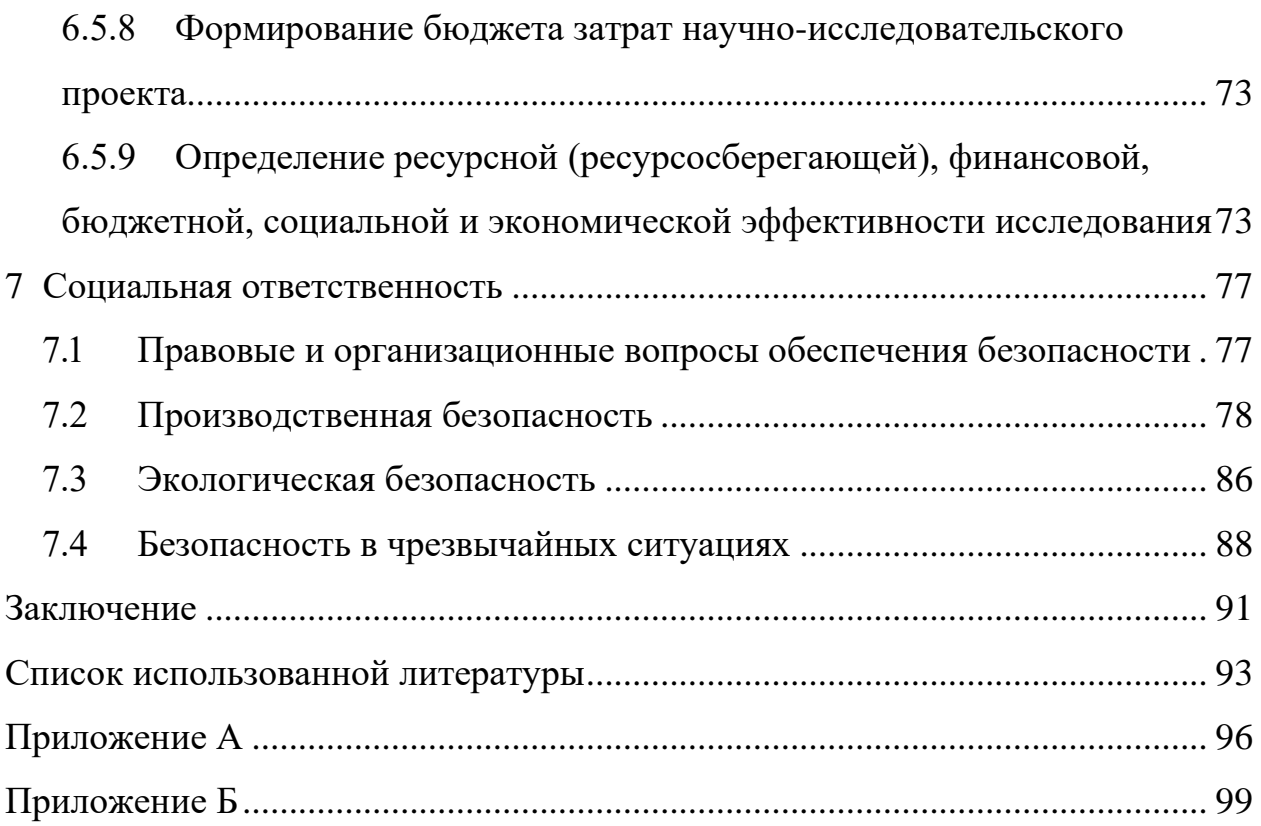

### <span id="page-12-0"></span>Определения, обозначения и сокращения

### Определения

В данной работе применены следующие термины с соответствующими определениями:

 $(AC)$ : автоматизированная система комплекс аппаратных  $\overline{M}$ программных средств, предназначенный для управления различными процессами в рамках технологического процесса;

SCADA (Supervisory Control And Data Acquisition), СКАДА: архитектура системы управления, которая использует компьютеры, сетевую передачу данных и графические пользовательские интерфейсы для высокоуровневого управления процессами;

технологический процесс (ТП): последовательность технологических операций, необходимых для выполнения определенного вида работ;

мнемосхема - представление технологической схемы в упрощенном виде на экране АРМ.

Обозначения и сокращения

СВЧ - сверхвысокочастотное;

ЭГ - этиленгликоль;

АЭ - акустическая эмиссия;

ООО - общество с ограниченной ответственностью;

ООП - объектно-ориентированное программирование;

PLC (Programmable Logic Controllers) – Программируемые логические контроллеры (ПЛК);

HMI (Human Machine Interface), ЧМИ - Человеко-машинный интерфейс;

OPC (Object Protocol Control) – протокол для управления процессами;

ФБ - Функциональный блок;

ПК - Персональный компьютер;

ЛВС - Локальные вычислительные сети;

ЧС - Чрезвычайная ситуация.

#### **Введение**

<span id="page-13-0"></span>Проблема образования гидратных пробок считается одной из наиболее сложных задач настоящего времени, особенна актуальная в нашей стране, где сырьевая отрасль является превалирующей сферой деятельности, а условия пониженных температур являются стимулирующим фактором для образования гидратов.

Гидратные пробки — это закупорки в газопроводах, образованные кристаллогидратами. Кристаллогидраты образуются при низкой температуре и высоком давлении и при наличии воды в жидкой фазе в сосуде или газопроводе с углеводородными газами. Гидраты представляют собой снегообразную кристаллическую массу, при уплотнении напоминающую лед. Закупоривания трубопроводов гидратными пробками происходит каждый день и приводит к многомиллионным потерям, наносит существенный вред окружающей среде, и может привести к травмам и смертям людей. Эта тема малоизучена и оптимального решения этой проблемы не найдено. Поэтому исследование проблемы образования гидратных пробок актуально и необходимо.

Целью данной магистерской диссертации является разработка программы способной прогнозировать образования гидратных пробок в нефтепродуктопроводах. Для этого произведен обзор литературы, в которой приведены различные способы обнаружения гидратных пробок и анализ условий механизма их образования. Также обозреваются статьи, в которых описаны различные зависимости и математические модели гидратообразования, методы борьбы и снижения вероятности образования гидратных пробок.

14

## <span id="page-14-0"></span>**1 Обзор литературы**

## **1.1 Механизм образования гидратных пробок**

<span id="page-14-1"></span>Для того чтобы понять проблему, нужно разобраться в механизме образования газовых гидратов. Газовые гидраты представляют собой твердые образования, подобные льду, где молекулярная решетка из воды окружает легкие углеводородные частицы (например, CH4).

В 2009 году Douglas J.Turner представил четырехступенчатый механизм (Рисунок 1) для описания образования гидратной пробки в системах с непрерывным движением масла: (I) капли воды эмульгируются в масляной фазе; (II) гидрат зарождается на границе раздела между эмульгированными каплями воды и масло приводит к образованию гидратной оболочки с внутренним водяным ядром; (III) когезионное взаимодействие между гидратными оболочками частицы приводят к образованию многочастичных образований; а также (IV) увеличение вязкости уменьшает скорость потока, обеспечивающий локальное накопление частиц и закупоривание трубопровода [1].

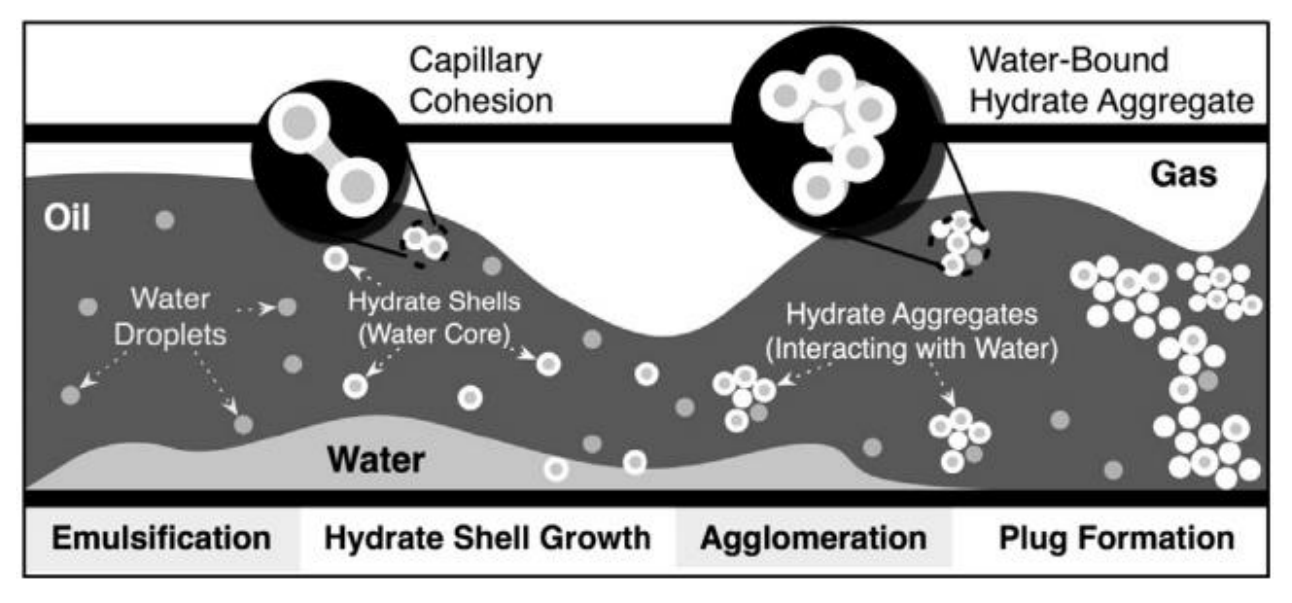

Рисунок 1 – Механизм образования гидратных пробок

Для этих процессов необходимо высокое давление и низкая температура. Зарубежом с этой проблемой сталкиваются, в основном, в подводных нефте- и газопроводах. Но для наших температурных условий это явление характерно и для нефтепродуктопроводов, расположенных на поверхности.

Основные условия, которые приводят к образованию гидратных пробок, известны; но точные значения давления, температуры, концентрации воды, диаметра трубы, скорости потока и прочих характеристик, при которых образование наиболее вероятно ещё не известны. Для определения этих значений сооружают экспериментальные установки и проводят исследования.

Так, например, в исследовании State Key Laboratory of Heavy Oil Processing, China University of Petroleum для исследования этих вопросов была разработана такая установка (Рисунок 2). Основным элементом этой системы является U-образный изгиб двойная труба длиной 20 м и внутренним диаметром 25,4 мм из нержавеющей стали, которая может выдерживать давление системы до 10,0 МПа. Хладагент (раствор этиленгликоля) циркулирует в кольцевом пространстве двойной трубы через две ёмкости (Neslab RTE 111D). Система сбора данных на базе ПК записывает данные (температуру, перепад давления и скорость потока). Общий объем системы составляет около 30 л [2].

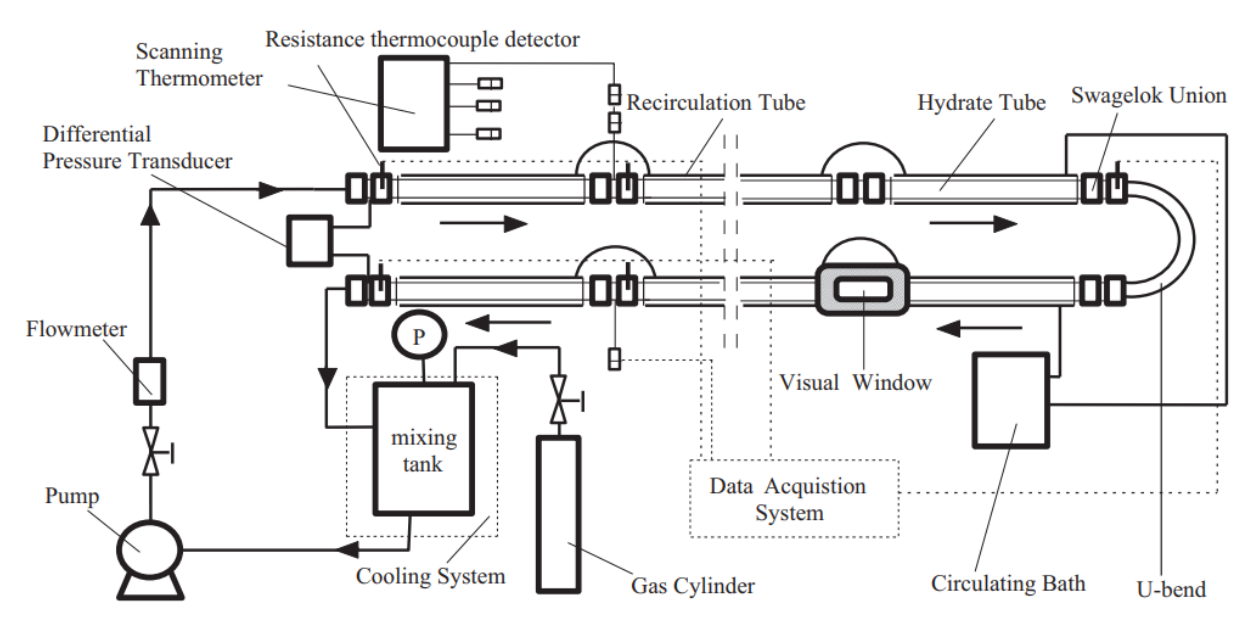

Рисунок 2 – Схематическое изображение системы, используемой для исследования гидратной суспензии.

Так, на основе исследований процессов на этой установке, было сделано 3 основных вывода.

Во-первых, характеристики потока для вододизельной нефтетранспортировочной системы с 10 об.% и 20 об.% воды без ингибиторов показали, что падение давления увеличивается при появлении гидратообразования. Напротив, для систем с 60 об.%, 70 об.% и 80 об.% Воды без ингибиторов падение давления уменьшается, когда гидраты начинают формироваться. Для объемных долей гидрата ниже 5% система остается проходимой для потока и не закупоривается даже после 2 ч или 8 ч от начала формирования. При объемной доле гидрата, превышающей 10 об.%, создаются условия и существует высокая вероятность появления и закупоривания потока гидратной пробкой..

Во-вторых, гелеобразование, агломерация, осаждение и укладка гидратов наблюдались в виде непрерывно образующихся гидратов в естественных условиях газ+вода+дизель систем. Нефтяная фаза присутствовала в виде капель, обернутых водной пленкой, появление которой было вызвано характеристиками потока, задолго до образования гидратов. Пленка воды на каплях нефти постепенно образует гидратную пленочную сеть, разделяющую нефть на массу капель. Продолжающееся образование гидратов приводит к тому, что часть нефти вытесняется из гидратной сети. Эта гидратная сеть со сниженным объемом нефти осаждается на стенках трубы, и, в итоге, превращается в гидратную пробку.

В-третьих, добавление термодинамического ингибитора, такого как этиленгликоль, уменьшает движущую силу образования гидратов и может замедлить скорость роста гидратов, но ингибитор не изменяет механизм формирования и условия закупорки гидратов. [3]

### <span id="page-16-0"></span>**1.2 Методы обнаружения гидратных пробок**

Образования газогидратов не быстрый процесс и их заблаговременное

17

обнаружение может стать одной из главных составляющих эффективного решения этой проблемы. Поэтому важно разобраться в том, какими способами можно отслеживать гидратные пробки на ранних стадиях образования.

Один из возможных методов обнаружение гидратов — это радиоимпульсная рефлектометрия.

## <span id="page-17-0"></span>**1.2.1 СВЧ-метод определения местоположения инородных объектов в газопроводах**

Зондировании трубопровода сверхвысокочастотным импульсом наносекундной длительности позволит обнаруживать любые неоднородности, в том числе и гидратные пробки, в потоке и по времени прохода отраженного сигнала можно будет определить местоположение этой неоднородности и оперативно принять меры. Отражение сигнала будет происходить за счет разницы электрофизических параметров, таких как диэлектрическая проницаемость, рабочей среды газопровода и гидратной пробки [4].

В работе К.А. Коровина и В.П. Шияна [5] представлен макет устройства, предназначенного для обнаружения гидратных пробок в нефтегазопродуктопроводах. Структурная схема устройства приведена на рисунке 3.

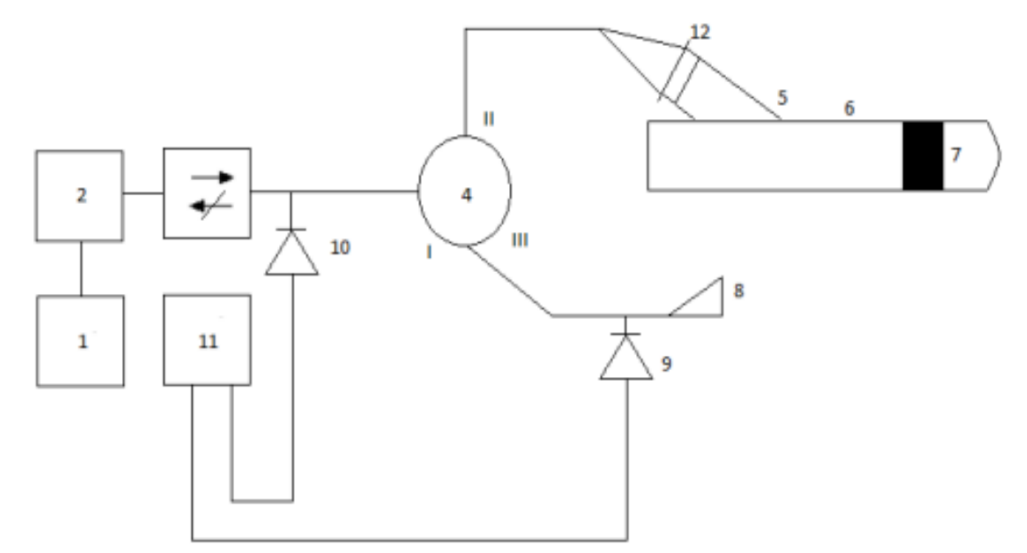

Рисунок 3 – Структурная схема устройства для поиска неоднородностей в трубопроводе.

Генератор 2 формирует импульс длительности в несколько наносекунд, который поступает на вход I циркулятора 4 через ферритовый вентиль 3, затем поступает на вход – выход II циркулятора, от него на трансформатор типа волны 5 окно ввода (радиопрозрачную диэлектрическую вставку) 12 попадает в контролируемую трубу 6. Детектор 10 формирует пропорциональный мощности падающего импульса сигнал, который подается на осциллограф 11. импульс , отраженный от инородного объекта 7 возвращается на вход II циркулятора и, проходя через вход III, попадает в согласованную нагрузку 8 и поглощается в ней. Огибающая отраженного импульса передается на устройство 11 с детектора 9, создается метка времени, отстоящую на время 1 от начала развертки.

Эта метка времени равна времени, за которое СВЧ импульс перемещается до инородного объекта и обратно от него. Учитывая, что СВЧ импульс распространяется по трубе со скоростью 0,3 м/нс, можно рассчитать длину участка до инородного объекта от точки ввода СВЧ импульса в трубу по простой формуле  $l_x = \frac{\Delta t * V}{2}$  $\frac{2}{2}$ , где V – скорость распространения СВЧ импульса по трубе.

Эхограмма исследуемой зоны трубопровода записывается предварительно. Чтобы получить представления о том, как выглядит сигнал объекта, в котором заведомо отсутствуют инородные объекты. Такой сигнал называют полезным. Зарегистрированная цифровым осциллографом последовательность импульсов, отраженных от стыков газопровода запорной арматуры и изгибов, обрабатывается компьютером и из неё формируется эхограмма. Эта эхограмма сравнивается с полученной ранее контрольной эхограммой полезного сигнала и в случае, если выявляется отсутствующий ранее импульс, это говорит о наличии в трубопроводе гидратной пробки или другого инородного тела.

При помощи этого способа можно отслеживать динамику изменения импульсов, пополняя базу данных эхограммами типовых участков, облегчая интерпретацию и повышая ее точность. Также становится возможным отслеживать изменения состояния исследуемого трубопровода [6].

## <span id="page-19-0"></span>**1.2.2 Стационарная система контроля на основе акустической эмиссии**

Способ акустико-эмиссионного контроля технического состояния трубопровода заключается в том, что по длине трубопровода размещают АЭ преобразователи, нагружают трубопровод, регистрируют сигналы акустической эмиссии и по их параметрам судят о наличии источников АЭ, связанных с развивающимися дефектами или течами, и степени поврежденности трубопровода.

Способ отличается тем, что трубопровод оснащают стационарными герметичными АЭ преобразователями с выходными кабелями связи. Кабели связи через защитный канал выводят в доступное место, например на поверхность земли, и закрывают защитным корпусом – ковером. На концах кабелей связи устанавливают разъемы для коммутации с мобильной аппаратной частью АЭ системы. Контроль осуществляют с необходимой периодичностью путем подключения стационарных датчиков к мобильному блоку сбора и обработки сигналов. Таким образом, одной мобильной аппаратной частью АЭ системы можно проводить контроль большого количества объектов, например, водных переходов или разных трубопроводов практически с любой заданной периодичностью.

При этом обеспечивается стабильность проведения контроля и возможность сравнения результатов АЭ контролей, проводимых в разное время, для прогнозирования развития ситуации. При первом обследовании акустические сигналы записываются на носителе информации и хранятся в паспорте трубопровода. При последующих обследованиях эти данные используются как эталон для сравнения с полученными измерениями акустических характеристик трубопровода и оценки возможных изменений состояния трубопровода.

При такой компоновке решаются две основные проблемы. Первая: кратно снижается стоимость системы, т.к. стоимость АЭ преобразователей и кабелей связи незначительна по отношению к стоимости аппаратной части АЭ системы. Вторая: исключается наиболее трудоемкая операция при проведении периодического АЭ контроля, а именно открытие шурфов и установка АЭ преобразователей, которая проводится один раз при монтаже системы. Данное изобретение направлено на снижение стоимости диагностики и повышение чувствительности диагностики за счет качественной установки стационарных АЭ преобразователей. Повышение достоверности диагностики за счет обеспечения постоянства условий измерений (стабильности параметров). Система поддается модернизации, так как можно применять различные, более современные мобильные аппаратные части АЭ системы, для единожды установленных стационарных герметичных АЭ преобразователей [7].

Схема реализации данного способа представлена на рисунке 4.

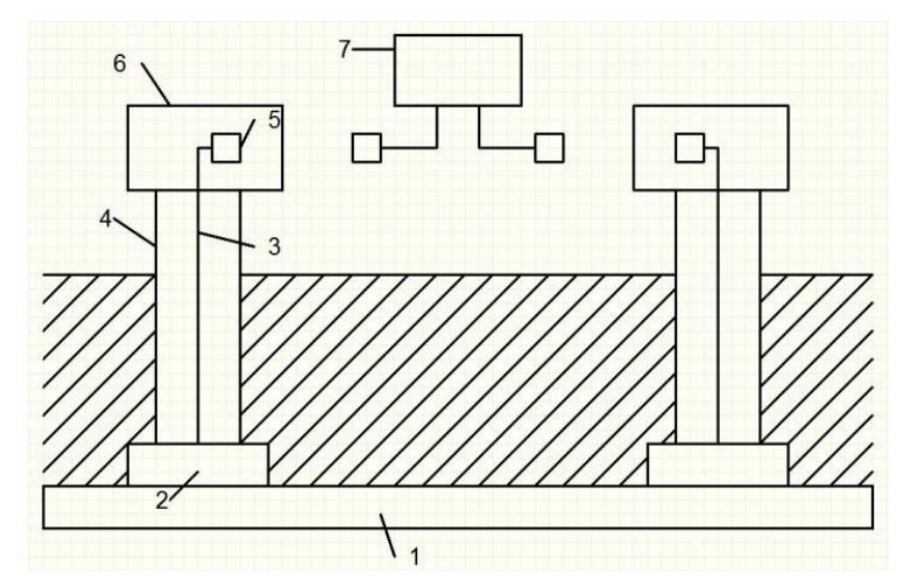

Рисунок 4 – Структурная схема устройства для акустико-эмиссионного контроля технического состояния трубопроводов

Предложенный способ осуществляется следующим образом. Вновь строящиеся, реконструируемые или диагностируемые трубопроводы или их участки 1 оснащают стационарными герметичными АЭ преобразователями 2 и кабелями связи 3. АЭ преобразователь 2 состоит из датчика, совмещенного с предусилителем. Как правило, используются активные датчики с возможностью излучения высокочастотных импульсов для настройки и калибровки высокочастотной аппаратуры, например ПУ ПЭПЖТ 200. Датчик с предусилителем помещают в герметичный корпус типа стакан с крышкой и с помощью прижимной оснастки через контактную смазку (например, эпоксидную смолу), обеспечивающую максимальный акустический контакт, устанавливают непосредственно на тело трубопровода. Корпус заливают герметизирующим веществом, например компаундом, на основе эпоксидной смолы. Кабель связи 3, например РК50, выводится через герметизирующий грибковый затвор в трубу 4 и выходит на поверхность выше уровня земли. Кабель заканчивается стандартным разъемом 5, например СР50, и помещается в специально оборудованный корпус – ковер 6, предохраняющий от внешних воздействий.

За счет качественной установки АЭ преобразователей с тарированным усилием прижима повышается чувствительность диагностики, чего сложно добиться при установке съемных датчиков в полевых условиях, а также повышается достоверность диагностики за счет обеспечения постоянства условий измерения (стабильность параметров) и возможности сравнения данных АЭ контроля полученных в разное время.

При проведении контроля мобильная аппаратная часть 7 АЭ системы коммутируется с АЭ преобразователем через разъем 5. После чего проводят АЭ контроль традиционными способами. Аппаратная часть 7 устанавливается на мобильном средстве, например автомобиле, и перемещается либо вдоль трубопровода, либо от объекта к объекту. Таким образом, одной мобильной аппаратной частью 7 АЭ системы можно контролировать большое количество переходов, трубопроводы любой длины, практически с любой заданной периодичностью и в любое время года [8].

22

## <span id="page-22-0"></span>**1.2.3 Поиск гидратов в местах снижения температуры газа ниже температуры точки росы**

Другой метод основан на следующей идее: для образования гидратов необходимо наличие капельной влаги в газе, снижение температуры газа ниже температуры точки росы (так как при ней конденсируются пары воды), а также ниже температуры равновесного состояния гидратов. [9]. Таким образом местонахождения газогидратов или места их потенциального образования можно находить, измеряя температуру газа и сравнивая её с температурой точки росы. В кандидатской диссертации Паранук А.А. описал разработанный им алгоритм обнаружения гидратных пробок по указанному принципу. Предложенный принцип применяется на практике для расчета раннего обнаружения возможного гидратообразования трубопровода «Голубой поток», ООО «Газпром трансгаз Краснодар» [10]

#### <span id="page-22-1"></span>**1.2.4 Поиск пробок по повышенным перепадам давления**

Гидратные пробки также можно найти в местах повышенных перепадов давления. Для их обнаружения необходимо иметь несколько средств измерения давления (например, манометров), расположенных на протяжении газопровода. По их показаниям строятся график зависимости квадрата абсолютного давления (МПа) от расстояния вдоль газопровода (км). Эти величины должны линейно зависть друг от друга. Участок с ненормальным перепадом давления, где график отклоняется от линейного, может быть местом образования гидратов (рис. 5). [11]

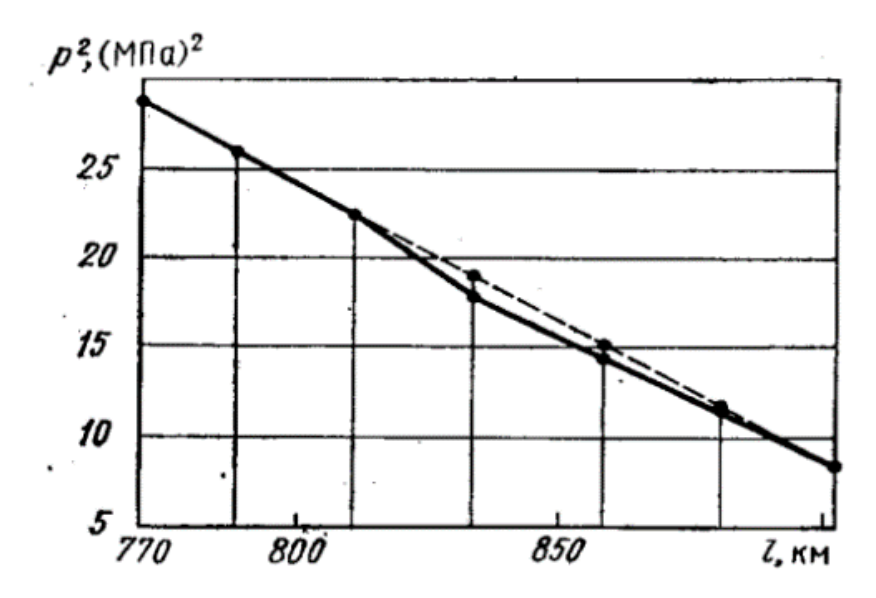

Рисунок 5 – График зависимости перепада давления от расстояния.

## <span id="page-24-0"></span>**2 Обзор математических моделей возникновения гидратных пробок**

Важным этапом необходимым для разработки системы обнаружения гидратных пробок является разбор существующих математических моделей гидратообразования. В этом разделе рассмотрено несколько моделей, которые рассматривают процесс образования гидратных пробок с разных сторон. В дальнейшем на основе этих математических моделей была разработана программа, использующая для обнаружения гидратов рассмотренные в этом разделе зависимости.

## <span id="page-24-1"></span>**2.1 Математическая модель расчёта участка конденсации влаги в местах снижения температуры газа ниже температуры точки росы**

Гидрат может образоваться только при температуре газовой смеси меньше или равной температуре точке росы. На этой закономерности основывается рассматриваемая математическая модель предложенная в статье М. Г. Сухарева и А.М. Красевича [10].

Начало участка газопровода, где потенциально может начаться гидратообразование определяется по формуле (1):

$$
x_n = \frac{1}{a} \cdot \ln \left[ \frac{\mu \cdot (p_1 - p_2) + (T_n - T_0) \cdot a \cdot L}{\mu \cdot (p_1 - p_2) + (T_{m,p} - T_0) \cdot a \cdot L} \right]
$$
(1)

где μ — коэффициент Джоуля–Томсона (К / МПа);

p<sup>1</sup> — давление в начале участка трубопровода (МПа);

p<sup>2</sup> — давление в конце участка трубопровода (МПа);

 $T_n$  — температура газа в начале участка трубопровода (К);

 $T_0$  — температура окружающей среды (К);

 $T_{\text{r.p.}}$  — температура точки росы (K);

 $L - \Delta$ лина рассматриваемого участка трубопровода (м);

 $a - 6$ езразмерный коэффициент, который может быть получен по формуле (2).

$$
a = \frac{24 \cdot k \cdot \pi \cdot D}{\rho \cdot Q \cdot C_p} \tag{2}
$$

где k — коэффициент теплопередачи в окружающую среду;

— наружный диаметр трубопровода (м);

 $\rho$  — плотность газовой смеси (кг / м<sup>3</sup>);

 $Q$ — объёмный расход газа (м<sup>3</sup>/сут.);

 $C_p - y$ дельная теплоёмкость газа (Дж).

Конец участка гидратообразование определяется по формуле (3):

$$
x_{\kappa} = \frac{1}{a} \cdot \ln \left[ \frac{(T_{\kappa} - T_0) \cdot a \cdot L}{\mu \cdot (p_1 - p_2)} + 1 \right]
$$
(3)

## <span id="page-25-0"></span>**2.2 Неизотермическая модель потока природного газа в трубопроводах (основные уравнения неизотермического потока гидрата и модель оценки риска закупорки)**

За основу этой математической модели было взято уравнение сохранения массы, где скорость потока масс по трубопроводу постоянно меняется из-за образования гидратов. Уравнение сохранения массы может быть представлено как в формуле (4).

$$
\omega_{g} = \omega_{0} - \int \rho_{g}^{h} M_{g} H_{g} \tag{4}
$$

где  $\omega_{\rm g}$  — массовый расход природного газа в трубе (кг / с);

 $\omega_0$  — начальный массовый расход природного газа (кг / с);

 $\rho_{g}^{h}$  — молярная плотность газа в гидратной фазе (моль / м3);

M<sup>g</sup> — среднюю молярную массу природного газа (кг / моль);

 $H_g$  — объемный расход газа при выработке гидрата (м3/ s), который может быть получен по формуле (5). Эта формула впервые возникла из гидратной кинетической модели, предложенной D.J.Turner и др. [11].

$$
H_g = \begin{cases} F_k \cdot \exp(C_1) \cdot \exp\left(-\frac{C_2}{T}\right) \cdot \frac{1}{M_g \cdot \rho_g^h} \cdot \Delta T_{sub} \cdot A_{g-l} \text{ ,Hydrate section} \\ 0 \text{ , No hydrate section} \end{cases}
$$
 (5)

где  $F_k$  — эмпирический коэффициент,  $F_k \leq 1$ ;

 $C_1$  — кинетическая постоянная;

 $C_2$  — температура активации образования гидрата (K);

T — локальная температура в трубе (К);

 $\Delta T_{sub}$  — переохлаждение (K);

 $A_{\mathrm{g}-l}$  — газожидкостная межфазная площадь (м $^2$ ).

Затем, используется уравнение сохранения энергии. В сочетании с исследованиями по нагнетанию тепла F. Sun и др. [12], уравнение энергетического баланса природного газа в трубе можно представить как (6):

$$
\frac{dQ_g}{dL} = -\frac{d(\omega_g h_g)}{dL} - \frac{d}{dL} \left( \frac{\omega_g v_g^2}{2} \right) + \omega_g g \sin \theta + \rho_h \Delta H_h \frac{dH_g}{dL},\tag{6}
$$

где Q<sup>g</sup> —коэффициент потери тепла от трубопроводов к почве (Вт);

 $\mathbf{h}_{\mathbf{g}}$ — энтальпия газа (Дж / кг);

v<sup>g</sup> — скорость потока газа в трубопроводах (м/с);

L — длина трубопровода (м);

 $\rm g$  — ускорение свободного падения (м / с<sup>2</sup>);

 $\theta$  — угол трубы от горизонтали (рад);

 $\rho_{\rm h}$  — плотность гидрата (кг / м $^3$ );

 $\varDelta H_h$  — энтальпия образования гидрата (Дж / кг).

После этого, выражается уравнение сохранения импульса. На основе работ [5,6], уравнение сохранения импульса потока природного газа в трубопроводе может быть задано как (7):

$$
\frac{dp_g}{dL} = \rho_g g \sin\theta - \frac{\tau_f}{\pi r^2 dL} - \frac{d(\rho_g v_g^2)}{dL}
$$
\n(7)

где  $p_g$  — давление газа в трубе (Па);

 $\rho_{\rm g}$  —плотность потока газ в трубе (кг / м $^3$ );

27

 $\tau_{\rm f}$  — сила сдвига потока газа в трубе (Н / м<sup>2</sup>);

r — радиус трубы (м).

Гидрат, образующийся на стенках трубы, состоит из двух частей: из гидрата, образованного жидкой пленкой на стенках трубы и гидрата, образованного каплями в газовом ядре. Только часть частиц гидрата, образованных каплями, будет оседать на стенках трубы. Общая скорость осаждения гидрата является следующей (8):

$$
\frac{\Delta V_{total}}{\Delta t} = \frac{\Delta V_{film}}{\Delta t} + \frac{F_d}{S} \cdot \frac{\Delta V_{drop}}{\Delta t}
$$
\n(8)

Где  $\Delta t$  — небольшой период времени (с);

 $V_{total}$  — общий объем осаждения гидрата в течение периода времени  $\Delta t$ (м3);

 $V_{\text{film}}$  — объем гидрата, образованный жидкой пленкой в течение периода времени  $\Delta t$  (м<sup>3</sup>);

V<sub>drop</sub> — объем гидрата, образованного каплями в течение периода времени  $\Delta t$  (м<sup>3</sup>);

 $F_d$  — эмпирический коэффициент осаждения, безразмерный,  $F_d$  <1;

S — коэффициент скольжения (безразмерный).

Для определенного небольшого отрезка трубы (i), за небольшой промежуток времени ( $\Delta t$ ) диаметр трубы изменяется на (9):

$$
D_{i,t+1} = D_{i,t} - \Delta D_{i,t} = D_{i,t} - \frac{\Delta V_{totali,t}}{\pi D_{i,t} \Delta l}
$$
\n(9)

Где  $D_{i,t+1}$  — внутренний диаметр трубы i-го сегмента в момент времени  $t + 1$  (m);

 $D_{i,t}$  — внутренний диаметр трубы i сегмента в момент времени t (м);

 $\Delta D_{i,t}$  — изменение внутреннего диаметра трубы в сегменте i в течение периода времени  $\Delta t$  (t~t+1) (м);

 $\Delta V_{\text{totali}, t}$  — суммарный объем осаждение гидрата в сегменте трубы i за период времени  $\Delta$  t (м<sup>3</sup>);

L — маленький длина трубы (м).

Таким образом, риск засорения трубы оценивается по степени засорения трубы и области образования гидратов. Степень засорения трубы после времени передачи t считается как (10):

$$
\eta = \frac{D_{\min,t}}{D_0} \text{ Among } D_{\min,t} = \min\{D_{1,t}, D_{2,t}, ..., D_{N,t}\}\tag{10}
$$

где η — степень закупорки труб (безразмерная);

 $D_0$  — начальный диаметр трубы (м);

 $D_{\text{min t}}$  — минимальный диаметр после времени t (м);

N — дискретный номер передающей трубы (безразмерный).

Таким образом, выведены основные уравнения неизотермического потока гидрата и создана модель оценки риска закупорки.

### **2.3 Термодинамика гидрата**

<span id="page-28-0"></span>Для формирования этой модели была использована остаточная термодинамика (residual thermodynamics) и уравнения состояния Соаве – Редлиха – Квонга (SRK) [14] для всех компонентов в каждой фазе (гидрат, лед и жидкая вода). Так же использовались результаты моделирования молекулярной динамики для воды в виде полых гидратов, жидкой воды и льда [8]. Для оценки химического потенциала компонента j в газовой фазе используется уравнение (11). Для обеспечения эталонного значения свободной энергии всех оценок химического потенциала, независимо от фазы, в качестве эталонного состояния используется идеальный газ:

$$
\mu_j(T, P, \vec{y}) = \mu^{ideal} g^{as}(T, P, \vec{y}) + RTln\phi_j(T, P, \vec{y})
$$
  
lim  $(\emptyset_i) \rightarrow 1.0$  ...for ideal gas\n  
(11)

где  $\emptyset i$  — коэффициент летучести для компонента ј в данной фазе, R универсальная газовая постоянная,  $\mathcal{Y}$ → вектор мольной доли газа, P давление, T —температура.

$$
\text{Xимически потенциал компонента } j \text{ в воде оценивается как (12):}
$$
\n
$$
\mu_j(T, P, \vec{x}) = \mu^{ideal} \frac{\text{liquid}}{j}(T, P, \vec{x}) + RT \ln \gamma_j(T, P, \vec{x})
$$
\n
$$
\lim(\gamma_j) \to 1.0 \text{ when } x_j \to 1.0
$$
\n(12)

где  $\gamma j$  — коэффициент активности компонента ј в жидкой фазе и  $\chi$  $\rightarrow$  — вектор мольной доли жидкости. Также целесообразно использовать эталонное состояние бесконечного разбавления, так как растворимость метана и высших углеводородов в воде низкая:

$$
\mu^{H_2O}(T, P, \vec{x}) = \mu^{H_2O, \infty}(T, P, \vec{x}) + RTln[x_{j}^{H_2O, \infty}(T, P, \vec{x})]
$$
  
 
$$
\lim(\gamma^{H_2O, \infty}) \quad \text{when } x_j \to 0
$$
 (13)

где  $\mu_j^{\rm H2O, \infty}$ — химический потенциал компонента ј в воде,  $\infty$  — это бесконечное разбавление,  $\gamma^{\rm H2O, \infty}_j$  — коэффициент активности компонента ј в водной фазе Н2О на основе эталонного состояния. Растворимость метана и высших углеводородов очень низкая. Таким образом, уравнение (13) может быть применено вместе с уравнением (14):

$$
\mu_j^i(T, P, \vec{x}) \approx \mu^{i, \infty}(T, P, \vec{x}) + RTln[x_j^i \gamma^{i, \infty}(T, P, \vec{x})]
$$
\n(14)

Верхний индекс i обозначает различные фазы с низкой растворимостью, а нижний индекс j обозначает разные компоненты. Был оценен химический потенциал воды в гидрате, используя статистическую механическую модель для воды в гидрате (15). Это типичный Ленгмюровский тип адсорбционной модели. Версия, которая здесь использована, отличается от версии van der Waal и Platteuw [15], которые предполагают жесткую решетку. А та, которую предложили Kvamme and Tanaka [16]. Она учитывает движения решетки и соответствующие воздействия различных гостевых

молекул. То есть столкновения между гостевые молекулами и водой, достаточно сильные, чтобы воздействовать на движение воды.

$$
\mu_{H_2O}^{(H)} = \mu_{H_2O}^{(0,H)} - \Sigma_{i=1}^2 R.T.v_i.ln \Big(1 + \Sigma_{j=1}^{n_{guest}} h_{ij}\Big)_{,}
$$
 (15)

где  $H$  —гидратная фаза,  $\mu_{H2O}^{(H)}$  — химический потенциал воды в гидрате,  $\mu_{H2O}^{(0,H)}$ — химический потенциал воды в виде полого гидрата, v<sub>i</sub> — доля полостей типа і на молекулу воды.

В уравнении (15) есть h<sub>ij</sub> функция разбиения канонической полости компонента ј в полости i, и n<sub>guest</sub> — количество гостевых молекул в системе. Отсюда была получена каноническая функция разделения с использованием отношения (16):

$$
h_{ij} = e^{-\beta \left(\mu_i^H - \Delta g_{ij}^{inc}\right)}, \tag{16}
$$

где  $\beta$  — обратная газовая постоянная, умноженная на температуру  $(\frac{1}{R\;T})$  и  $\Delta g_{ij}^{inc}$ - это воздействие включений гостевых молекул і в полость і на гидратную воду. Изменение свободной энергии, связанное с гидратным фазовым переходом  $(\Delta g^H)$ , оценивается с использованием уравнения (17):

$$
\Delta g^H = \delta \sum_{j=1}^{n^H} x_j^H \left(\mu_j^H - \mu_j^P\right),\tag{17}
$$

где H — гидратная фаза молекулы j, а P — исходная фазой молекулы j. Уравнение (15) устанавливает соотношение между долей наполнения, мольными долями и функцией разделения полости (18):

$$
\theta_{ij} = \frac{x_{ij}^H}{v_j(1 - x_T)} = \frac{h_{ij}}{1 + \sum_j h_{ij}},
$$
\n(18)

где х<sub>т</sub> — общие мольные доли всех гидратообразователей в гидрате,  $\theta_{ij}$  доля заполнения компонентом ј полости типа i,  $x_{ij}^H$  — мольная доля компонента ј в типе полости і.

#### **2.4 Симулирование механизма образования гидратных пробок**

<span id="page-31-0"></span>Один из важных инструментов для борьбы с гидратными пробками это математическое моделирование процессов протекания нефти и газа в трубопроводах и самого образования газогидратов.

Существует несколько программных продуктов способных симулировать эти процессы и использовать полученные данные для определения оптимальных параметров среды, которые позволят максимально уменьшить вероятность гидратообразования или устранить уже сформировавшуюся пробку.

Компанией Schlumberger разработана одна из самых продвинутых систем симуляции потока нефти, газа и воды  $-$  OLGA (сокр. от oil and gas simulator).  $OLGA$  — это инструмент моделирования транспортировки нефти, природного газа и воды по одному и тому же трубопроводу, так называемая многофазная транспортировка. Инструмент моделирования позволяет рассчитать поток жидкости и безопасно доставить поток к месту назначения на берегу, на платформе или на производственном судне через трубы.

Функционал программы позволяет предсказывать начало образования гидратов и рассчитывать необходимое количество ингибиторов, которые необходимо ввести для их разрушения.

Иногда для решения задач исследования параметров нефтегазовых потоков используют не узкоспециализированные программы, а обычные среды программирования. При этом все физические законы и формулы задаются вручную. Так, например, Solomon Aforkoghene Aromada и Bjørn Kvamme в свой статье "Simulation of Hydrate Plug Prevention in Natural Gas Pipeline from Bohai Bay to Onshore Facilities in China" используют язык программирования FORTRAN для описание подводного магистрального газопровода. Математическую модель в этой работе исследовали для нахождения оптимального содержания воды в газе, чтобы снизить риск образования газогидратов. [17]

32

#### <span id="page-32-0"></span> $3<sup>1</sup>$ Средства и методы разработки

#### <span id="page-32-1"></span>3.1 Альфа платформа

Для разработки програмы для обнаружения гидратных пробок было решено использовать платформу автоматизации "Альфа платформа".

Альфа платформа  $$ комплекс программных продуктов ЛЛЯ автоматизации любых отраслей и производств, отличительными чертами которых являются производительность, высокая совместимость  $\mathbf{c}$ большинством протоколов и контроллеров и мультиплатформенность (поддержка как Windows, так и Linux).

Основные достоинства Альфа платформы:

Распределенная и легко масштабируемая среда исполнения

Высокопроизводительные средства хранения и обработки данных  $\overline{\phantom{m}}$ 

Прозрачная для пользователя доменная структура, позволяющая получать данные и метаинформацию от доверенных доменов, связывая их практически одним кликом

Мощная инфраструктура, где не нужно думать к какому источнику обратиться за теми или иными данными

Широкие возможности предоставления и визуализации данных

Удобное, надежное и интуитивно простое средство разработки и сопровождения проектов – единая среда разработки и администрирования.  $[18]$ 

Решающими факторами для выбора этой среды для разработки стали высокая производительность, так как расчёт математической модели должен производится в реальном времени и в другом исполнении программа может отнимать значительное количество ресурсов системы, широкие графические позволяющие визуализировать математическую модель, возможности, среда объектно-ориентированная разработки, которая позволила разрабатывать модель в форме типа графического объекта, который легко можно реплицировать для расширения модели и масштабирования проекта и мультиплатформенность, которая позволит использовать программу на большинстве персональных компьютеров и серверов.

#### 3.2 Alpha.HMI

<span id="page-33-0"></span>Любой технологический процесс требует визуализации данных для оперативного уведомления конечных пользователей обо всех изменениях, а также для принятия решения о необходимости управляющих воздействий.

Сделать рабочее место пользователя таким, каким оно должно быть для обязанностей выполнения позволяет компонент Альфа платформы Alpha.HMI. Развитый функционал среды разработки Alpha.HMI позволяет создавать мнемосхемы любой сложности и степени детализации.

Как и в других компонентах Альфа платформы, в основе Alpha. HMI лежит объектно-ориентированный подход. Любой элемент является объектом. Все объекты могут взаимодействовать между собой посредством широкого набора базовых динамик. В случае необходимости, функциональность Alpha.HMI расширяется с помощью собственного скриптового языка или JavaScript.

Поддержка технологии ActiveX позволяет встраивать в экранные формы компоненты со специальной функциональностью и взаимодействовать с ними через скрипты. [18]

Помимо базового набора, Alpha.HMI позволяет разрабатывать собственные визуальные элементы и повторно использовать их в других проектах. Математическая модель была разработана в виде собственного типа визуального компонента с набором параметров и функций, отвечающих как за расчёт и моделирование системы, так и за визуальные эффекты.

### 3.3 JavaScript

<span id="page-33-1"></span> $JavaScript$  –  $a3bIK$ программирования, который соответствует спецификации ECMAScript. JavaScript — это высокоуровневый, часто динамически компилируемый и мультипарадигмальный. Его основные архитектурные черты: синтаксис фигурных скобок, динамическая или слабая типизация, прототипное программирование, автоматическое управление памятью и функции как объекты первого класса. [19]

Наряду с HTML и CSS, JavaScript является одной из основных технологий Всемирной паутины. Более 97% веб-сайтов используют его на клиента для определения поведения веб-страниц, часто с стороне использованием сторонних библиотек. Все основные веб-браузеры имеют специальный движок JavaScript для выполнения кода на устройстве пользователя.

JavaScript поддерживает объектно-ориентированный, функциональный и императивный стили программирования. Он имеет интерфейсы прикладного программирования (API) для работы с текстом, датами, регулярными выражениями, стандартными структурами данных и объектной моделью документа (DOM).

Механизмы JavaScript изначально использовались только в веббраузерах, но теперь они являются основными компонентами других программных систем, в первую очередь серверов и множества приложений.

Большинство скриптов для программной реализации математической модели для обнаружения гидратных пробок написано на JavaScript, т.к. этот язык даёт широкие возможности для высокоточных вычислений, позволяет работать в объектно-ориентированной среде и обладает значительным количеством инструментов для работы с визуализацией модели.

#### 3.4 Mathcad

<span id="page-34-0"></span>Mathcad – это компьютерное программное обеспечение для проверки, подтверждения, документирования  $\overline{M}$ повторного использования математических расчетов в инженерии и науке, особенно в механическом, химическом, электрическом и гражданском строительстве. Выпущенный в 1986 году для DOS, он представил интерактивное редактирование (WYSIWYG) наборных математических обозначений в интерактивной

записной книжке в сочетании с автоматическими вычислениями. Первоначально он был разработан Mathsoft, но с 2006 года является продуктом Parametric Technology Corporation. [20]

В данной работе Mathcad используется для анализа и визуального представления полученных при помощи математической модели данных. Эта среда была выбрана за её доступность, значительное количество инструментов для работы с таблицами и широкие возможности визуализации данных.
### **4 Разработка математической модели и программы**

## **Разработка математической модели**

Математическая модель была построена на основе математической модели расчёта участка конденсации влаги в местах снижения температуры газа ниже температуры точки росы, которая была дополнена элементами из других, рассмотренных в этой работе, моделей и явлений, описанных в разделе литературного обзора.

В качестве объекта мы имеет участок газопровода длинной L с внутренним диаметром трубы D по обеим концам этого трубопровода мы имеем измерительные пункты, которые измеряют давление  $(P_1, P_2)$ , температуру газа (T<sub>g1</sub>, T<sub>g2</sub>), расход газа (Q<sub>1</sub>, Q<sub>2</sub>), абсолютную плотность газа  $(ro_1, ro_2)$ , температуру окружающей среды  $(T_{01}, T_{02})$ , температуру точки росы( $T_{\text{r}01}$ ,  $T_{\text{r}02}$ ). Схема математической модели трубопровода представлена на рисунке 5.

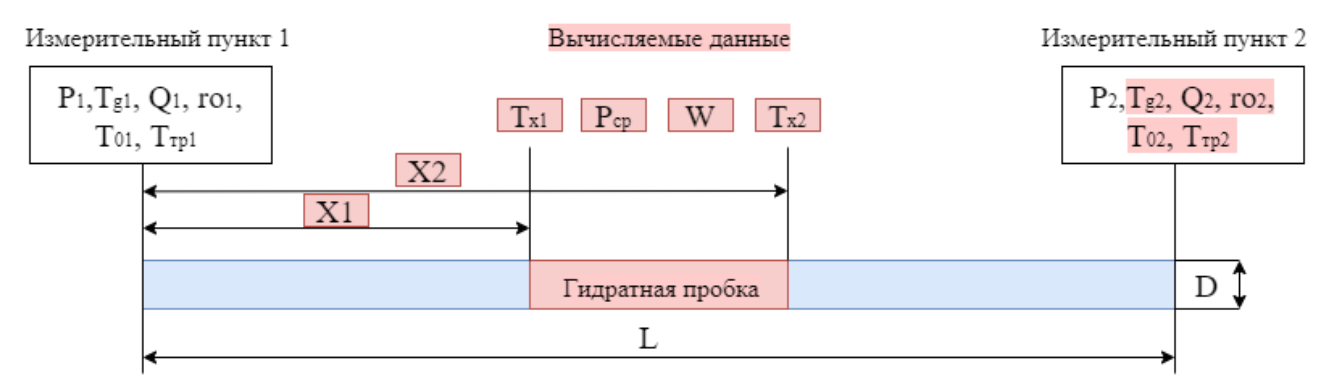

Рисунок 6 – Схематическое представления условий математической модели

Подробное описание исходных данных модели представлено в таблице В качестве входов математической модели выступают данные, приведенные в таблице 1.

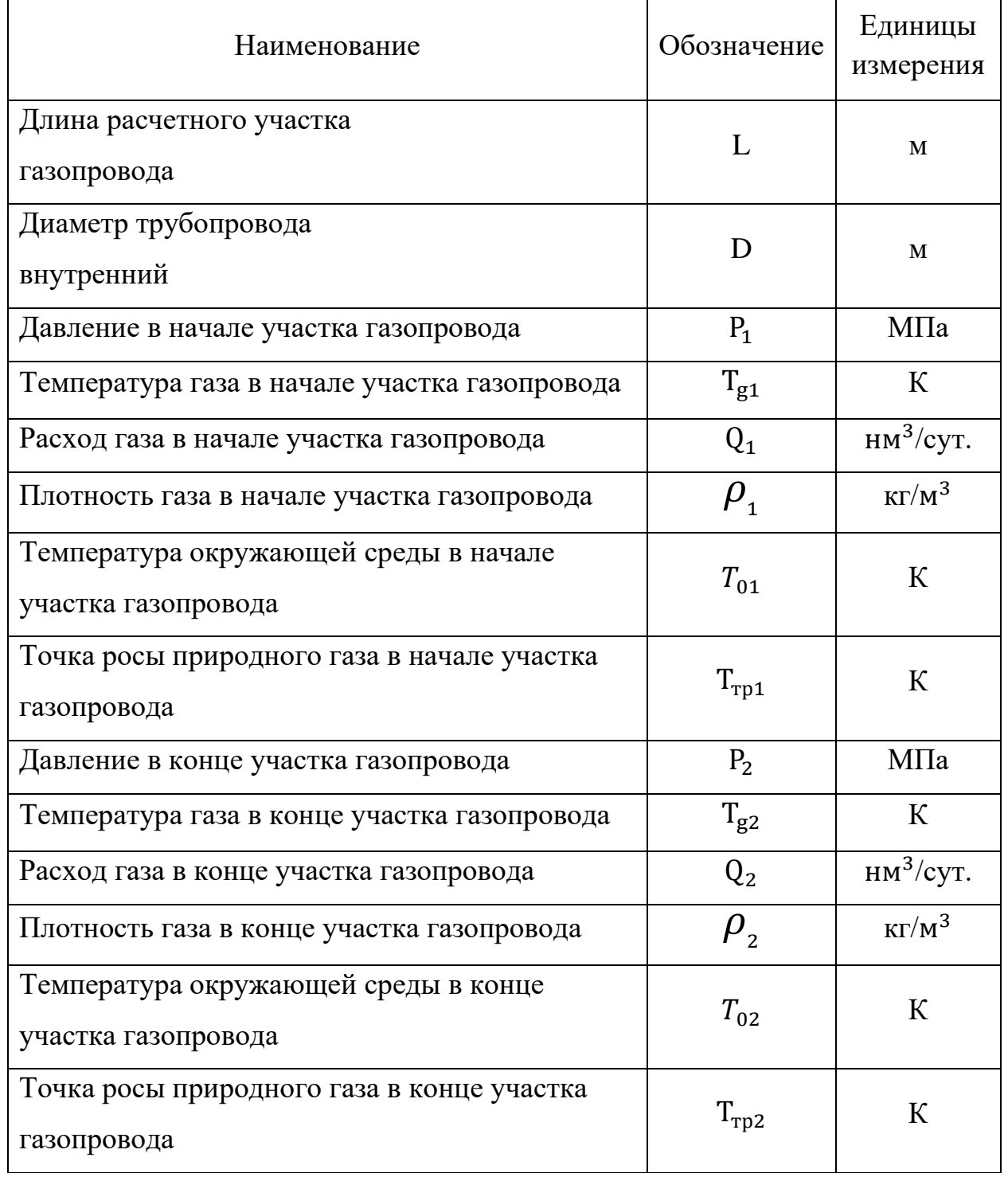

Таблица 1 – Исходные данные для реализации модели и алгоритма

 $\overline{a}$ 

На основании этих исходных данных рассчитываются начало и конец участка потенциального гидратообразования (19,20).

$$
X_1 = \frac{\rho * Q * C_p}{24 * k * \pi * D} * \ln \left( \frac{\mu * (P_1 - P_2) + (T_{g1} - T_{01}) * \frac{24 * k * \pi * D}{\rho * Q * C_p} * L}{\mu * (P_1 - P_2) + (T_{rp} - T_{01}) * \frac{24 * k * \pi * D}{\rho * Q * C_p} * L} \right), \quad (19)
$$

$$
X_2 = \frac{\rho * Q * C_p}{24 * k * \pi * D} * \ln \left( \frac{(T_{g1} - T_{01}) * \frac{24 * k * \pi * D}{\rho * Q * C_p} * L}{\mu * (P_1 - P_2)} + 1 \right).
$$
 (20)

Температура в начале и конце этого участка  $(T_{x1}, T_{x2})$  рассчитывается следующим образом (21, 22):

$$
T_1 = (T_{01} + (T_{g1} - T_{01}) * \exp\left(-\frac{\rho * Q * C_p}{24 * k * \pi * D} X_1\right)) - \frac{\mu * (P_1 - P_2)}{L} *
$$

$$
\frac{\rho * Q * C_p}{24 * k * \pi * D} * (1 - \exp\left(-\frac{\rho * Q * C_p}{24 * k * \pi * D} X_1\right));
$$
(21)

$$
T_2 = (T_{01} + (T_{g1} - T_{01}) * \exp\left(-\frac{\rho * Q * C_p}{24 * k * \pi * D} X_2\right)) - \frac{\mu * (P_1 - P_2)}{L} *
$$

$$
\frac{\rho \ast Q \ast C_p}{24 \ast k \ast \pi \ast D} \ast \left(1 - \exp\left(-\frac{\rho \ast Q \ast C_p}{24 \ast k \ast \pi \ast D} X_2\right)\right). \tag{22}
$$

Среднее давление в трубопроводе на рассматриваемом участке можно вычислить по формуле (23):

$$
P_{\rm cp} = \frac{2}{3} * (P_1 + \frac{P_2^2}{P_1 + P_2}).
$$
 (23)

На основании полученных значений температуры в начале и конце участка потенциального гидратообразования и среднего давления можно рассчитать давление на участке трубопровода и количество жидкой фазы (24):

$$
W = \frac{0.457}{1.42*P_{cp}} * \exp\left(0.0735 * \frac{T_1 + T_2}{2} - 0.00027 * \left(\frac{(T_1 + T_2)^2}{4}\right)\right) + \frac{0.418}{1.42*P_{cp}} * \exp\left(0.054 * \frac{T_1 + T_2}{2} - 0.0002 * \left(\frac{(T_1 + T_2)^2}{4}\right)\right).
$$
 (24)

Важно отметить, что перечисленный выше функционал системы продолжит работать, если измерительный пункт 2 будет измерять только давление газа  $(P_2)$ , т.к. остальные величины могут быть получены математически; но это сделает невозможной работу дополнительных контуров обнаружения гидратных пробок, основанных на обнаружении повышенных перепадов давления и резкого кратковременного увеличение температуры.

## **Разработка программы**

Следующим этапом развития работы стало написание программного обеспечения на основе математической модели, описанной в предыдущем разделе. Для этого в программе Alpha.HMI был создан графический тип, к которому были привязаны переменные для хранения данных входов и выходов модели, прописаны скрипты для выполнения вычислений и визуализации результатов работы программы. На рисунке 7 показано визуальное исполнение графического типа, содержащего в себе математическую модель.

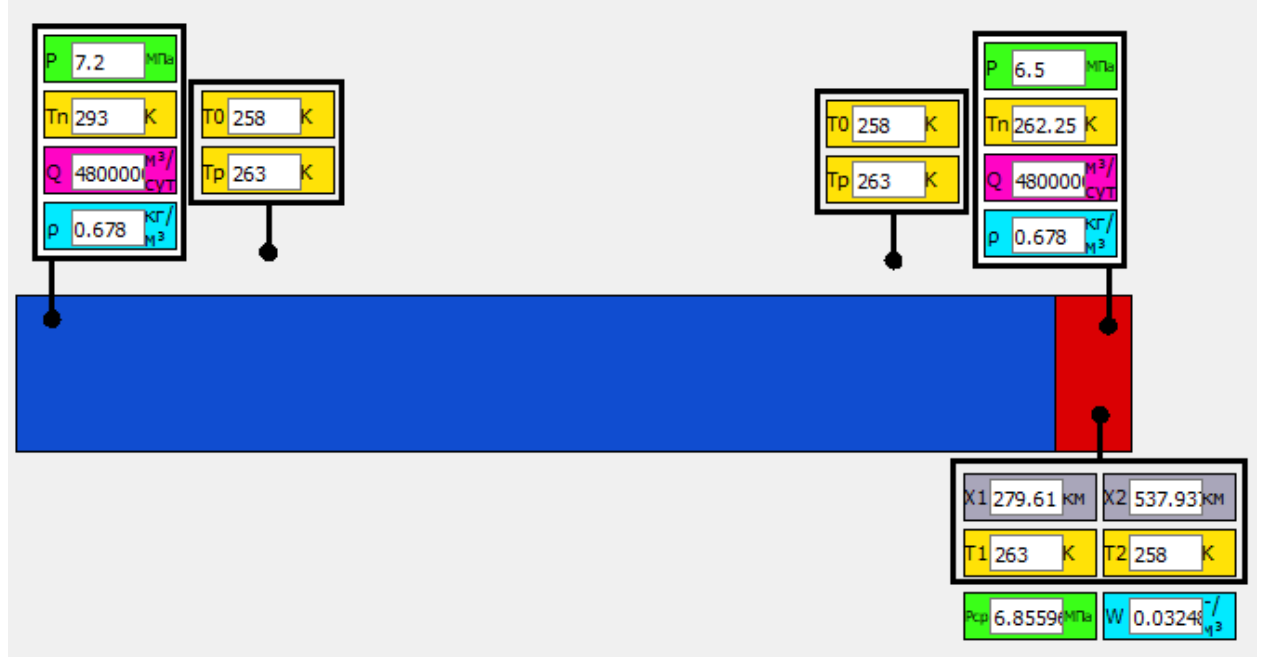

Рисунок 7 – Программное исполнение математической модели

Так же для ручного ввода и вывода наиболее значимых параметров модели была создана форма ввода-вывода, показанная на рисунке 8.

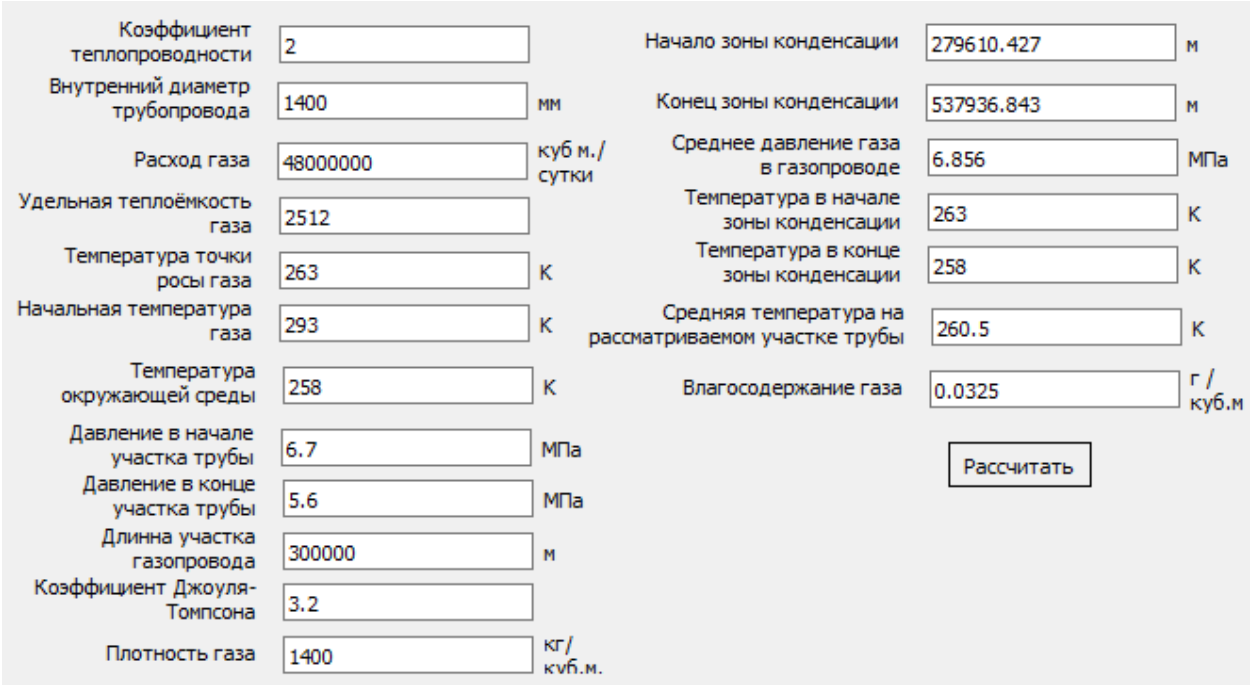

Рисунок 8 – Окно ввода-вывода данных в модель

То, что математическая модель исполнена в виде графического типа позволяет задействовать в проекте множество её. Это позволяет масштабировать проект, строить более сложные взаимосвязанные системы и исследовать их взаимодействие. Как пример, на рисунке 9 представлена система из двух математических моделей, имеющих общий смежный контрольно-измерительный пункт.

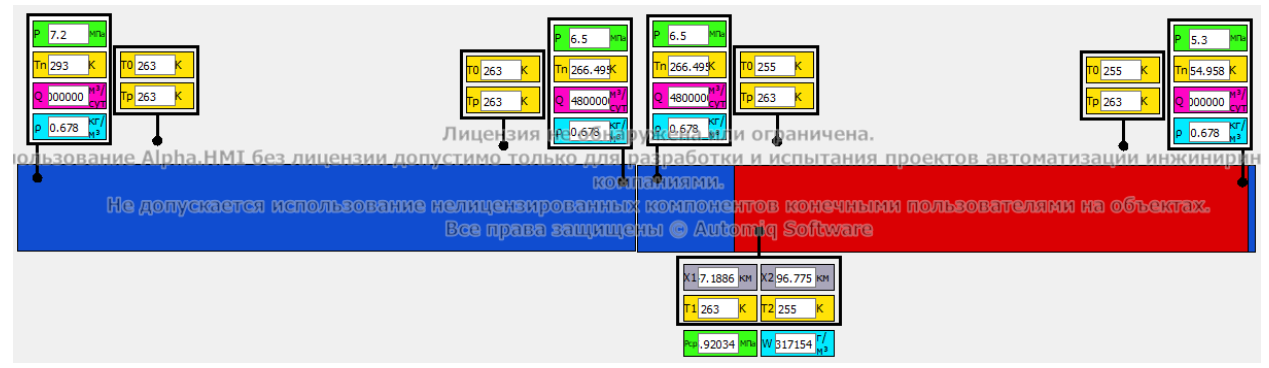

Рисунок 9 – Система из двух связанных математических моделей

Компонент может работать как при ручном вводе значений, так и в режиме реального времени, когда оперативные значения передаются на входы экземпляра типа, например, от PLC или OPC-сервера и на их основе производится моделирование и расчёт.

## **5 Исследование модели**

Было проведено исследование синтезированной математической модели. Целью исследования было установить типы зависимостей размеров зоны гидратообразования от других задействованных в модели величин и сформулировать рекомендации для организации работы трубопровода с минимальными рисками образования гидратов.

# **5.1 Исследование зависимости размера зоны гидратообразования от температуры окружающей среды в начале участка трубопровода**

Первой была исследована зависимость размера зоны гидратообразования от температуры окружающей среды в начале участка трубопровода. Модели были заданы начальные условия приближенные к условиям работы магистрального трубопровода "Голубой поток". Эти значения приведены в таблице 2.

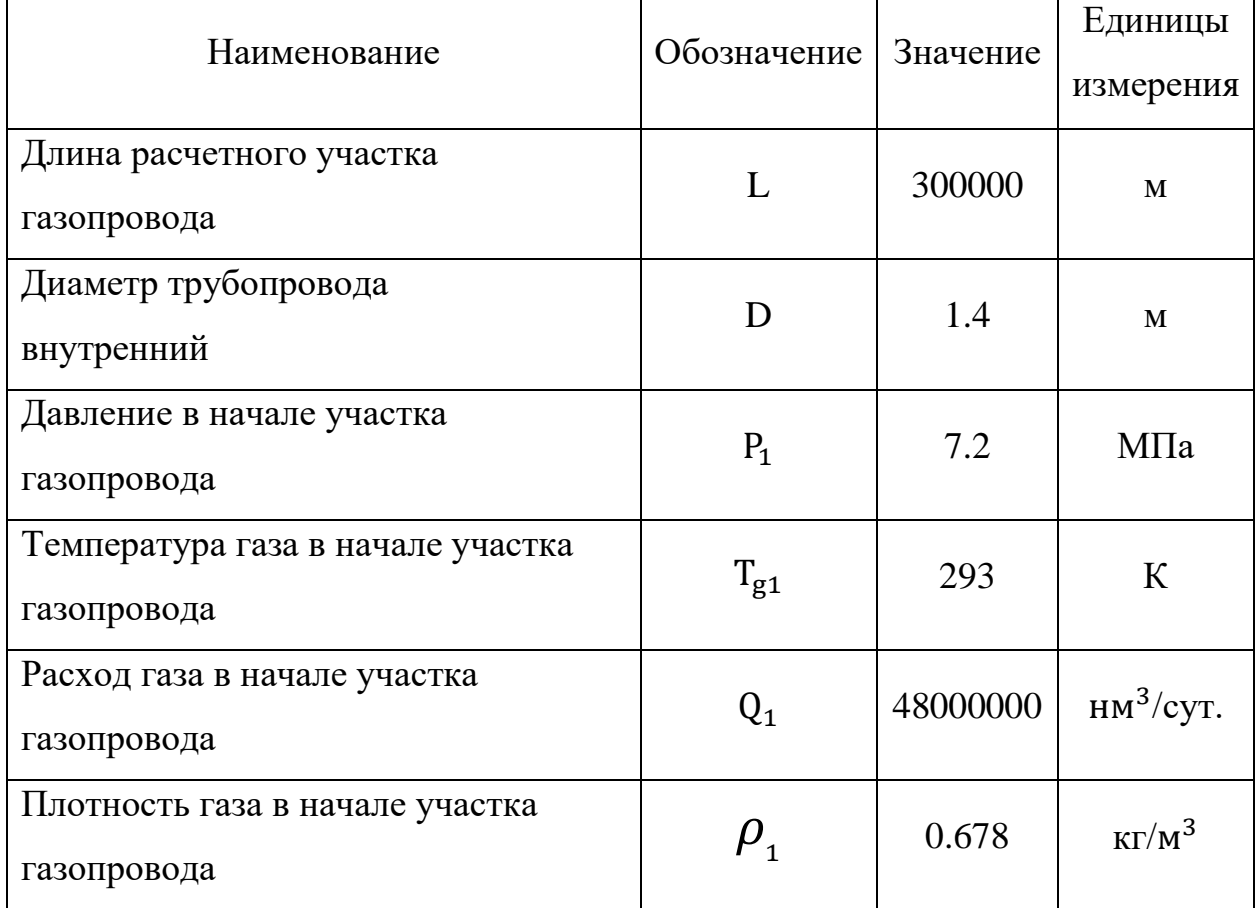

Таблица 2 – Начальные условия исследуемой модели

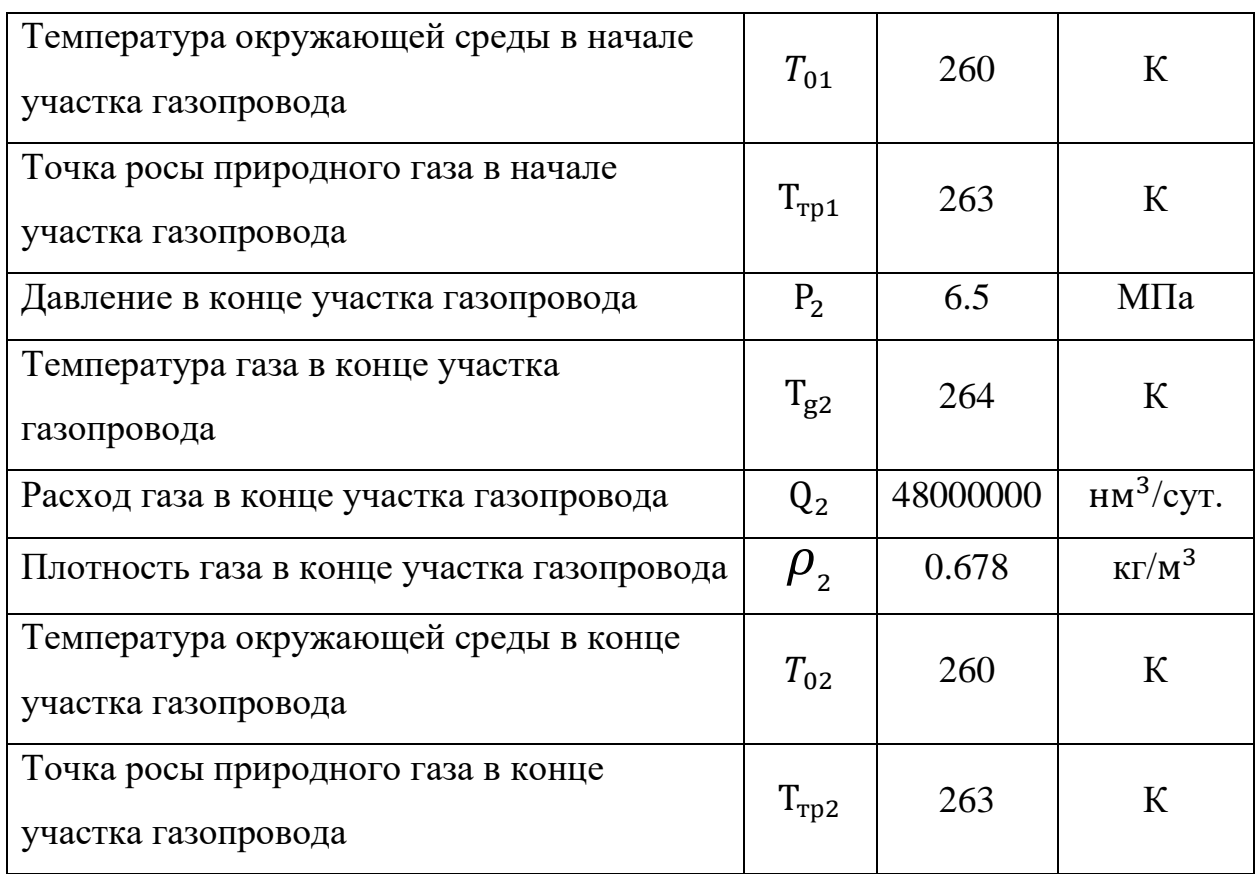

Продолжение таблицы 2 – Начальные условия исследуемой модели

После этого равномерно, на 0,1 °C за итерацию, уменьшалась температура окружающей среды T0 до того, как температура опустилась до - 77 °C, что является нереалистичным значением. Таким образом было получено 639 точек. Построенный по ним график изображен на рисунке 10.

График по форме напоминает ветвь отрицательной параболы. Исследуя график можно установить, что с увеличением температуры окружающей среды уменьшается зона потенциального гидратообразования и начиная с -13,9 градусов цельсия гидратная пробка при заданных условиях не образуется. Причём, чем ближе температура подходит к 13,9 °C тем с большей скоростью уменьшается зона гидратообразования. В этом можно убедиться, рассмотрев график зависимости производной размера зоны гидратообразования от температуры окружающей среды в начале участка трубопровода представленный на рисунке 11.

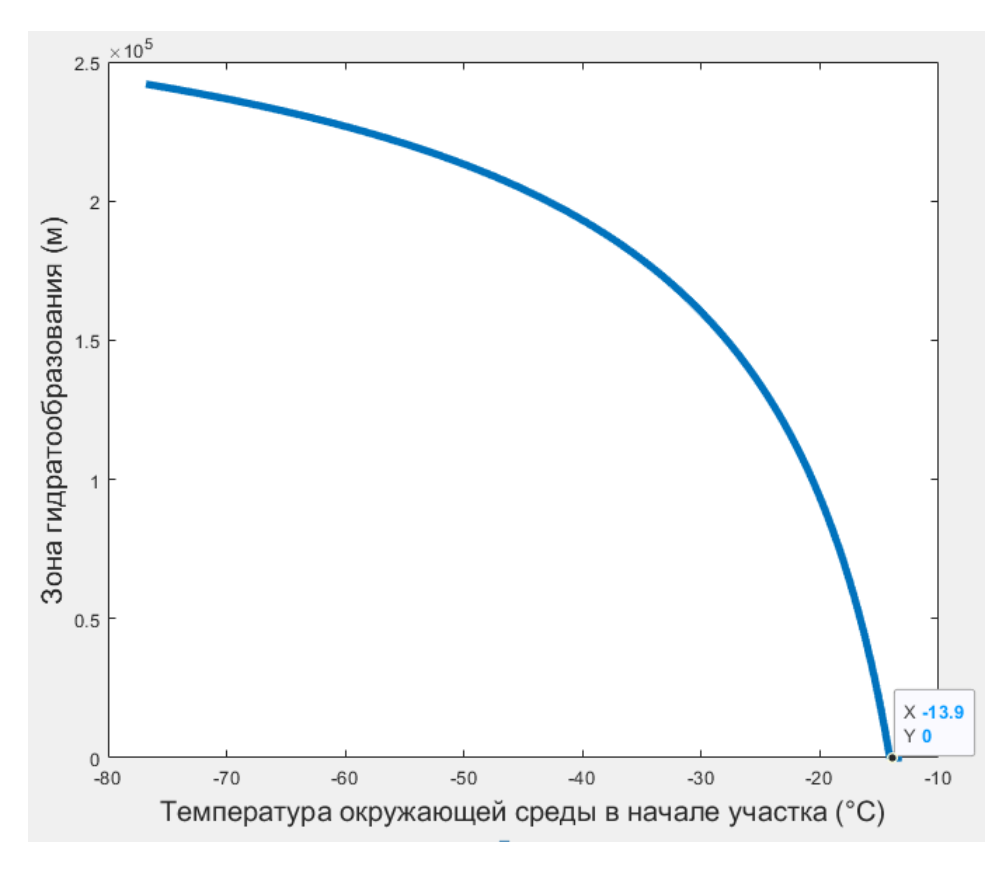

Рисунок 10 – График зависимости размера зоны гидратообразования от

температуры окружающей среды в начале участка трубопровода

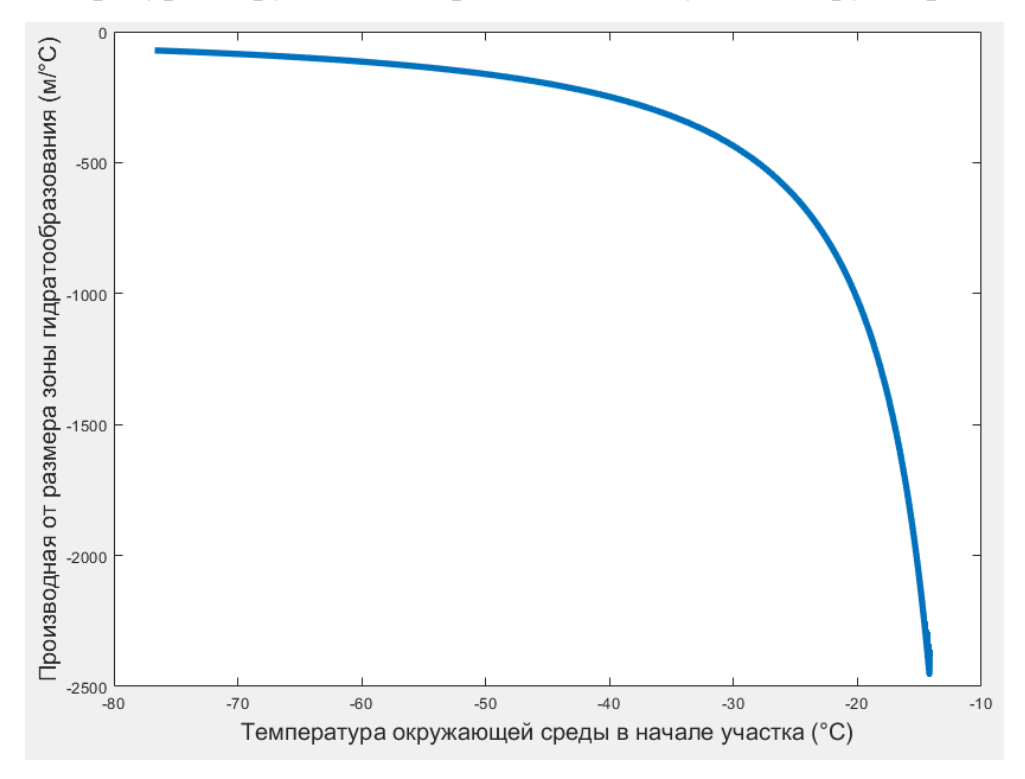

Рисунок 11 – График производной от зависимости размера зоны гидратообразования от температуры окружающей среды в начале участка

трубопровода

График по форме очень схож с предыдущим, но его значения по оси Y находятся в отрицательной полуплоскости. Рассмотрев этот график можно сделать вывод, что, располагая систему трубопроводов в зонах, где температуры не достигают экстремально холодных значений мы значительно уменьшаем риск гидратообразования, причём начиная с -30 °C и выше каждый градус температуры сильно уменьшает зону потенциального гидратообразования.

# **5.2 Исследование зависимости размера зоны гидратообразования от давления в начале участка трубопровода**

Следующей была исследована зависимость размера зоны гидратообразования от давления в начале участка трубопровода. Модели были заданы начальные условия, указанные в таблице 3.

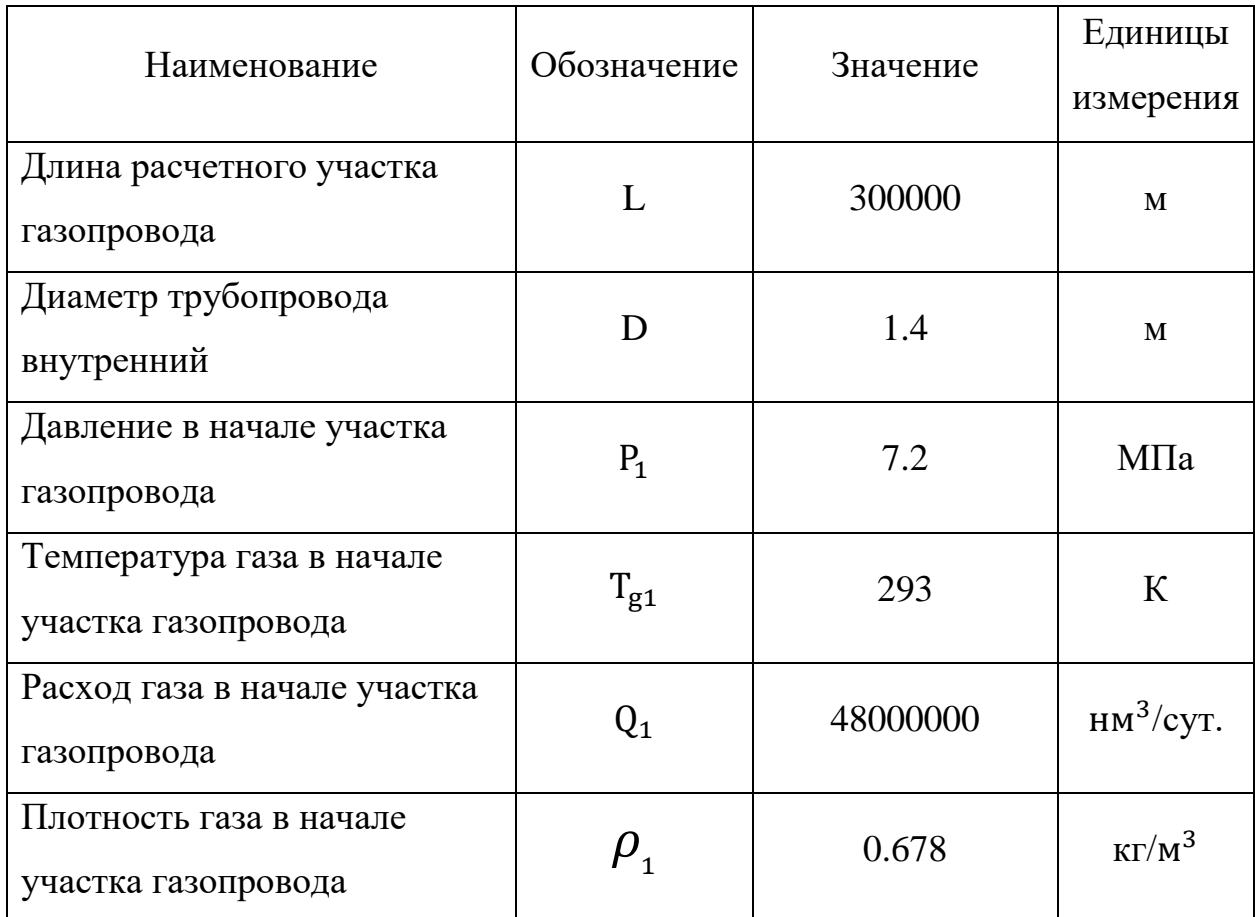

Таблица 3 – Начальные условия исследуемой модели

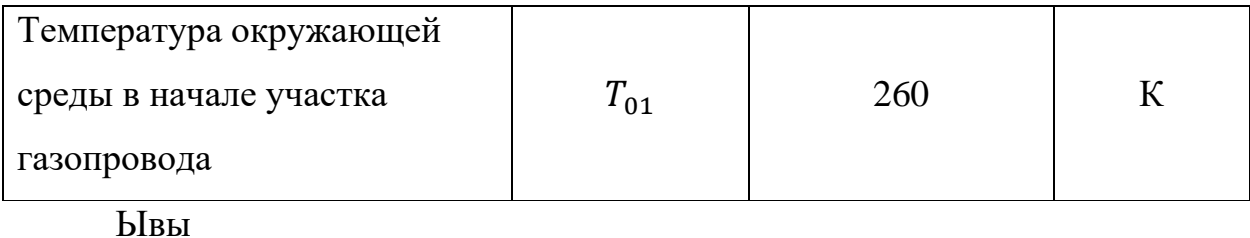

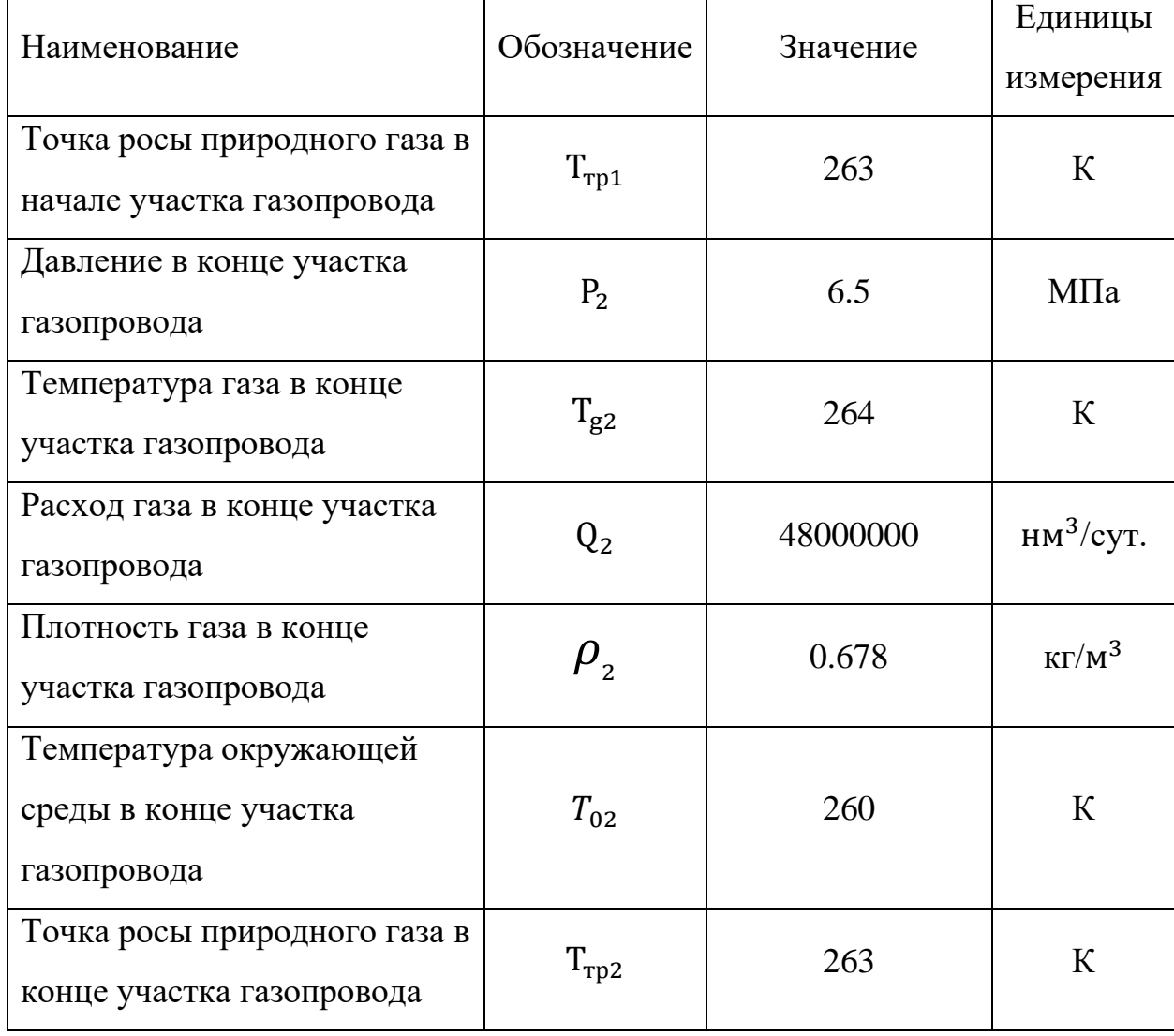

После этого равномерно, на 0,1 за итерацию, увеличивалось давление в начале участка P<sup>1</sup> до тех пор, пока давление не достигло 130 МПа, что является нереалистичным значением. Таким образом было получено 1239 точек. Построенный по ним график изображен на рисунке 12.

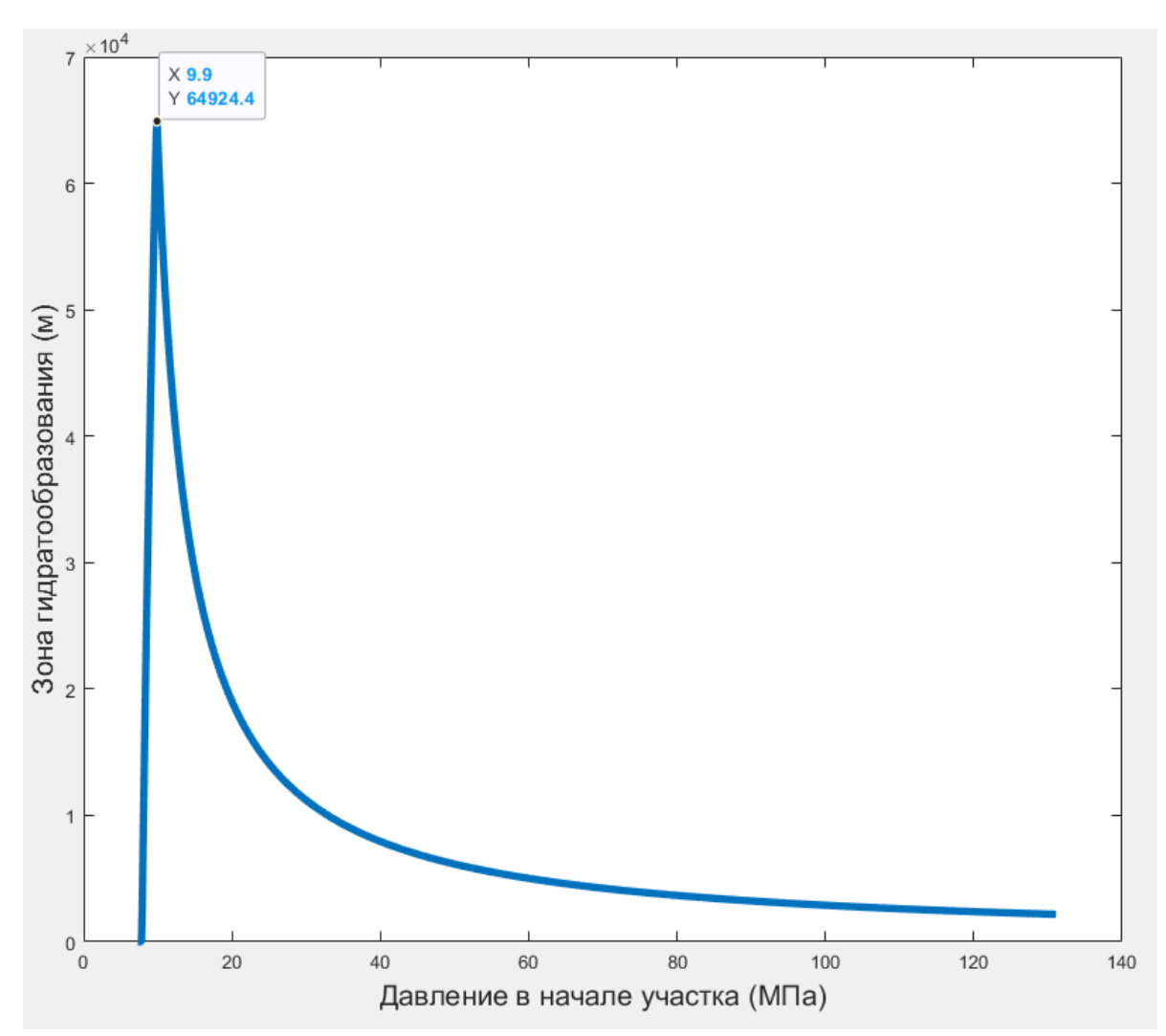

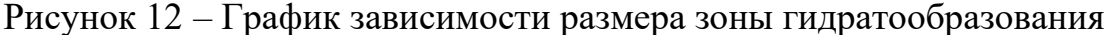

#### от давления в начале участка трубопровода

График по форме близок к ветви гиперболы. Исследуя его, можно установить, что гидраты начинают образовываться на рассматриваемом участке с 7.8 Мпа, затем до 9.9 Мпа зона гидратообразования резко увеличивается, затем с увеличением давления уменьшается зона потенциального гидратообразования на рассматриваемом участке. Особенно эффективно повышение давления до 40 Мпа, затем скорость уменьшения зоны гидратообразования уменьшается и приближается к началу участка газопровода.

Важно заметить, что уменьшение зоны гидратообразования в данном случае, не означает, что мы уменьшаем вероятность их образования, т.к. гидраты — это реакция среды в том числе и на условия повышенного давления (при их образовании оно уменьшается) можно предположить, что вероятность образования гидратов с увеличением давления только возрастает, но на меньшей области ближе к началу рассматриваемого участка трубопровода.

Можно сделать вывод, что, при заданных условиях (приближенных к условиям работы магистрального трубопровода "Голубой поток") для того, чтобы гидраты образовывались с меньшей вероятностью, рекомендуется поддерживать давление не более 7.8 МПа.

# **5.3 Исследование зависимости размера зоны гидратообразования от расхода газа в начале участка трубопровода**

Затем была исследована зависимость размера зоны гидратообразования от давления в начале участка трубопровода. Модели были заданы начальные условия, указанные в таблице 4.

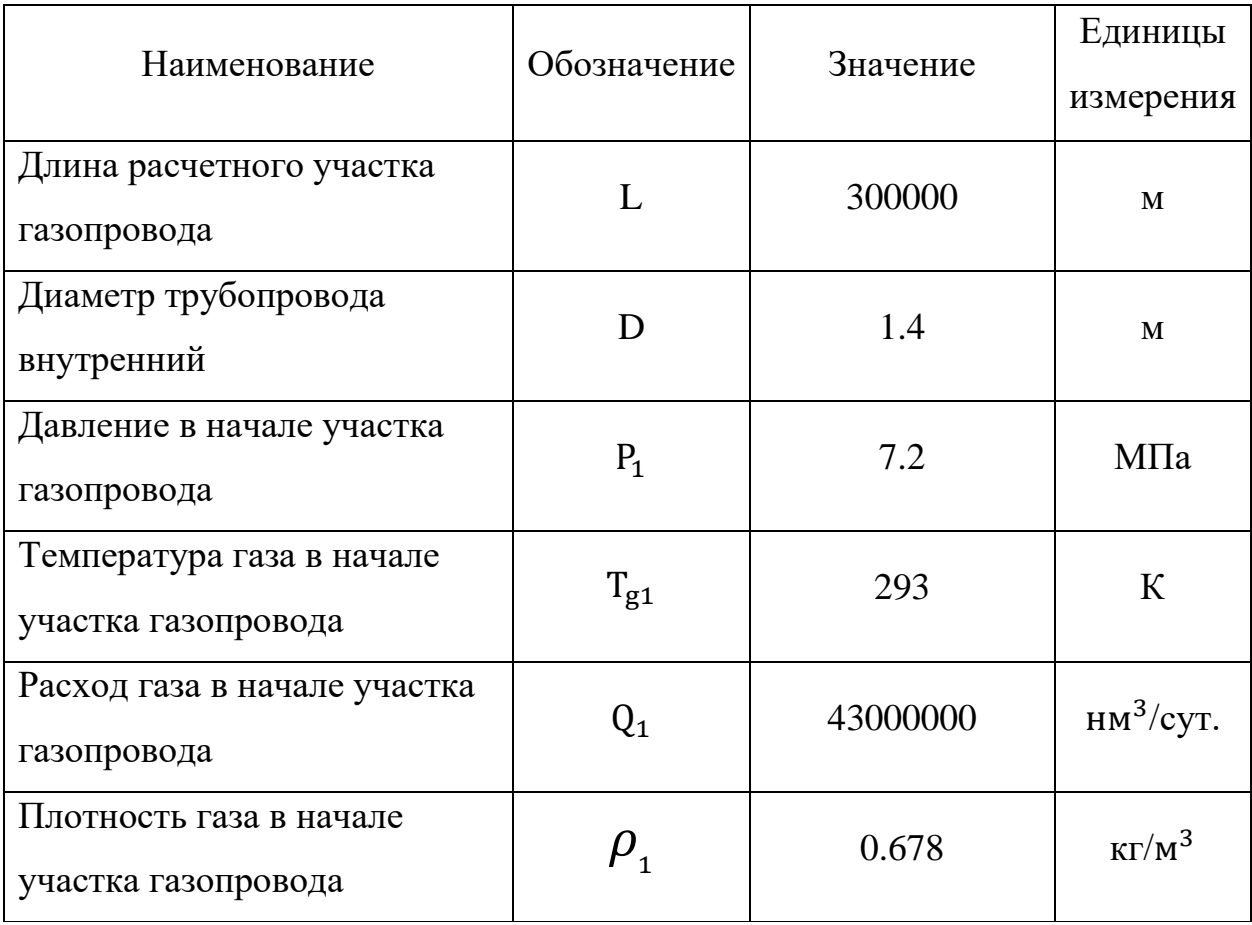

Таблица 4 – Начальные условия исследуемой модели

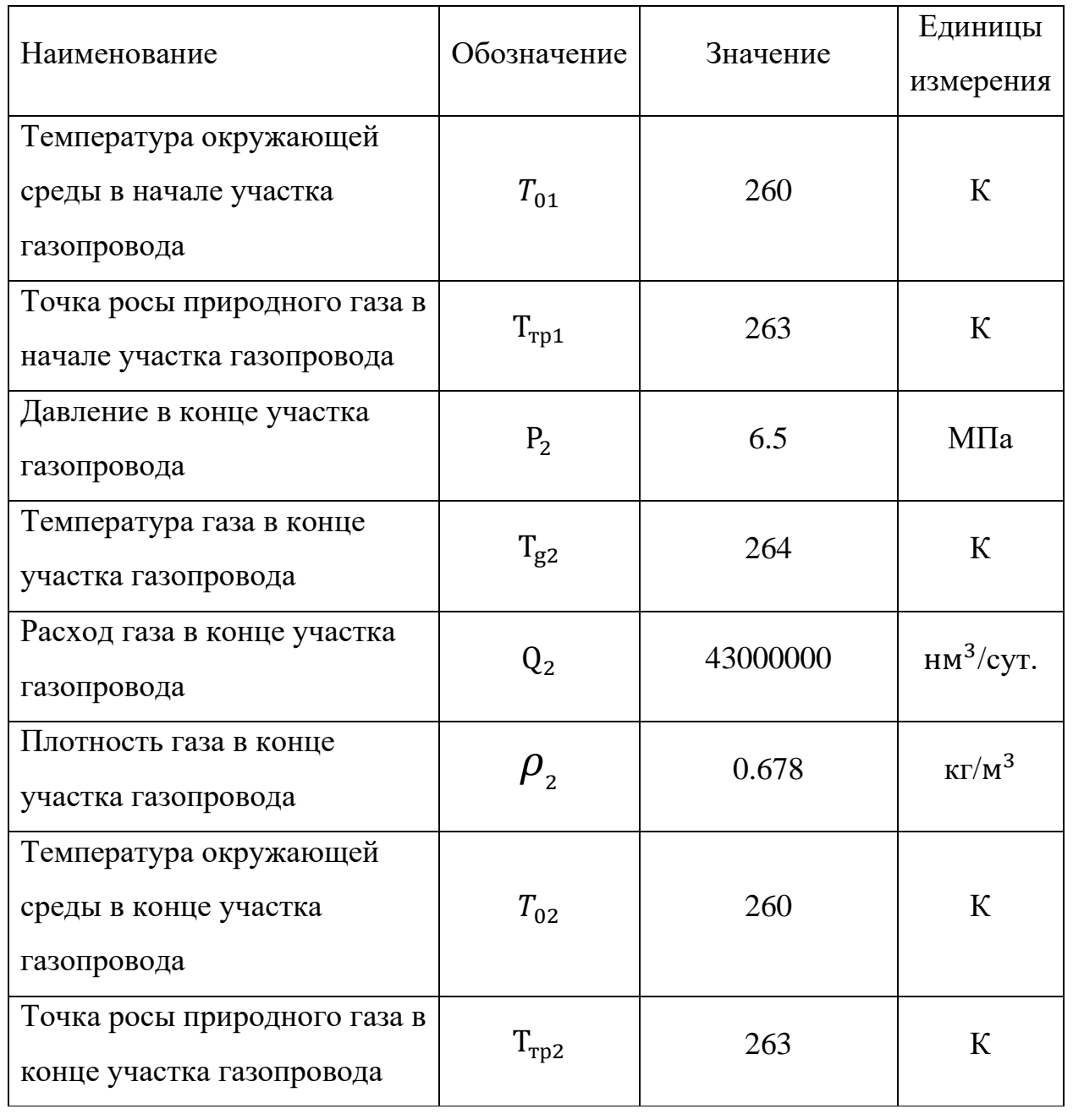

Продолжение таблицы 4 – Начальные условия исследуемой модели

После этого равномерно, на 40000 нм<sup>3</sup>/сут за итерацию, увеличивался расход газа  $Q_1$  до тех пор, пока давление не достигло 0 нм<sup>3</sup>/сут, что соответствует полной остановке подачи газа. Таким образом было получено 4299 точек. Построенный по ним график изображен на рисунке 13.

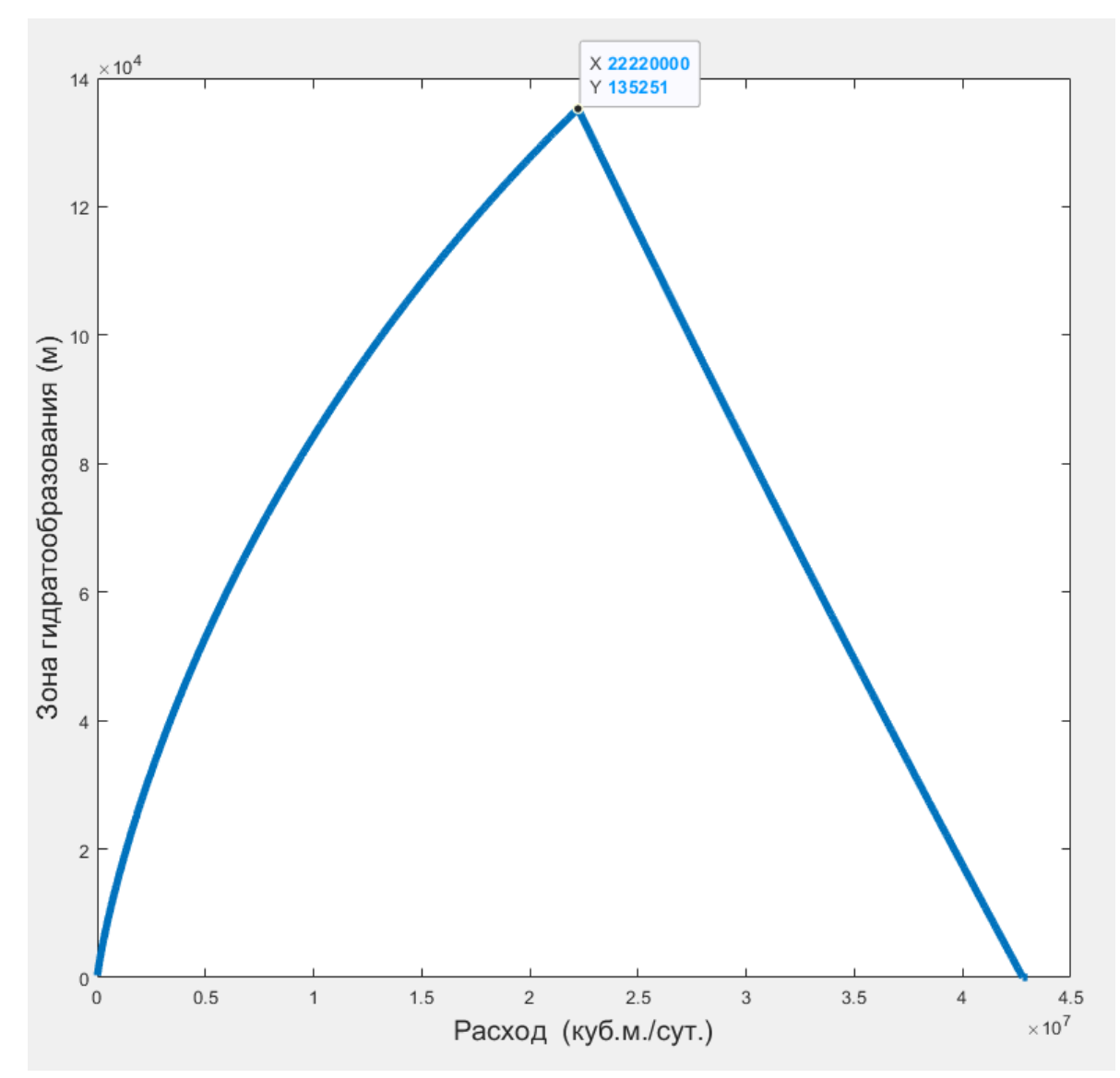

Рисунок 13 – График зависимости размера зоны гидратообразования от

## расхода газа в начале участка трубопровода

Исследуя его, можно установить, что размеры зоны гидратообразования сначала нелинейно возрастают до 135 км при расходе 22220000 нм<sup>3</sup>/сут., а затем линейно убывает до 0 при расходе 43000000 нм $3$ /сут.

Можно сделать вывод, что, при заданных условиях (приближенных к условиям работы магистрального трубопровода "Голубой поток") для того, чтобы гидраты образовывались с меньшей вероятностью, рекомендуется при регулировании расхода избегать зоны около 22220000 нм<sup>3</sup>/сут. и при возможности поддерживать расход более 43000000 нм<sup>3</sup>/сут.

### **6 Финансовый менеджмент, ресурсоэфективность и**

#### **ресурсосбережение**

На сегодняшней день перспективностью научных разработок является не только сам процесс открытия, но и оценка его коммерческой ценности, что становится необходимым условием для поиска источников финансирования с целью проведения научного исследования.

Коммерческая привлекательность исследуемого проекта должна включать в себя не только повышение качества усовершенствованных технологических разработок на ряду с предыдущими, но и его востребованность на соответствующем рынке, ценовая категория, бюджет самого научного исследования, а также срок, в течение которого продукт выйдет на потребительский рынок.

Следовательно, целью текущего раздела становится проектирование, создание конкурентоспособных разработок, которые отвечают основным требованиям в области ресурсосбережения и ресурсоэффективности. В данном разделе осуществлена оценка разработки программы, прогнозирующей образование гидратных пробок в нефтепродуктопроводах.

#### **6.1 Предпроектный анализ**

#### **6.1.1 Потенциальные потребители разработки**

Объектом разработки является математическая модель, позволяющая обнаруживать гидратные пробки в газопроводах, и построенная на её основе программа. Группу потребителей могут составить предприятия нефтегазовой промышленности, в сферу ответственности которых входит транспортировка нефти и газа по трубопроводам. Сегментирование рынка, представленное в таблице 1, произведено по следующим критериям: размер компании-заказчика и область применения по секторам отрасли нефтегазодобычи. В нефтегазовой отрасли выделяют 3 основных сектора:

Сектор Upstream (Апстрим) – наиболее рискованный и наиболее прибыльный сектор мира нефти. К этому сектору относятся

геологоразведочные работы на нефть и газ, и весь производственный процесс добычи нефти и попутного газа;

Сектор Midstream (Мидстрим) включает транспортировку нефти и полученных из нее нефтепродуктов различными способами: танкерами, по трубопроводам, в железнодорожных цистернах или автомобильным транспортом;

Сектор Downstream (Даунстрим) включает нефтеперерабатывающие (нефтехимические) заводы, сеть по распределению продуктов переработки нефти и их розничным продажам. [1]

Таблица 5 – Карта сегментирования

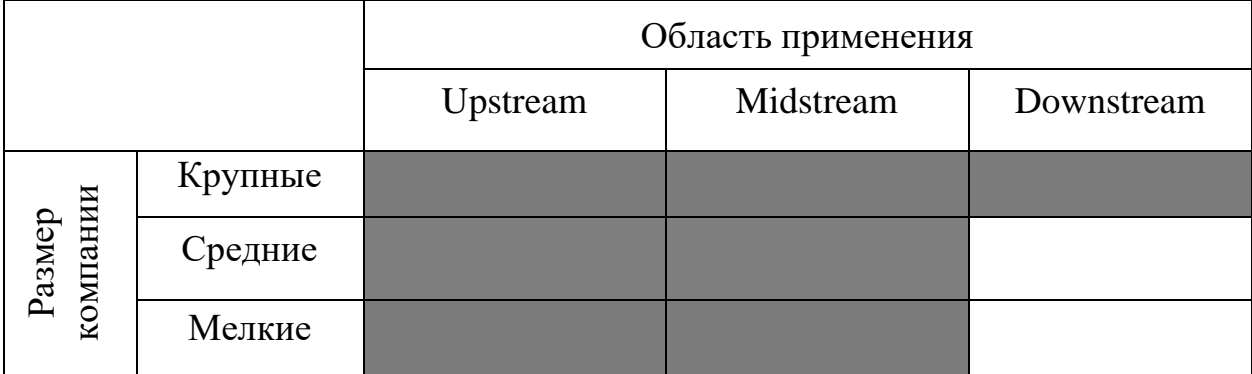

Согласно карте сегментирования (таблица 5), программа, позволяющая обнаруживать гидратные пробки в нефтегазопроводах подходят для нефтегазодобывающих компаний секторов Upstream и Midstream любых размеров и крупных Downstream компаний, которые задействуют трубопроводы для транспортировки и распределения сырья и продуктов нефти и газа.

#### **6.1.2 Анализ конкурентных технических решений**

Детальный анализ конкурирующих разработок, существующих на рынке, необходимо проводить систематически, поскольку рынки пребывают в постоянном движении. Такой анализ помогает вносить коррективы в научное исследование, чтобы успешнее противостоять своим соперникам. Важно реалистично оценить сильные и слабые стороны разработок конкурентов.

Среди конкурирующих программ, представляющих подобный функционал, можно выделить следующих: OLGA Dynamic Multiphase Flow Simulator (конкурент 1), OIS Pipe (конкурент 2).

OLGA Dynamic Multiphase Flow Simulator – это достаточно мощная среда симулирования и визуализации мультифазового потока жидкости, разработанная американской компанией Schlumberger, для контроля и минимизации рисков при транспортировке нефти и газа по трубопроводам.

OIS Pipe - программное обеспечение Российской компании Asuproject, разработанная для информационного сопровождение процесса эксплуатации промысловых трубопроводов. OIS Pipe осуществляет сбор, систематизацию и хранение информации, анализ технического состояния трубопроводов и режимов эксплуатации. Анализ приведен в таблице 2.

Таблица 6 – Оценочная карта для сравнения конкурентных технических решений

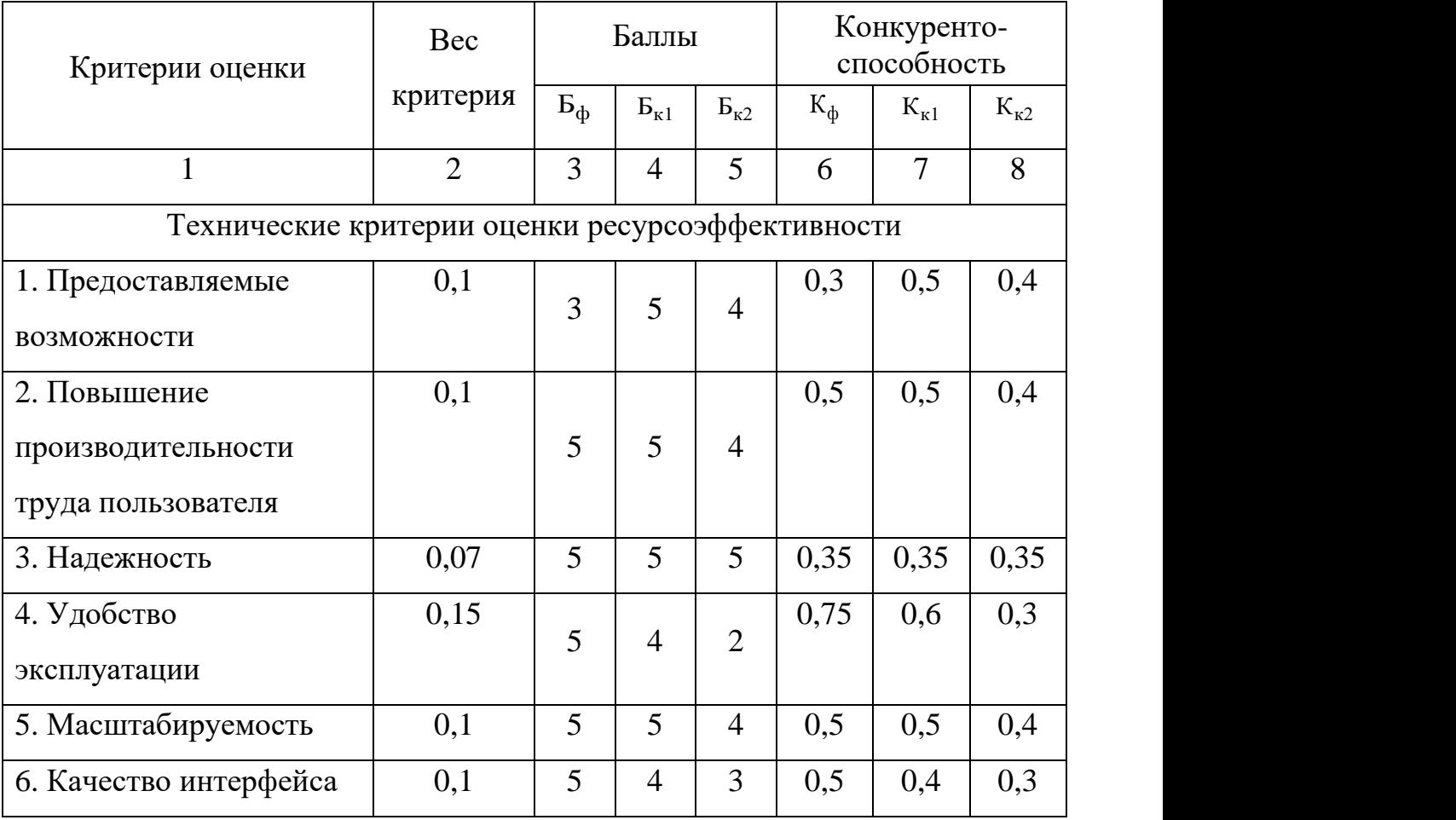

Продолжение таблицы 6 – Оценочная карта для сравнения конкурентных технических решений

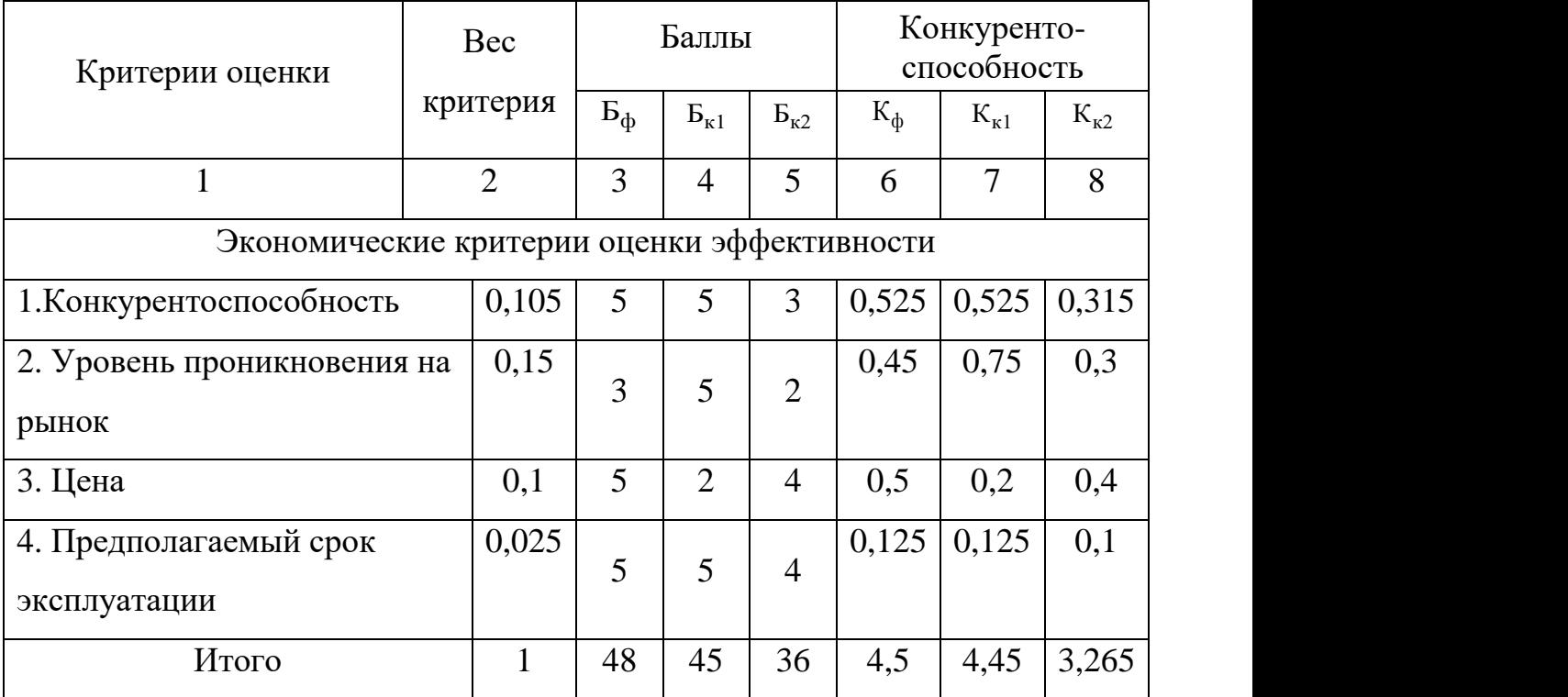

Согласно критериям ресурсоэффективности слабыми сторонами проекта можно считать: предоставляемые возможности и уровень проникновения на рынок. Основными преимуществами перед программным обеспечением конкурентов являются масштабируемость, качество интерфейса, низкая цена и удобство эксплуатации, таким образом коэффициент конкурентоспособности разработанной программы:

$$
K_{kc} = \frac{\frac{4,5}{4,45} + \frac{4,45}{3,265}}{2} = \frac{1,011 + 1,362}{2} = 1,187
$$
 (24)

Поскольку  $K_{kc} > 1$ , то данная программа является конкурентоспособной.

### **6.1.3 SWOT-анализ**

Для исследования внутренней и внешней среды проекта был проведен комплексный анализ научно-исследовательского проекта – SWOT-анализ. Итоговая матрица SWOT-анализа, полученная в результате реализации всех этапов исследования, приведена в таблице 7.

Таблица 7 – Матрица SWOT-анализа

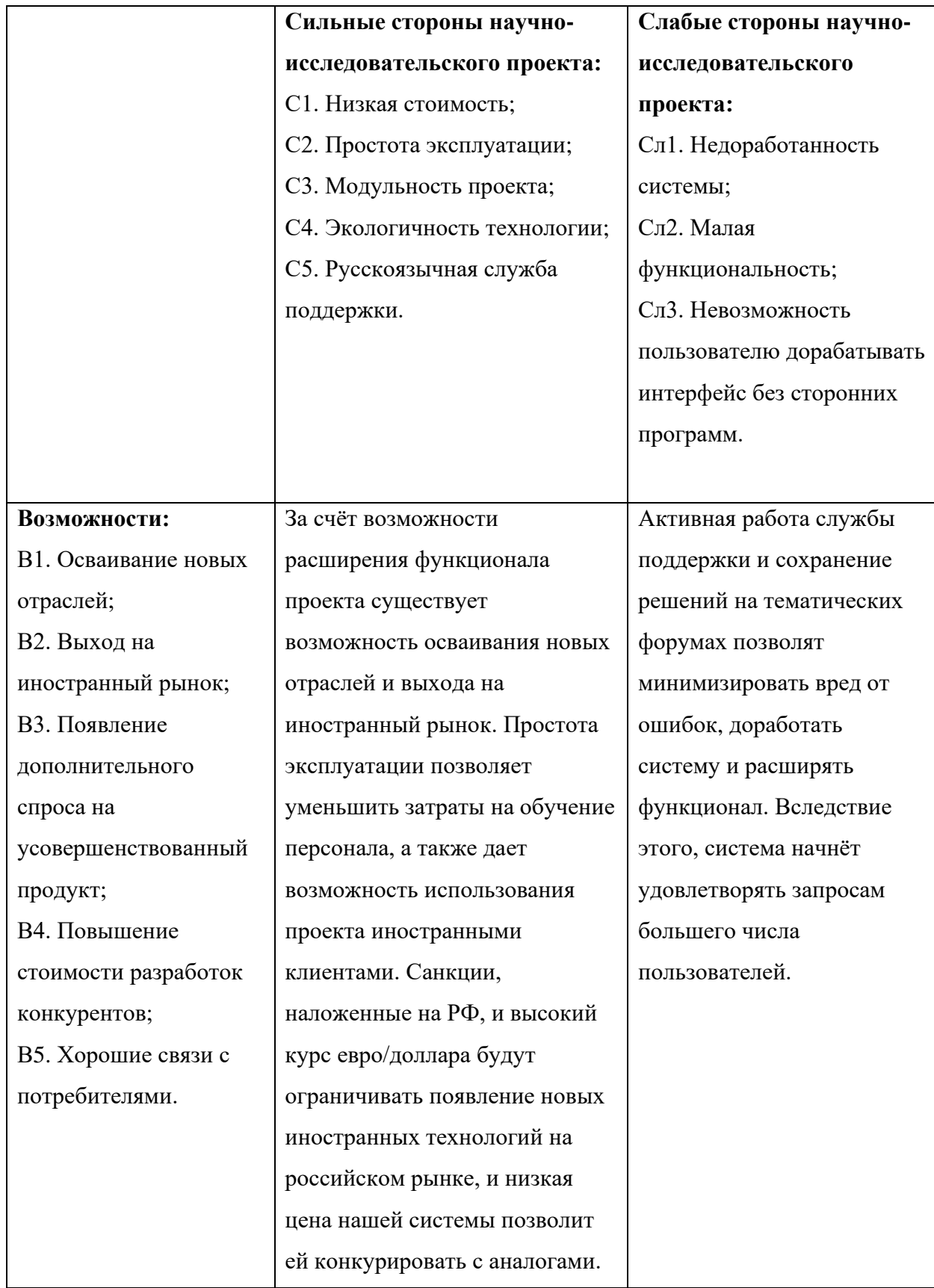

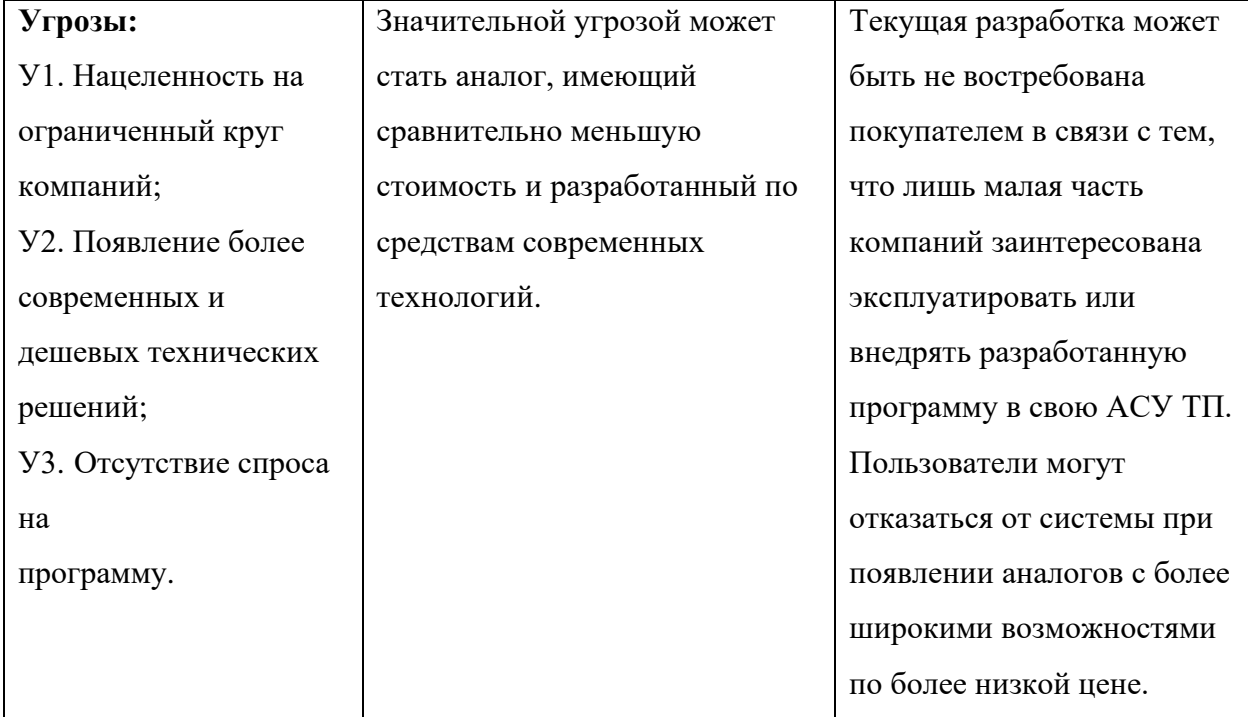

## Продолжение таблицы 7 – Матрица SWOT-анализа

Таким образом, с использованием сильных сторон проекта имеется перспектива реализации возможностей. Низкая стоимость, простота эксплуатации и масштабируемость проекта позволяют в полной мере использовать все возможности для развития проекта. Но слабые стороны и наличие угроз снижают конкурентоспособность продукта.

### **6.1.4 Оценка готовности разработки к коммерциализации**

В ходе разработки системы важной частью данного раздела, является оценка степени готовности разработки к коммерциализации. Для этого необходимо заполнить специальную форму, содержащую показатели о степени проработанности проекта с позиции коммерциализации и компетенциям разработчика научного проекта. В таблице 8 приведены оценки степени готовности разработки к коммерциализации.

# Таблица 8 – Бланк оценки степени готовности разработки к

# коммерциализации

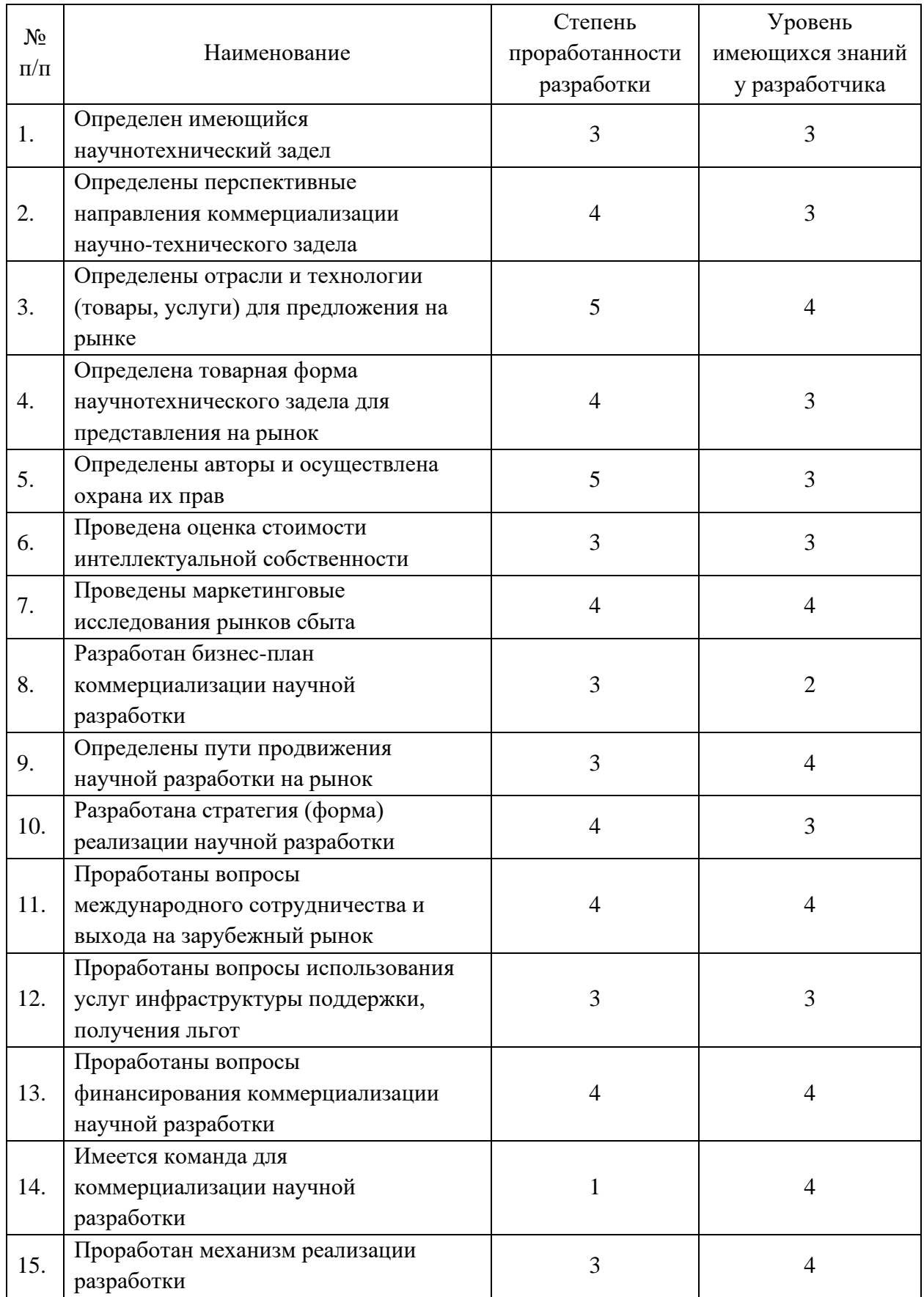

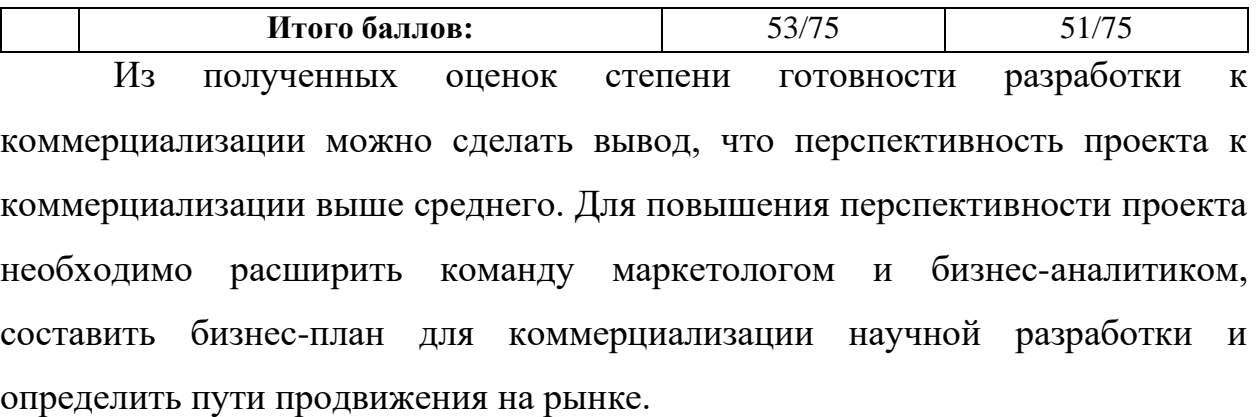

### **6.2 Инициация проекта**

Группа процессов инициации состоит из процессов, которые выполняются для определения нового проекта или новой фазы существующего. В рамках процессов инициации определяются изначальные цели и содержание и фиксируются изначальные финансовые ресурсы. Определяются внутренние и внешние заинтересованные стороны проекта, которые будут взаимодействовать и влиять на общий результат научного проекта. Данная информация закрепляется в Уставе проекта.

### **6.2.1 Цели и результат проекта**

В данном пункте приведена информация о заинтересованных сторонах проекта. В таблице 9 представлены заинтересованные стороны проекта. Таблица 9 – Заинтересованные стороны проекта

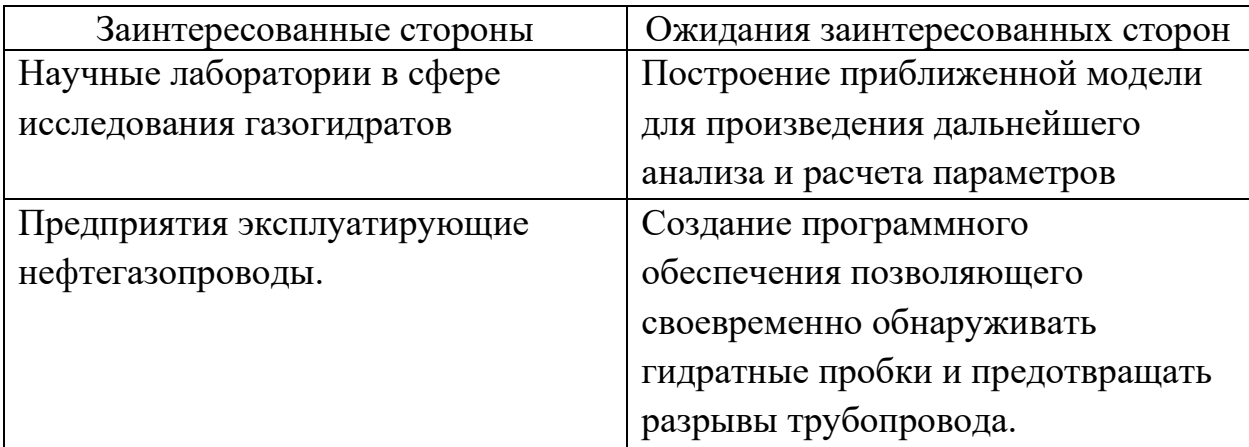

Цели и результат проекта приведены в таблице 10.

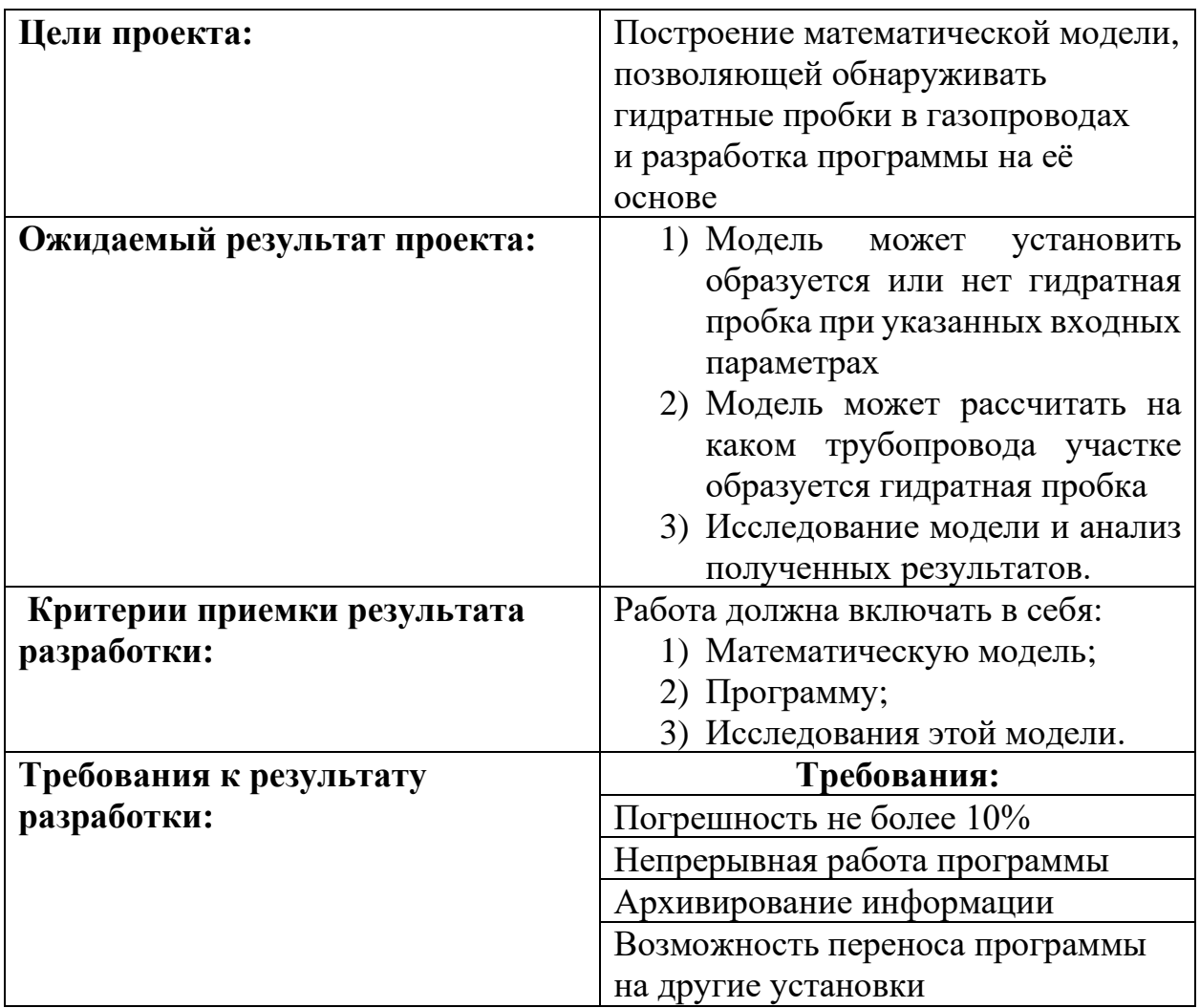

Таблица 10 – Цели и результат проекта

# **6.2.2 Организационная структура проекта**

На данном этапе работы решены следующие вопросы: кто будет входить в рабочую группу данного проекта, а также определена роль каждого участника в данном проекте и прописаны функции, выполняемые каждым из участников и их трудозатраты в проекте.

В таблице 11 приведена рабочая группа проекта.

Таблица 11 – Рабочая группа проекта

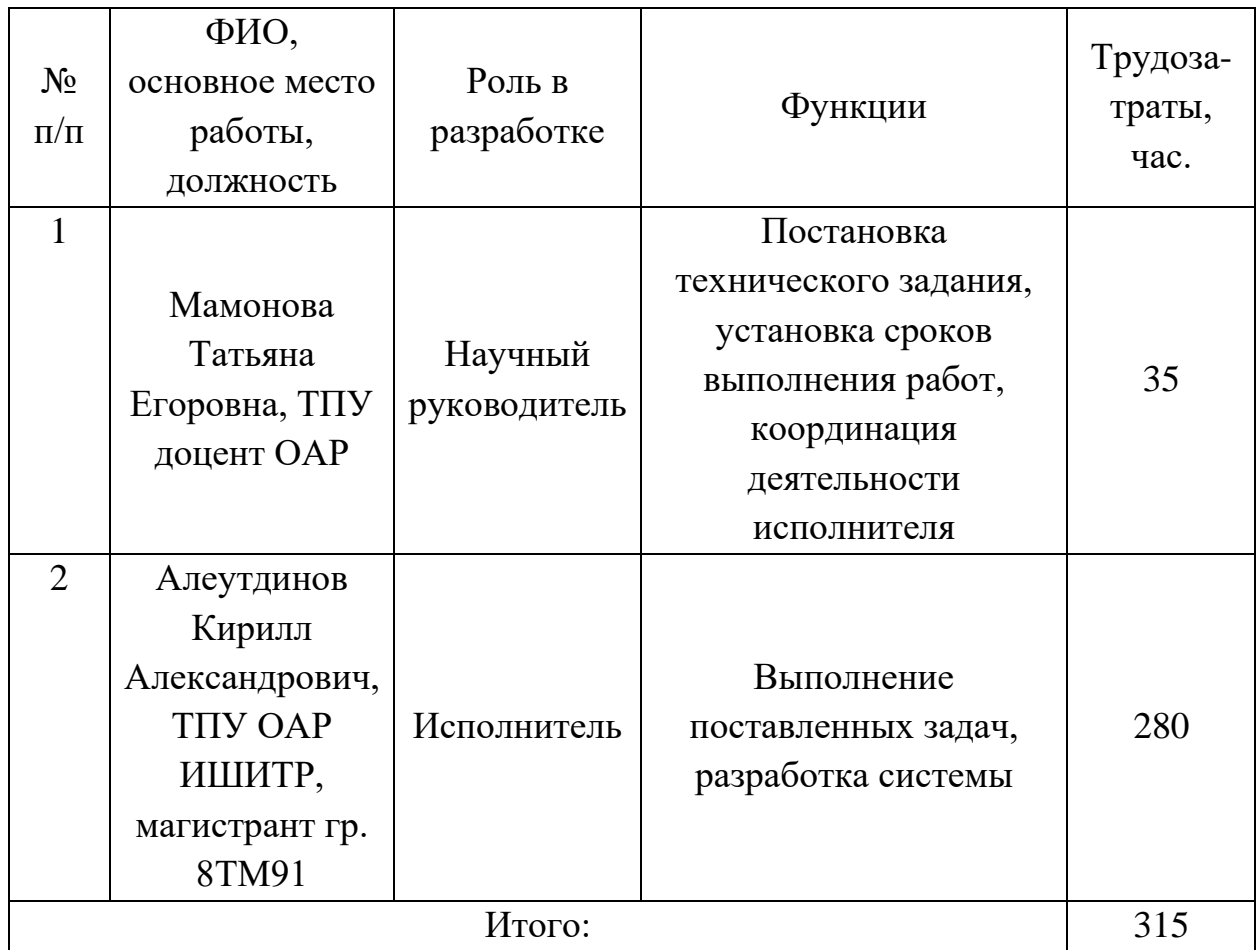

Исходя из приведенных выше данных, видно, что выполняемая работа требует больших трудозатрат. Заинтересованные стороны проекта ожидают готовую систему с высокими показателями.

## **6.3 Планирование управления научно-техническим проектом**

## **6.3.1 Иерархическая структура работ**

Иерархическая структура работ для данной разработки представляет собой детализацию укрупненной структуры работ, продемонстрированной на рисунке 14.

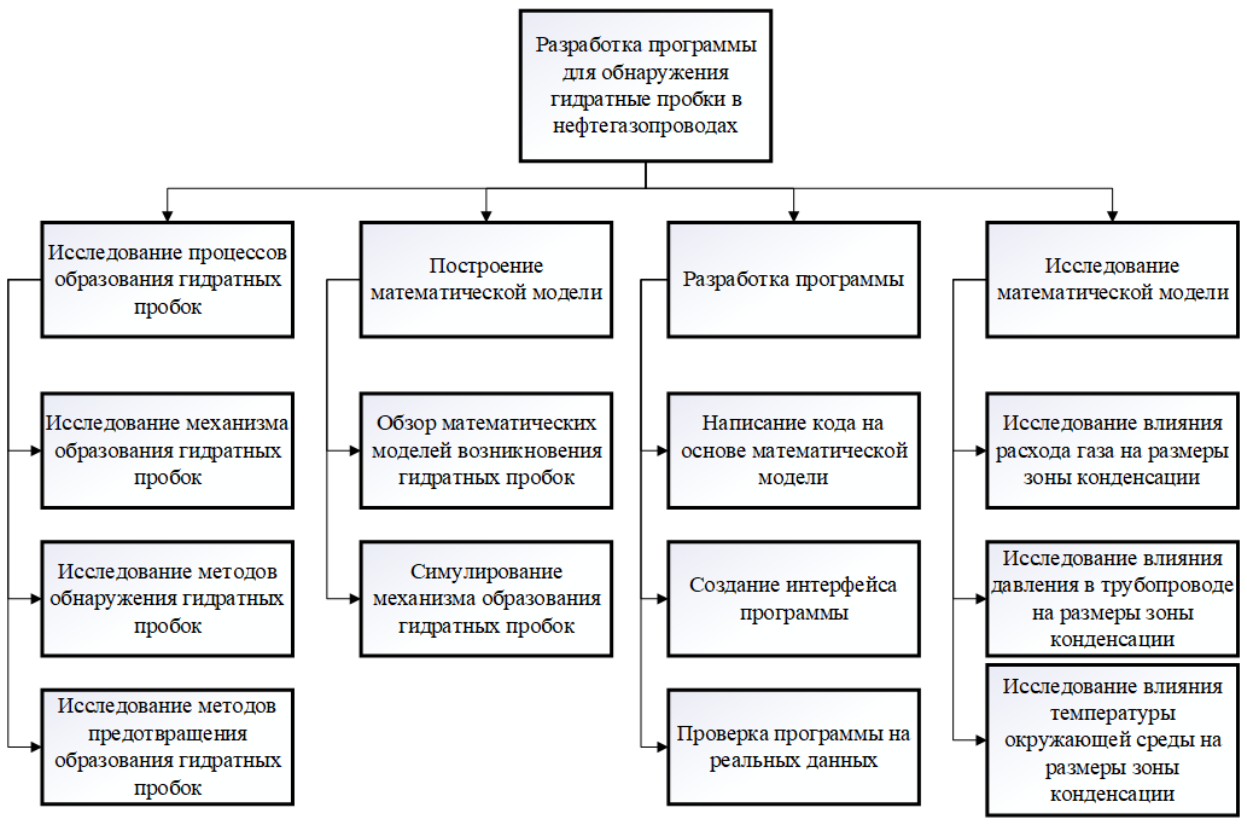

Рисунок 14 – Иерархическая структура работ по проведению разработки Данный проект разделен на четыре основных блока:

- Исследование процессов образования гидратных пробок.
- − Построение математической модели.
- Разработка программы.
- Исследование математической модели.

Основная часть работы заключается в построении математической модели её программной реализации и исследовании полученной модели. Также большая часть времени уделена исследованию процессов образования гидратных пробок.

### **6.4 Планирование научно-исследовательских работ**

### **6.4.1 Структура работ в рамках научного исследования**

Планирование комплекса предполагаемых работ осуществляется в следующем порядке:

определение структуры работ в рамках научного исследования;

- − определение участников каждой работы;
- − установление продолжительности работ;
- − построение графика проведения научных исследований.

Для реализации проекта необходимы исполнители в лице руководителя и инженера. Перечень этапов, работ и исполнителей приведен в таблице 12. Таблица 12 – Перечень этапов, работ и распределение исполнителей

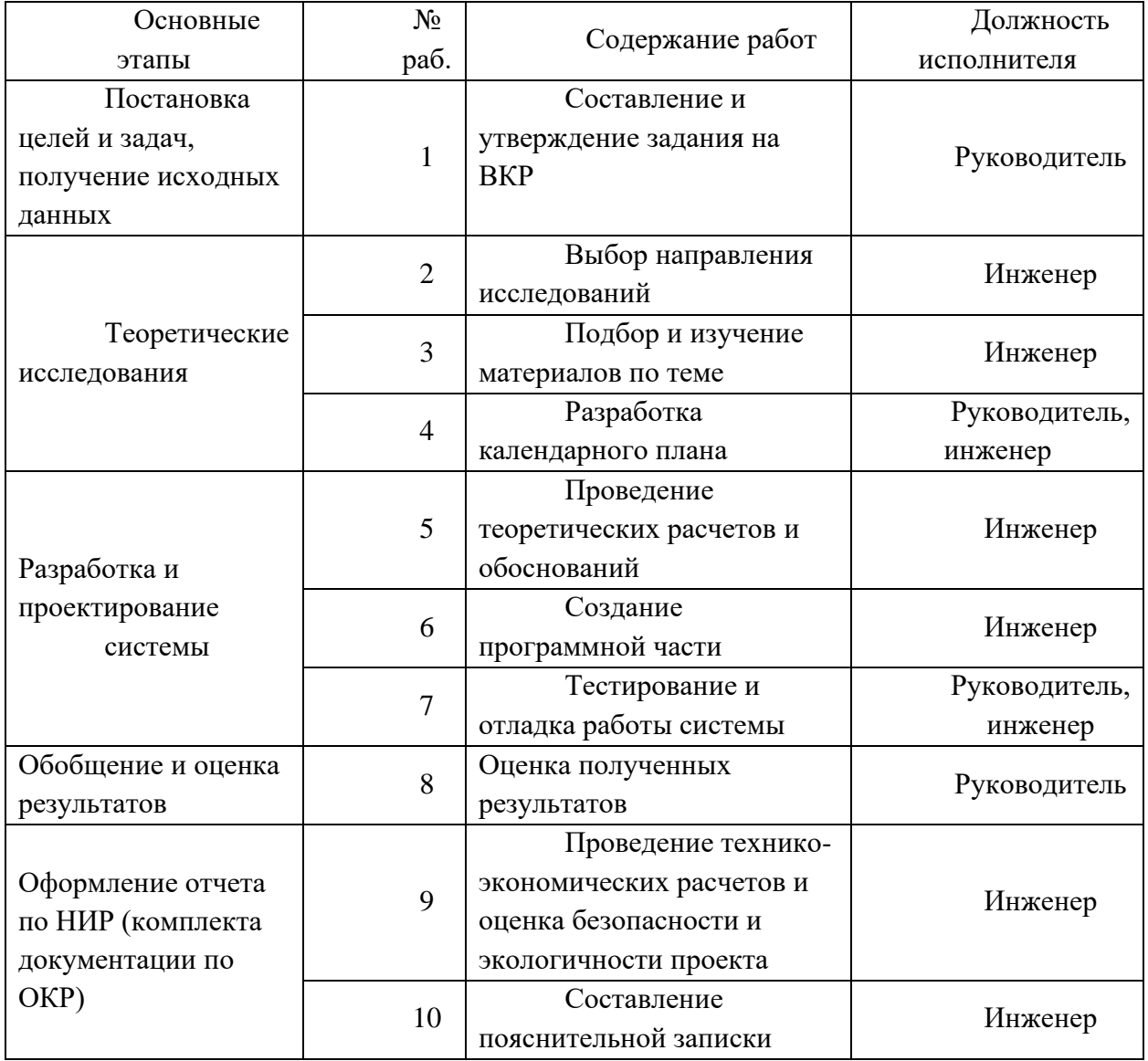

## **6.4.2Определение трудоемкости выполнения работ**

Трудовые затраты в большинстве случаях образуют основную часть стоимости разработки, поэтому важным моментом является определение трудоемкости работ каждого из участников научного исследования.

Трудоемкость выполнения научного исследования оценивается экспертным путем в человеко-днях и носит вероятностный характер, т.к. зависит от множества трудно учитываемых факторов. Для определения ожидаемого (среднего) значения трудоемкости <sup>t</sup><sup>ожі</sup> используется следующая формула (25):

$$
t_{\text{oxi}} = \frac{3t_{\text{min }i} + 2t_{\text{max }i}}{5}
$$
\n(25)

где *жi t* <sup>о</sup> – ожидаемая трудоемкость выполнения i-ой работы чел.-дн.;

 $t_{\min i}$  <sub>–</sub> минимально возможная трудоемкость выполнения заданной i-ой работы (оптимистическая оценка: в предположении наиболее благоприятного стечения обстоятельств), чел.-дн.;

*i <sup>t</sup>*max – максимально возможная трудоемкость выполнения заданной i-ой работы (пессимистическая оценка: в предположении наиболее неблагоприятного стечения обстоятельств), чел.-дн.

Исходя из ожидаемой трудоемкости работ, определяется продолжительность каждой работы в рабочих днях Тр, учитывающая параллельность выполнения работ несколькими исполнителями. Такое вычисление необходимо для обоснованного расчета заработной платы, так как удельный вес зарплаты в общей сметной стоимости научных исследований составляет около 65 % (26).

$$
T_{p_i} = \frac{t_{\text{ox}i}}{\mathbf{q}_i},\tag{26}
$$

где *i T* р – продолжительность одной работы, раб. дн.;

 $^{\prime}$ <sub>ожі —</sub> ожидаемая трудоемкость выполнения одной работы, чел.-дн.

<sup>Ч</sup>*<sup>i</sup>* – численность исполнителей, выполняющих одновременно одну и ту же работу на данном этапе, чел.

Наиболее удобной и наглядной формой представления графика проведения работ является ленточный график в форме диаграммы Ганта. Для удобства построения графика, длительность каждого из этапов работ из рабочих дней следует перевести в календарные дни. Для этого необходимо воспользоваться формулой (27):

$$
T_{\scriptscriptstyle \rm{K}i} = T_{\scriptscriptstyle \rm{pi}} \cdot k_{\scriptscriptstyle \rm{KaII}} \,, \tag{27}
$$

где Tкi – продолжительность выполнения i-ой работы в календарных днях; Tpi – продолжительность выполнения i-ой работы в рабочих днях;  $k_{\text{Ka}n}$  – коэффициент календарности.

Коэффициент календарности определяется по формуле (28):

$$
k_{\text{Kall}} = \frac{T_{\text{Kall}}}{T_{\text{Kall}} - T_{\text{Bblk}} - T_{\text{np}}} = \frac{365}{365 - 52 - 14} = 1,22,\tag{28}
$$

где  $T_{\text{Kan}}$  – количество календарных дней в году;

Tвых – количество выходных дней в году;

Tпр – количество праздничных дней в году.

Полученные данные сведены в таблицу 13.

Таблица 13 – Временные показатели проведения научного исследования

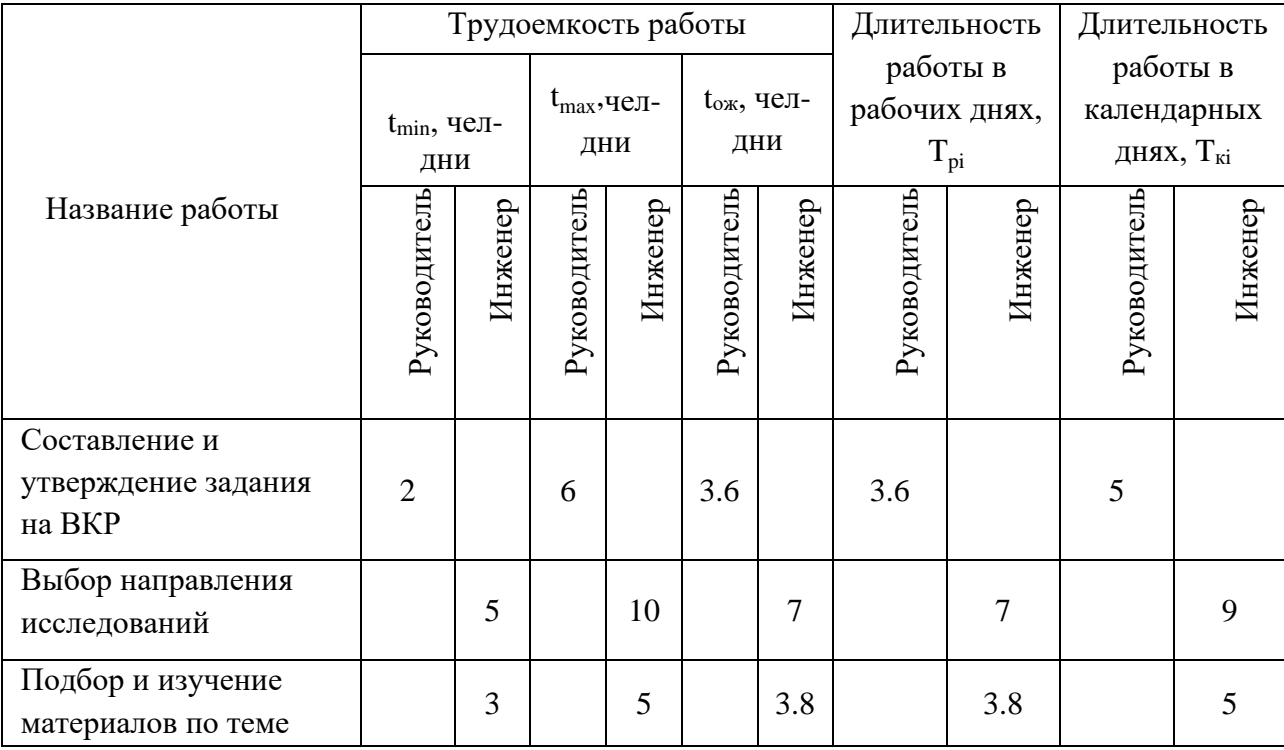

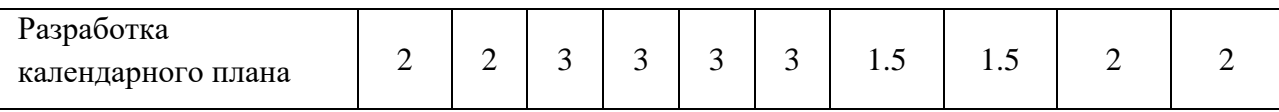

## Продолжение таблицы 13 – Временные показатели проведения научного исследования

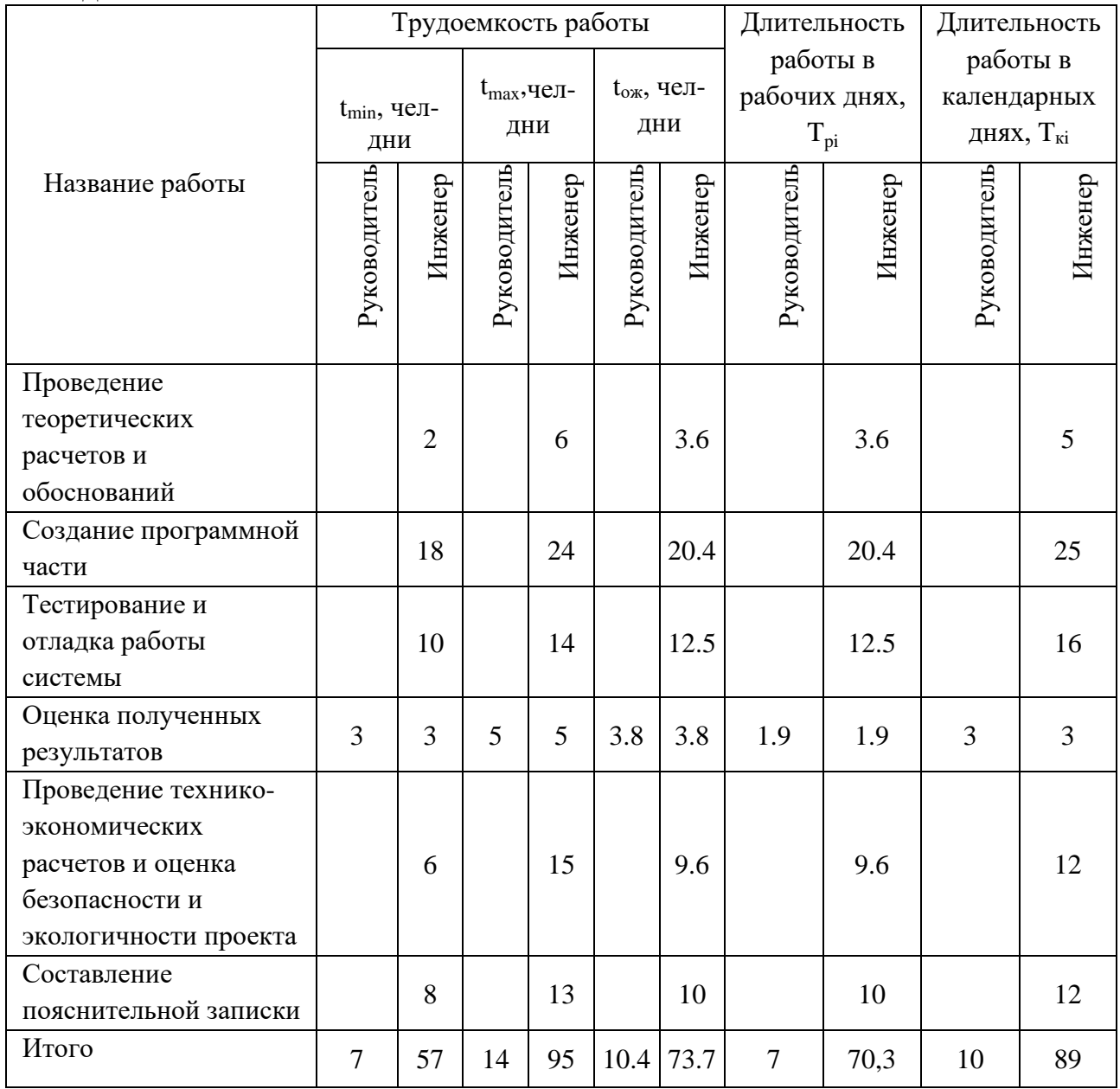

На основе полученной таблицы 12 строится календарный план-график. График строится для максимального по длительности исполнения работ с разбивкой по месяцам и декадам. График работ приведен в таблице 14.

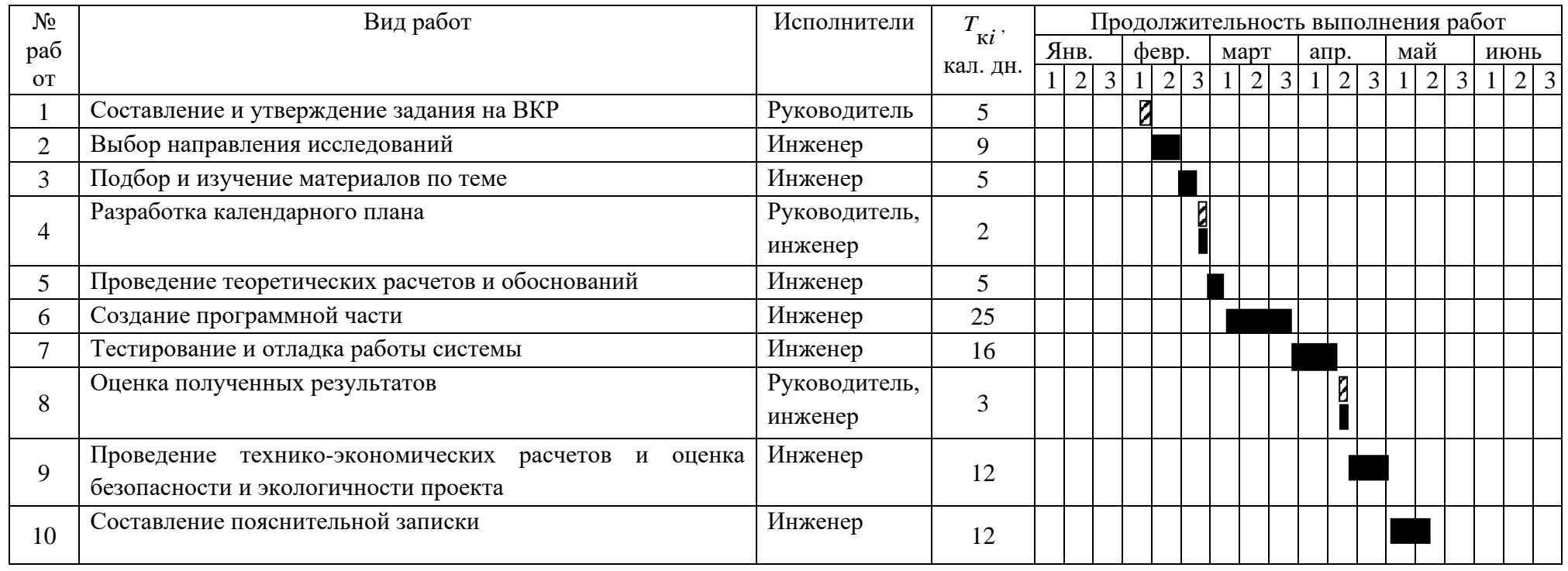

# Таблица 14 – Календарный план-график выполнения проекта

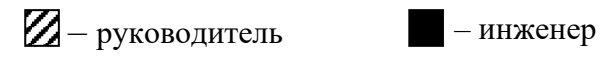

### **6.5 Бюджет научно-технического исследования (НТИ)**

#### **6.5.1 Расчет материальных затрат НТИ**

Расчет материальных затрат осуществляется по следующей формуле (29):

$$
3_{\rm M} = (1 + k_{\rm T}) \cdot \sum_{i=1}^{m} \mathbf{L}_{i} \cdot N_{\text{pacxi}} \,, \tag{29}
$$

где m – количество видов материальных ресурсов, потребляемых при выполнении научного исследования;

Nрасхi – количество материальных ресурсов i-го вида, планируемых к использованию при выполнении научного исследования;

Ц<sup>i</sup> – цена приобретения единицы i-го вида потребляемых материальных ресурсов;

 $k_T$  – коэффициент, учитывающий транспортно-заготовительные расходы.

В таблице 15 сведены данные о материальных затратах на научное исследование.

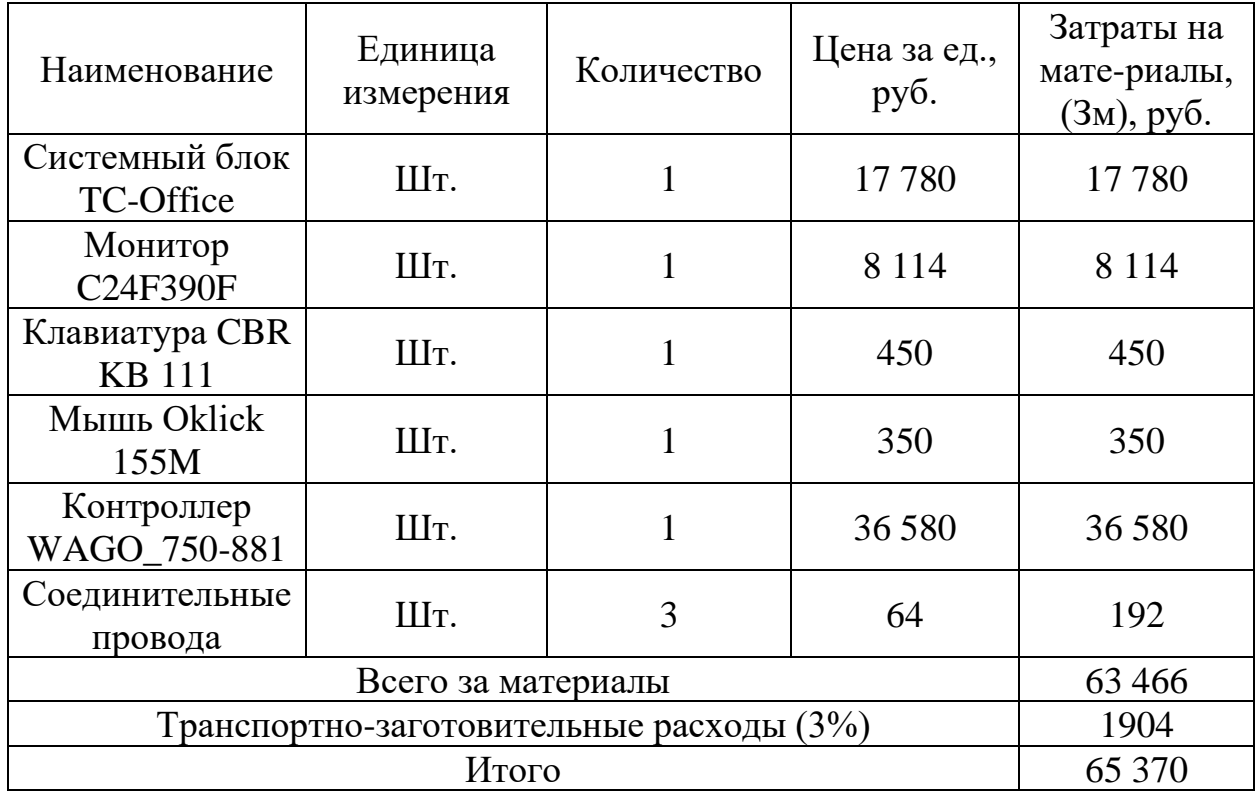

Таблица 15 – Материальные затраты

#### **6.5.2 Расчет амортизационных отчислений**

Произведем расчет амортизационных отчислений. Первоначальная стоимость системы, которая используется для работы, составляет 65 370 рублей. Срок полезного использования данной машины – 3 года, из которых 10 месяцев машина использовалась для написания ВКР, а остальное время для написания программы и исследования математической модели.

Норма амортизации рассчитывается по формуле (30):

$$
A_{H} = \frac{1}{n} \cdot 100\% = \frac{1}{3} \cdot 100\% = 33.33\%.
$$
 (30)

Годовые амортизационные отчисления вычисляются по формуле (31):  $A_{H} = 23490 \cdot 0.33 = 21790 \text{ рублей}.$  (31)

Ежемесячные амортизационные отчисления рассчитываются по формуле (32):  $A_{\rm H} = \frac{7751}{12}$  $\frac{731}{12}$  = 1817 рублей. (32)

Таким образом затраты на амортизацию системы из ПК и контроллера составляют 21790 рублей.

#### **6.5.3 Основная заработная плата исполнителей темы**

В настоящую статью включается основная заработная плата научных и инженерно-технических работников, рабочих макетных мастерских и опытных производств, непосредственно участвующих в выполнении работ по данной теме. Величина расходов по заработной плате определяется исходя из трудоемкости выполняемых работ и действующей системы окладов и тарифных ставок. В состав основной заработной платы включается премия, выплачиваемая ежемесячно из фонда заработной платы в размере 20 – 30 % от тарифа или оклада.

Статья включает основную заработную плату работников, непосредственно занятых выполнением НТИ, и дополнительную заработную плату (33):

$$
3_{3I} = 3_{oc} + 3_{\partial OII},\tag{33}
$$

где  $3_{ocH}$  – основная заработная плата;

 $3_{\text{non}}$  – дополнительная заработная плата (12-20% от основной).

Основная заработная плата руководителя (лаборанта, инженера) от предприятия рассчитывается по следующей формуле (34):

$$
3_{ocn} = 3_{\partial n} \cdot T_p, \tag{34}
$$

где  $3_{ocu}$  – основная заработная плата одного работника;

 $3_{nH}$  – среднедневная заработная плата работника, руб.;

 $T_p$  – продолжительность работ, выполняемых работником, раб.дн.

Среднедневная зарплата рассчитывается по формуле (35):

$$
3_{\mu} = \frac{3_{\mu} \cdot M}{F_{\mu}},\tag{35}
$$

где  $3<sub>M</sub>$  – месячный должностной оклад работника, руб.;

М – количество месяцев работы без отпуска в течение года:

при отпуске в 48 раб. дней  $M = 10,4$  месяца, 6-дневная неделя;

 $F_{\text{n}}$  – действительный годовой фонд рабочего времени научно-технического персонала, раб. дн.

Баланс рабочего времени приведен в таблице 16

Таблица 16 – Баланс рабочего времени

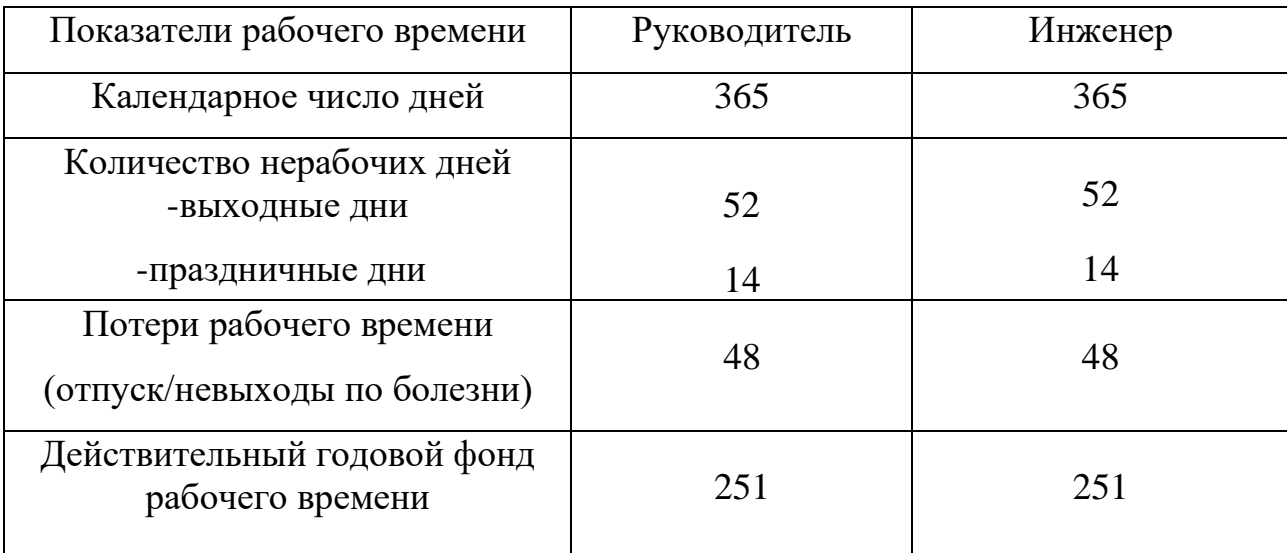

Месячный должностной оклад работника (36):

$$
3_M = 3_{TC} \cdot (1 + k_{np} + k_{\partial}) \cdot k_p, \qquad (36)
$$

где  $3<sub>rc</sub>$  – заработная плата по тарифной ставке, руб.;

 $k_{\text{np}}$  – премиальный коэффициент, равный 0,3;

*k*<sup>д</sup> – коэффициент доплат и надбавок составляет примерно 0,2-0,5;

 $k_p$  – районный коэффициент, равный 1,3 для Томска.

Расчет основной платы представлен в таблице 17.

Таблица 17 – Расчёт основной заработной платы

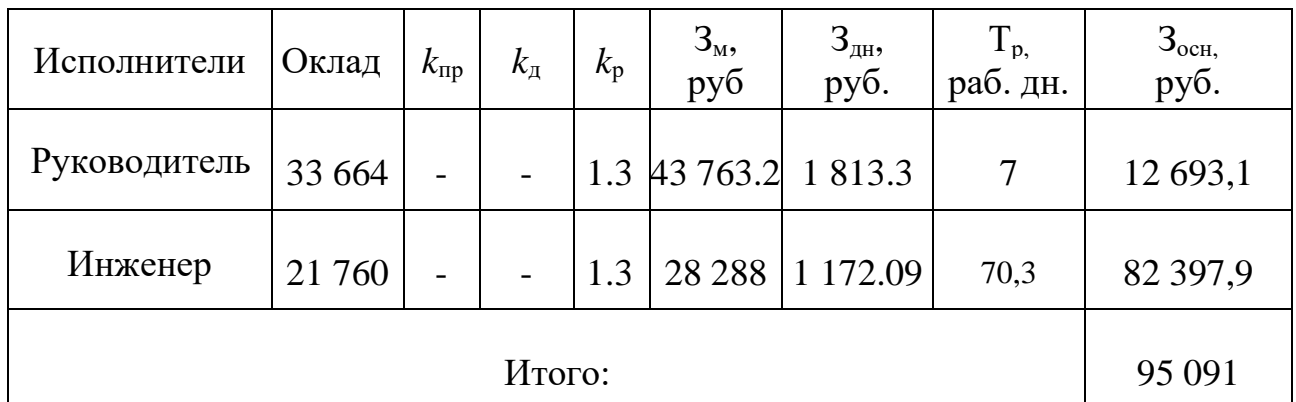

### **6.5.4 Дополнительная заработная плата исполнителей темы**

Расчет дополнительной заработной платы ведется по формуле (37):

$$
3_{\text{don}} = k_{\text{don}} \cdot 3_{\text{och}} \,, \tag{37}
$$

где k<sub>лоп</sub> – коэффициент дополнительной заработной платы (на стадии проектирования принимается равным  $0,12-0,15$ ).

Получим:

$$
3_{\text{Aon HP}} = 0.12 \times 12\,693,1 = 1\,523,2
$$
  

$$
3_{\text{Aon H}} = 0.12 \times 47\,953,82 = 9\,887,8
$$

### **6.5.5 Отчисление во внебюджетные фонды**

В данной статье отражаются обязательные отчисления по установленным законодательствам Российской Федерации нормам органам государственного социального страхования, пенсионного фонда и медицинского страхования.

Величина отчислений во внебюджетные фонды определяется исходя из следующей формулы (38):

$$
3_{\text{bhe6}} = k_{\text{bhe6}} \cdot (3_{\text{och}} + 3_{\text{non}}) ,
$$
 (38)

где kвнеб - коэффициент отчислений на уплату во внебюджетные фонды.

Расчет отчислений приведен в таблице 18.

| Исполнитель  | Основная    | Дополнительная | Коэффициент<br>отчислений |             |
|--------------|-------------|----------------|---------------------------|-------------|
|              | заработная  | заработная     |                           | Отчисления  |
|              | плата, руб. | плата, руб.    |                           |             |
| Руководитель | 12 693,1    | 1 5 2 3 , 2    | 0,3                       | 4 2 64, 882 |
| Инженер      | 82 397,9    | 9887,8         |                           | 27 685,7    |
| Итого        |             |                |                           | 31 950,59   |

Таблица 18 – Отчисления во внебюджетные фонды

#### **6.5.6 Прочие прямые затраты**

К данному виду затрат относятся затраты на электроэнергию. Для юридических лиц стоимость 1 кВт∙ч составляет 5,8 рублей. При умеренном пользовании стационарный компьютер средней мощности потребляет 180 Вт в час в среднем, а также использование монитора приводит к потреблению 40 Вт, контроллер WAGO\_750-881 – 24 Вт в час, таким образом используемое оборудование потребляет в сумме 244 Вт в час. В день на работу затрачивается 5 часов, всего на работу с компьютером и оборудованием затрачивается 46 дней. Тогда затраты на электроэнергию составят:

$$
3_{\rm 3H} = 0.244 \cdot 46 \cdot 5 \cdot 5.8 = 325.5 \text{ py6}.
$$

#### **6.5.7 Накладные расходы**

Накладные расходы учитывают прочие затраты организации, не попавшие в предыдущие статьи расходов: печать и ксерокопирование материалов исследования, оплата услуг связи, электроэнергии, почтовые и телеграфные расходы, размножение материалов и т.д. Их величина определяется по следующей формуле (39):

$$
C_{\text{HAKI}} = k_{\text{HAKI}} \cdot (3_{\text{och}} + 3_{\text{AOH}})
$$
(39)  

$$
C_{\text{HAKI}} = 0.16 * (95.091 + 11.411) = 17.040.4
$$

где *k*накл = 0,16 – коэффициент накладных расходов.

Таким образом, величина накладных расходов составляет 17 040,3 руб.
6.5.8 Формирование бюджета затрат научно-исследовательского проекта

Рассчитанная величина затрат научно-исследовательской работы является основой для формирования бюджета затрат проекта, который при формировании договора с заказчиком защищается научной организацией в качестве нижнего предела затрат на разработку научно-технической продукции

Определение бюджета затрат приведено в таблице 19.

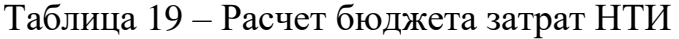

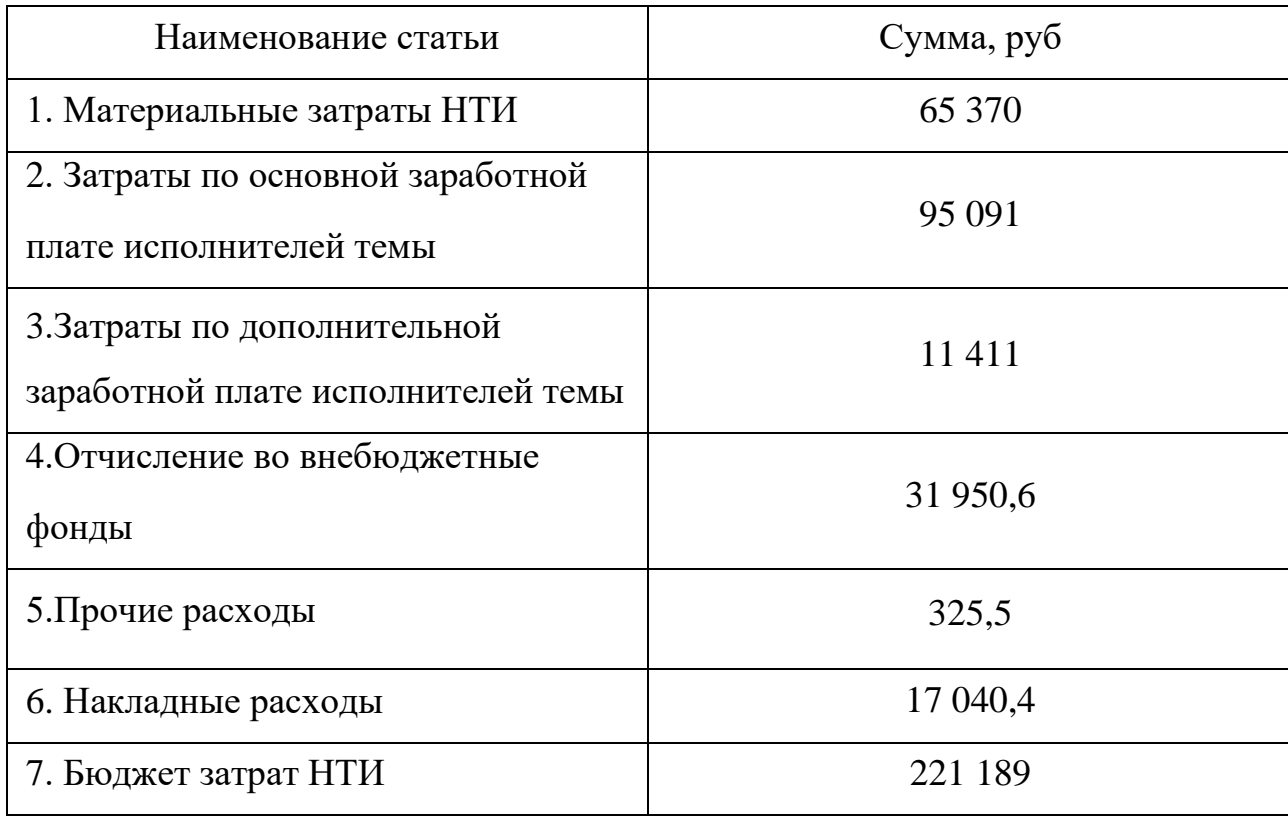

6.5.9 Определение ресурсной (ресурсосберегающей), финансовой, бюджетной, социальной и экономической эффективности исследования

Определение эффективности происходит на основе расчета интегрального финансового показателя, определяемого по следующей формуле  $(40)$ :

$$
I_{\phi^{\text{H}}\text{Hip}}^{ucn.i} = \frac{\Phi_{\text{pi}}}{\Phi_{\text{max}}},\tag{40}
$$

где  $I_{\text{dump}}^{\text{ncni}}$  – интегральный финансовый показатель разработки;

 $\Phi_{\rm pi}$  - стоимость i-го варианта исполнения;

 $\Phi_{\text{max}}$  – максимальная стоимость исполнения научно-исследовательского проекта. Ф<sub>тах</sub> зависит от сложности проекта для которого разрабатывается АСУ.

Результаты расчета интегрального финансового показателя представлены в таблице 20.

Таблица 20 - Расчет интегрального финансового показателя

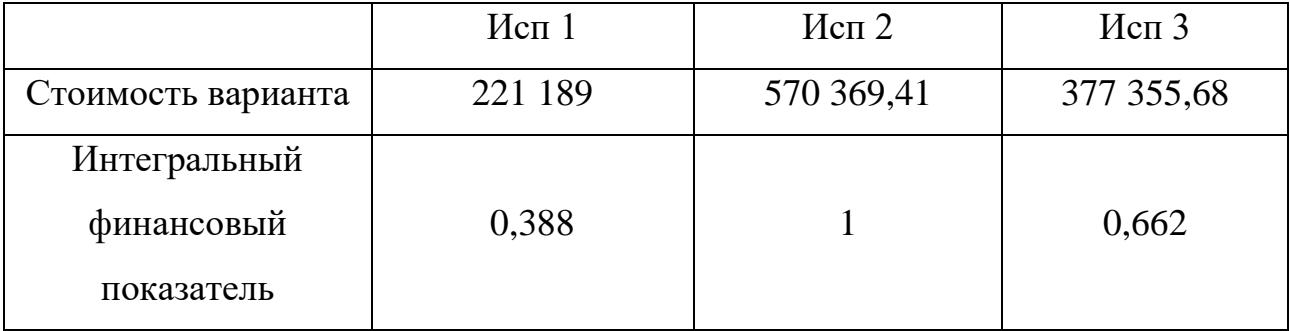

Интегральный показатель ресурсоэффективности вариантов исполнения объекта исследования можно определить следующим образом (41):

$$
\mathbf{I}_{\rm pi} = \sum a_i \cdot b_i \tag{41}
$$

где I<sub>pi</sub> - интегральный показатель ресурсоэффективности для i-го варианта исполнения разработки;

а<sub>i</sub> - весовой коэффициент i-го варианта исполнения разработки;

 $b_i^a$ ,  $b_i^p$  – бальная оценка i-го варианта исполнения разработки, устанавливается экспертным путем по выбранной шкале оценивания;

n - число параметров сравнения.

Сравнительный анализ приведен в таблице 21.

| Критерии               | Весовой     |       |                |                |
|------------------------|-------------|-------|----------------|----------------|
|                        | коэффициент | Mcn.1 | Mcn. 2         | Исп. 3         |
| 1. Предоставляемые     | 0,2         | 3     | 5              | $\overline{4}$ |
| возможности            |             |       |                |                |
| 2. Повышение           | 0,2         |       |                |                |
| производительности     |             | 5     | 5              | $\overline{4}$ |
| труда пользователя     |             |       |                |                |
| 3. Надежность          | 0,1         | 5     | 5              | 5              |
| 4. Удобство            | 0,15        | 5     | $\overline{4}$ | $\overline{2}$ |
| эксплуатации           |             |       |                |                |
| 5. Масштабируемость    | 0,2         | 5     | 5              | $\overline{4}$ |
| 6. Качество интерфейса | 0,15        | 5     | $\overline{4}$ | 3              |
| Итого                  | 1           | 28    | 28             | 22             |

Таблица 21 - Сравнительная оценка вариантов исполнения

 $I_{p-\text{ucn1}} = 0.2 \cdot 3 + 0.2 \cdot 5 + 0.1 \cdot 5 + 0.15 \cdot 5 + 0.2 \cdot 5 + 0.15 \cdot 5 = 4.6$  $I_{\text{p}-\text{ucn2}} = 0.2 \cdot 5 + 0.2 \cdot 5 + 0.1 \cdot 5 + 0.15 \cdot 4 + 0.2 \cdot 5 + 0.15 \cdot 4 = 4.7$  $I_{\text{p}-\text{ucn3}} = 0.2 \cdot 4 + 0.2 \cdot 4 + 0.1 \cdot 5 + 0.15 \cdot 2 + 0.2 \cdot 4 + 0.15 \cdot 3 = 3.65$ 

Интегральный показатель эффективности вариантов исполнения разработки вычисляется на основании показателя ресурсоэффективности и интегрального финансового показателя по формуле (42):

$$
I_{ucn.1} = \frac{I_{p-ucn1}}{I_{\phi u n p}^{ucn.1}}
$$
(42)

Сравнение интегрального показателя эффективности вариантов исполнения разработки позволит определить сравнительную эффективность проекта и выбрать наиболее целесообразный вариант из предложенных. Сравнительная эффективность проекта ( $\Theta_{\rm cp}$ ) рассчитывается по формуле (43)

$$
\Theta_{cp} = \frac{I_{ucn.1}}{I_{ucn.2}}
$$
(43)

Результаты расчета показателей сведены в таблицу 22.

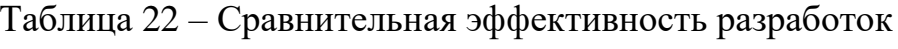

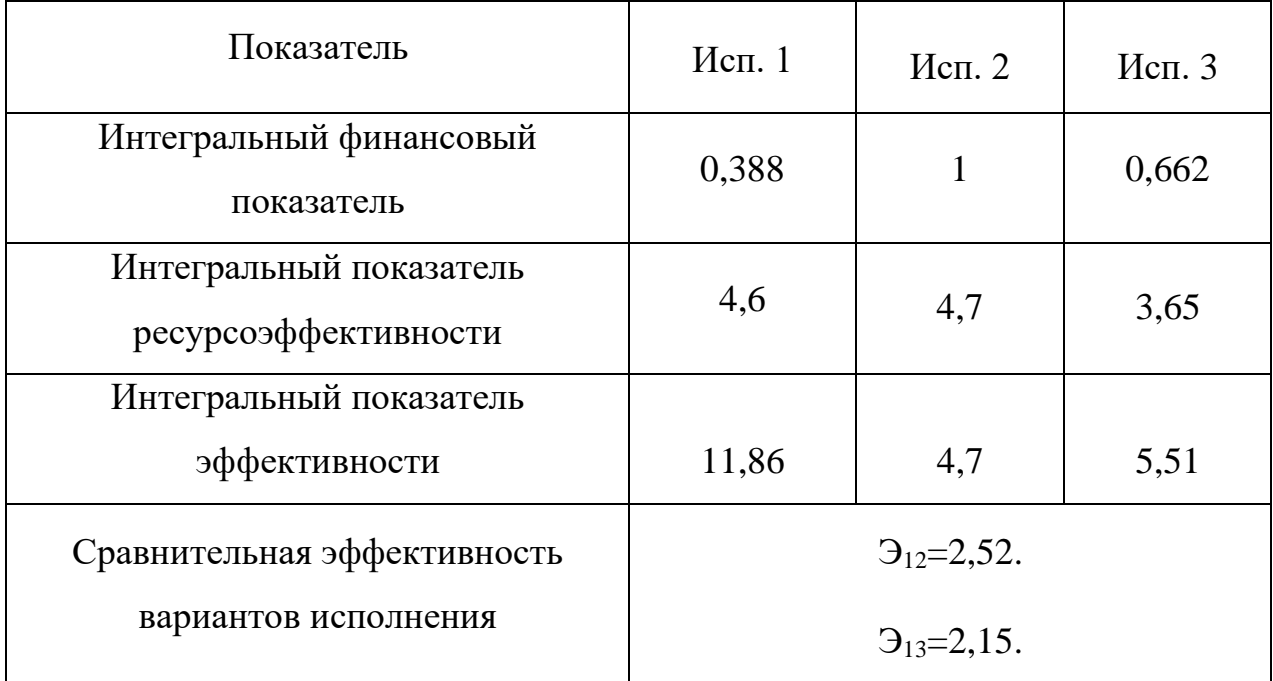

Исходя из полученных данных сравнения финансовой и ресурсной эффективности различных вариантов исполнения, более эффективным является первый вариант исполнения.

### **7 Социальная ответственность**

Объектом исследования данной выпускной квалификационной работы является математическая модель, позволяющая обнаруживать гидратные пробки в газопроводах. Одной из задач работы было создать программу, с которой через интерфейс будет работать оператор.

Рабочая зона пользователя программы располагается в специально оборудованном помещении, где работник занимается непосредственно своими обязанностями.

Область применения объекта - газопроводы, использующие автоматизированную систему управления технологическим процессом.

#### **7.1 Правовые и организационные вопросы обеспечения**

### **безопасности**

#### **Специальные правовые нормы трудового законодательства**

Существующая на сегодняшний день редакция Трудового кодекса не приравняет работу за компьютером к вредным условиям труда. Поэтому нормативными документами, регламентирующими деятельность работника с использования ПЭВМ, являются СанПиН 2.2.2/2.4.1340-03. Гигиенические требования к ПЭВМ и организации труда и Инструкция по охране труда при работе с ПК. Нормативным документом СанПин 2.2.2/2.4.1340-03 установлено, что при работе с компьютером, пользователь обязан делать перерыв в размере 15 минут каждый час непрерывной работы. [21] «Инструкция по охране труда при работе на ПК» устанавливает следующие требования для работников: к работе с ПК допускаются работники, не имеющие медицинских противопоказаний; женщины в период беременности, кормления грудью к выполнению всех видов работ, с использованием компьютера, не допускаются. [22]

#### **Организационные мероприятия при компоновке рабочей зоны**

Рабочее место сотрудника обуславливается состоянием помещения, качеством мебели, техники, соблюдением всех санитарно-технических и гигиенических требований и правил, что регулируется 34 главой Трудового кодекса. Трудовым кодексом также регламентируется организация службы по охране труда, каждое рабочее место подлежит аттестации с целью выявления вредных и опасных факторов. Согласно статье 216.1 Трудового кодекса существуют органы исполнительной власти, которые осуществляют государственную экспертизу труда.

На основе СанПиН 2.2.542-96 установлены следующие требования к рабочему месту: в помещении, где происходит эксплуатация персонального компьютера, должны иметься источники естественного и искусственного освещения; площадь рабочего места для взрослых пользователей не должна быть меньше 6,0м2.

Этим же стандартом регулируются требования к оборудованию, находящемуся на рабочем месте: высота рабочей поверхности стола должна быть в пределах 680-800 мм; расположение монитора от глаз пользователя должно составлять 600-700 мм; расположение клавиатуры на поверхности стола от края – 100-300 мм; высота стула над полом для человека со средним ростом 161-170 см должна составлять 420 мм. [23]

## **7.2 Производственная безопасность**

Безопасность локальных вычислительных сетей

Проводные ЛВС обычно состоят из узлов, соединенных в сеть посредством сетевого коммутатора и сетевых кабелей.

Беспроводные ЛВС используют радиоволны высокой частоты для передачи сетевых пакетов. При использовании ЛВС в пределах физически защищённых областей требуются базовые технические меры и средства контроля и управления. Однако в случае использования беспроводных технологий применении ЛВС в более широкой среде одна только физическая защита не гарантирует достаточный уровень безопасности.

Для обеспечения информационной безопасности были разработаны такие нормативные документы, как: ГОСТ ИСО/МЭК 27001, ГОСТ ИСО/МЭК 13335,

# ГОСТ ИСО/МЭК 27002, ГОСТ ИСО/МЭК 27033-1, ГОСТ ИСО/МЭК 27006, ГОСТ ИСО/МЭК 27005, ГОСТ ИСО/МЭК 27004, ГОСТ ИСО/МЭК 27003.

Риски проводной ЛВС связаны с:

Несанкционированным доступом и изменениями, вносимыми в ПК, серверы и другие соединенные с ЛВС устройства;

− Паролями низкого качества;

Хищением аппаратных средств;

− Импортом вредоносной программы через электронную почту и доступ к веб-страницам;

− Отказом аппаратных средств;

Несанкционированными соединениями с инфраструктурой ЛВС (коммутаторами, коммутационными стойками);

− Несанкционированными соединениями с выходными устройствами;

- − Паролями по умолчанию на портах управления сетевых устройств;
- − Сбоем устройств;
- − Недостаточной физической защитой и др.

Беспроводные локальные сети подвержены всем уязвимостям проводных ЛВС, а также некоторым уязвимостям, связанным с характеристиками беспроводной сетью.

Основные риски безопасности при использовании беспроводных сетей включают в себя риски с:

- Несанкционированным доступом;
- − Взаимными и преднамеренными помехами;
- − Неправильной конфигурацией;
- − Отключением по умолчанию безопасного режима доступа;
- − Небезопасными протоколами шифрования;

Не всегда существующей возможностью идентификации пользователей беспроводной сети;

Неисправными устройствами др.

Меры и средства для защиты средств ЛВС могут включать в себя:

− Физические меры и средства контроля и управления безопасностью;

Строгая политика паролей;

Требование регистрации на каждом ПК/рабочей станции с использованием, по крайней мере, пары идентификатор пользователя/пароль;

− Отображение времени последней успешной регистрации;

Запрет повторного отображения имени пользователя в последней успешной регистрации или любого списка ранее использованных имен пользователей;

− Установка программных средств защиты от вредоносной программы (включая антивирусные программные средства) и регулярное автоматическое их обновление и др. [24].

В работе веб-сервера ПЛК в ходе проверок были обнаружены следующие уязвимости:

1. Злоумышленник может удаленно управлять встроенным вебсервером ПЛК при условии, что пользователь-жертва имеет активный сеанс и в процессе работы осуществил переход по вредоносной ссылке.

2. Злоумышленник может перевести устройство в режим «Ошибка» при отправке на порт 443/tcp(HTTPS) специально созданного пакета. Для восстановления системы необходимо осуществить ее перезапуск.

3. Существует возможность изменения HTTP-заголовков при условии, что пользователь осуществил переход по вредоносной ссылке.

Перечисленные уязвимости были устранены в более новых версиях ПО ПЛК [25].

В качестве дополнительного средства защиты ПЛК можно использовать его только в безопасных сетях, не подключенных к сети Интернет. Другим аппаратным решением может являться использование шлюзов безопасности, которые отделяют сервер от сети Интернет.

#### Безопасность элементов системы управления

Стандарт ГОСТ Р МЭК 61508 устанавливает общий подход к вопросам обеспечения безопасности для всех стадий жизненного цикла систем, состоящих из электрических и/или электронных, и/или программируемых электронных элементов, используемых для выполнений функций обеспечения безопасности.

Программируемые логические контроллеры относятся программируемым электронным устройствам, т.е. к средствам, основанным на использовании компьютерных технологий, включающим в себя аппаратное и программное обеспечение, а также устройства ввода и/или вывода.

Уровень безопасности уровень, полноты  $\sim$   $\sim$ это дискретный соответствующий диапазону значений полноты безопасности (принимающий одно из четырех возможных значений). Уровень полноты безопасности, равный 4, является наивысшим уровнем полноты безопасности, а уровень полноты безопасности, равный 1, соответствует наименьшей полноте безопасности. Чем выше уровень полноты безопасности, тем ниже вероятность того, что система, связанная с безопасностью, не сможет выполнить указанные функции безопасности или не будет в состоянии, когда потребуется, принять указанное состояние.

Для определения уровня полноты безопасности для режима работы с низкой частотой запросов рассматриваются значения средней вероятности опасных отказов по запросу функции безопасности, для режима с высокой частотой запросов рассматриваются значения средней вероятности опасных отказов функции безопасности в час. Значения уровней безопасности для низкочастотного режима приведены в таблице 23, а для высокочастотного в таблине 24.

| Уровень полноты безопасности | Средняя вероятность опасного отказа |  |
|------------------------------|-------------------------------------|--|
|                              | функции безопасности по запросу     |  |
|                              | $> 10^{-5} - 10^{-4}$               |  |
|                              | $> 10^{-4} - 10^{-3}$               |  |
|                              | $> 10^{-3} - 10^{-2}$               |  |
|                              | $> 10^{-2} - 10^{-1}$               |  |

Таблица 23 – Уровни полноты безопасности для низкочастотного режима работы

Таблица 24 – Уровни полноты безопасности для высокочастотного режима

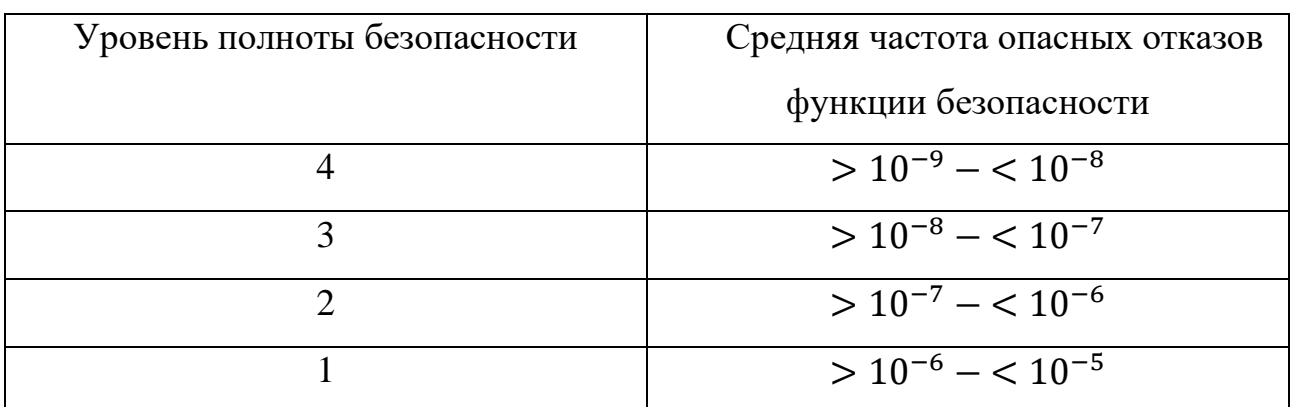

Отказом считается прекращение способности функционального блока выполнять необходимую функцию, либо функционирование этого блока любым способом, отличным от требуемого. Средняя вероятность отказа на запрос в зависимости от схемы подключения.

# **Электробезопасность**

На любом производстве, где используются системы автоматизации технологических процессов, рабочие ежедневно сталкиваются с различными электроприборами, которые могут нести в себе опасность поражения электрическим током. Действие электрического тока на человека носит многообразный характер. Проходя через организм человека, электрический ток вызывает термическое (ожоги), электролитическое (разложение крови), биологическое (раздражение тканей, нарушение кровообращения и дыхания) и механическое действие (судороги, разрывы кожи, сосудов, переломы костей).

Все это многообразие действий может привести к двум видам поражения: электрическим травмам и электрическим ударам [26]. Описание воздействия тока разной силы на организм человека приведены в таблице 25.

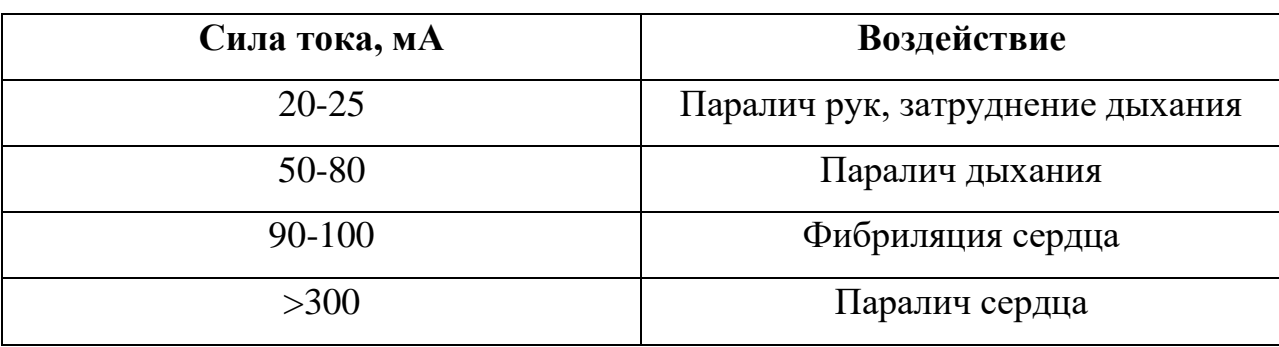

Таблица 25 – Воздействие на организм различных значений силы тока

#### **Расчет искусственной освещенности**

Рациональное освещение обеспечивает высокую производительность трудового процесса и качество работ, исключает возникновение дефектов зрения (спазм аккомодации, ложные близорукость и дальнозоркость), травматизм, составляющий (из-за ненормативной освещенности) 30-50% всех несчастных случаев на производстве.

Используются три вида освещения: естественное (от солнца), искусственное (от искусственных источников), совмещенное. При недостатке естественного света нарушаются обмен веществ и резистентность организма, поэтому используются газоразрядные источники, близкие по спектру к естественному свету.

Источники искусственного освещения: лампы накаливания, газоразрядные низкого (люминесцентные) и высокого (ДРЛ) давления. Существуют системы общего освещения (светильники распределяются равномерно по площади освещения), локализованные (для освещения оборудования и рабочих мест), местные (освещение рабочей поверхности), комбинированные.

В комнате оператора применяется общая система освещения люминесцентными лампами ЛД.

Интегральным критерием оптимальности расположения светильников является величина  $\lambda$ , которая для люминесцентных светильников с защитной решѐткой лежит в диапазоне 1,1–1,3. Принимаем  $\lambda=1,1$ , расстояние светильников от перекрытия (свес)  $h_c = 0.3$  м.

Высота светильника над рабочей поверхностью определяется по формуле (44):

$$
h = h_n - h_p,\tag{44}
$$

где  $h_n$ –высота светильника над полом, высота подвеса,  $h_p$  – высота рабочей поверхности над полом.

Высота светильника над полом, высота подвеса (45):

$$
h_n = H - h_c = 3700 - 300 = 3400,\tag{45}
$$

Высота рабочей поверхности над полом:  $h_{\text{np}}=800$ .

Расчетная высота, высота светильника над рабочей поверхностью (46):

$$
h = h_{\rm \pi} - h_{\rm \pi p} = 3400 - 800 = 2600 = 2,6 \,\text{M},\tag{46}
$$

Расстояние между соседними светильниками или рядами определяется по формуле (47):

$$
L = \lambda * h = 1, 1 * 2, 6 = 2,86 \text{ m}, \tag{47}
$$

Число рядов светильников в помещении (48):

$$
N_b = \frac{B}{L} = \frac{4.3}{2.86} = 1.5 \approx 2\tag{48}
$$

Число светильников в ряду (49):

$$
N_a = \frac{A}{L} = \frac{5.7}{2.86} = 1.99 \approx 2\tag{49}
$$

Общее число светильников (50):

$$
N = N_a * N_b = 2 * 2 = 4 \tag{50}
$$

Расстояние от крайних светильников или рядов до стены определяется по формуле:

$$
l = \frac{L}{3} = \frac{2,86}{3} = 0,953 \text{ m}
$$
 (51)

Размещаем светильники в два ряда. На рисунке изображен план помещения и размещения светильников с люминесцентными лампами. Однако необходимо провести дополнительные расчеты (52 - 54):

$$
4300 = L_2 + \frac{2}{3}L_3 + 2 \times 2250
$$
 (52)

$$
L_2 = \frac{(4300 - 2300)*3}{5} = 1200\tag{53}
$$

$$
I = \frac{L_2}{3} = \frac{1200}{3} = 400\tag{54}
$$

Аналогичные расчеты проводим для длины комнаты (55 - 57):

$$
5700 = L_1 + \frac{2}{3}L_1 + 2 \times 60 \tag{55}
$$

$$
L = \frac{(5700 - 120)*3}{5} = 3348\tag{56}
$$

$$
I = \frac{L_1}{3} = \frac{3348}{3} = 1116\tag{57}
$$

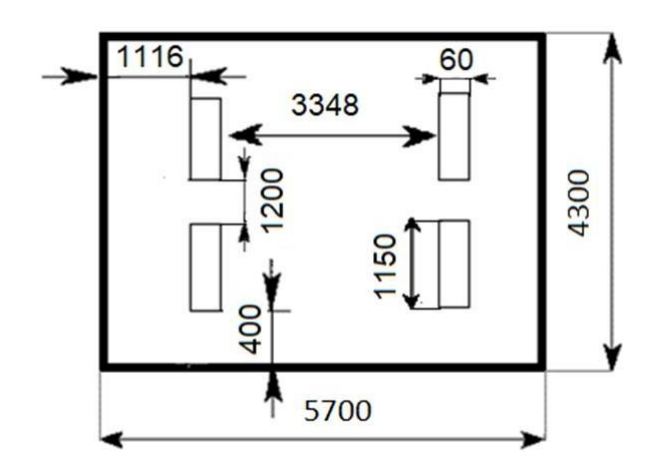

Рисунок 15 – Схема размещения светильников в помещении

Индекс помещения определяется по формуле (58):

$$
i = \frac{A*B}{h*(A+B)} = \frac{5.7*4.3}{2.6*(5.7+4.3)} = 0.94
$$
 (58)

Для коэффициентов отражения берутся приблизительные значения: = 50% и потолка = 30%. Значения коэффициента использования светового потока светильников с люминесцентными лампами примем равным 53 %.

Потребный световой поток группы люминесцентных ламп светильника определяется по формуле (59):

$$
\Phi_{\pi} = \frac{E \ast A \ast B \ast K_3 \ast Z}{N \ast \eta} = \frac{150 \ast 5.7 \ast 4.3 \ast 1.5 \ast 1.1}{4 \ast 0.53} = 2861.42 \text{ JM} \quad (59)
$$

Делаем проверку выполнения условия (60):

$$
-10\% \le \frac{(\Phi_{\pi\pi} - \Phi_{\pi})}{\Phi_{\pi\pi}} * 100\% \le 20\%; \tag{60}
$$
  

$$
\frac{(\Phi_{\pi\pi} - \Phi_{\pi})}{\Phi_{\pi\pi}} * 100\% = \frac{(2900 - 2861, 42)}{2900} * 100\% = 1,3\%.
$$

Нормы освещенности определяются основными признаками зрительной работы: размер различаемого объекта (буквы, штрих рисунка и т.д.), коэффициент отражения фона, контраст между объектом и фоном. На этой основе разработаны требования к естественному и искусственному, совмещенному освещению жилых и общественных зданий [27]. Согласно им в комнате оператора норматив естественного освещения при боковом освещении  $-1.3$  %, он выполняется. Норматив общего искусственного освещения (по СНиП 23-05-95 [28]): 400 лк.

#### **7.3 Экологическая безопасность**

В Проблема охраны окружающей среды и обеспечение экологической безопасности охватывает все сферы жизнедеятельности человека. В наше время сложилась тревожная экологическая обстановка. Растут объемы промышленных отходов; больше 2/3 источников загрязнены, происходит опасное загрязнение подземных вод. Часть продуктов питания опасно использовать в пищу. Растет заболеваемость аллергическими, онкологическими и другими заболеваниями. Нефтяная и газовая промышленность является одним из наиболее опасных

отраслей по загрязнению окружающей среды. При разработке нефтяных и газовых месторождений проводят следующие природоохранительные мероприятия:

предотвращение оборудования открытых фонтанов, а также потерь нефти и газа в процессе добычи (установка на устьях скважин, оборудованных ШГН сальников высокого давления;

герметизация насосного оборудования, фонтанной арматуры, трубопроводов, резервуаров и других нефтепромысловых сооружений;

− с целью герметизации водоводов и трубопроводов использовать ингибиторы коррозии и проводить их своевременный ремонт);

сохранение чистоты атмосферы, почвы, водоемов (регулярно проводить ликвидацию водонефтяных проявлений на поверхности почвы, проводить рекультивацию земель, а также обеспечивать герметичность нефтепромыслового оборудования).

− очистка и утилизация сточных вод, уничтожение отходов;

− комплексное рациональное использование природного и попутного газа и нефти; повышение нефтеотдачи пласта за счет внедрения новых методов интенсификации добычи.

При бурении, добыче, сборе и транспорте нефти имеет место загрязнения почв и грунтов. Его можно условно разделить на три типа: нефтяное загрязнение, загрязнение нефтепромысловыми сточными водами (НСВ) и смешанное (нефтью и НСВ).

Загрязнение почв происходит при нарушении герметичности нефтепроводов, водоводов со сточной водой, при утечках жидкости с ДНС, ГЗНУ, КНС, при проведении ремонтов скважин и т.д.

Разработанная в ходе данной работы программа позволяет оперативно устранять или минимизировать последствия образовавшихся утечек и других аварийных ситуаций путем заблаговременного обнаружения и дистанционного управления технологическими параметрами, информация о которых поступает

моментально в контрольно-диспетчерские пункты. С одной стороны, быстрое реагирование на утечки способствует улучшению экологии, сокращению вредных для человека выбросов в результате различных неисправностей транспортной системы, с другой стороны, программа позволяет сэкономить значительные объемы энергоресурсов.

#### **7.4 Безопасность в чрезвычайных ситуациях**

**Анализ вероятных ЧС, которые могут возникнуть при исследовании объекта**

Наиболее типичная чрезвычайная ситуация разгерметизация оборудования. Результат – разлив нефтепродукта. Основными мероприятиями, обеспечивающими безопасную эксплуатацию термохимической установки и резервуарного парка, являются:

ведение технологического режима строго в пределах, заданных технологической картой параметров;

соблюдение правил технической эксплуатации установок и оборудования в строгом соответствии с действующими инструкциями, нормами и правилами;

выполнение правил безопасности ведения огневых и газоопасных работ;

− обеспечение нормальной работы контрольно- измерительных, сигнализирующих приборов и блокировок;

− своевременное обнаружение и устранение пропусков, утечек нефтепродуктов, неполадок в работе оборудования;

− соблюдение графиков планово-предупредительных ремонтов оборудования, организация профилактического обслуживания, ревизии и контроля за работой оборудования и трубопроводов;

систематическое повышение квалификации обслуживающего персонала, своевременное проведение инструктажей .

Факторы отказа элементов на объектах нефтегазового комплекса:

− разрыв трубопроводов, подающих реагенты и воду в нагнетательные скважины;

разрыв любых соединений между блоками в технологическом оборудовании нагнетательных и эксплуатационных скважин, а также при транспортировке добытой продукции;

− серьезное нарушение герметичности или разрушение корпуса любого элемента, через который подаются жидкие, газообразные вещества и вода;

скачки напряжения или полное отключение подачи электроэнергии в электросети;

воспламенение веществ и оборудования;

− стихийные бедствия и т.п.

В данной работе в качестве рабочего места рассматривается место оператора ЭВМ установки системы автоматического управления. Наиболее типичной ситуацией возникновения чрезвычайной ситуации на рабочем месте является пожар. Причиной пожара могут служить такие факторы как: неисправное электрооборудование, неисправная проводка, не соблюдение техники пожарной безопасности.

# **Обоснование мероприятий по предотвращению ЧС и разработка порядка действия в случае возникновения ЧС**

Возникновение пожара может быть обусловлено такими факторами как: возникновение короткого замыкания в электропроводке, возгорание устройств вычислительной аппаратуры, нарушение правил пожарной безопасности, возгоранием электроприборов и электроустановок при неправильном их использовании.

Основными мерами для предотвращения пожаров являются соблюдения всех стандартов по проектированию и строительству зданий и сооружений, своевременный ремонт и проверка электрооборудования, а также соблюдение правил пожарной безопасности. [29]

При обнаружении пожара необходимо выполнить следующие действия:

− Сообщить о пожаре по телефону 01 или 010 с мобильного телефона, где необходимо указать адрес объекта и место возникновения пожара

В случае задымления помещения необходимо лечь на пол и как можно скорее покинуть помещение.

− Принять все возможные средства по эвакуации людей в соответствии с планом эвакуации здания.

− По возможности отключить электроэнергию и приступить к тушению пожара, не подвергая свою жизнь опасности.

На рабочем месте используются только порошковые огнетушители, предназначенные для ликвидации пожаров в жилых, промышленных, складских и административных помещениях. [30]

### **Выводы по разделу «Социальная ответственность»**

В данной главе рассмотрены условия работы оператора использующего, разработанную в рамках работы программу, выделены опасные и вредные производственные факторы, а также существующие средства и методы защиты, описаны организационные и технические мероприятия, для обеспечения безопасности оператора и экологической безопасности.

#### **Заключение**

Результатом выполнения магистерской диссертации является математическая модель, позволяющая обнаруживать гидратные пробки в газопроводах и разработанная на её основе программа.

В ходе выполнения работы был рассмотрен механизм образования гидратных пробок, различные методы их обнаружения, описаны несколько математических моделей, которые рассматривают образования гидратных пробок с разных сторон, и существующие программы, способные рассчитывать участки на которых могут образоваться гидраты.

Также было рассмотрено и изучено освоено множество программ, понимание и умение работать в которых необходимо для выполнения задания. А именно: изучена программная среда Альфа платформа и один из её компонентов Alpha.HMI, программное обеспечение для математических расчётов Mathcad и объектно-ориентированный язык программирования JavaScript, на котором была написана большая часть программного кода.

Была построена математическая модель, позволяющая прогнозировать участки образования гидратных пробок, и разработано программное обеспечение на основе этой модели. Разработанная программа может применяться в системах контроля, управления и сбора данных при транспортировке газа по трубопроводам.

Над построенной математической моделью проведены опыты. Исследованы зависимости размера зоны гидратообразования от таких переменных как: температура окружающей среды в начале участка трубопровода, давления в начале участка трубопровода, расход газа. На основании исследованных зависимостей сделаны выводы и сформулированы рекомендации для проектирования и эксплуатации газопроводов.

В результате проведения технико-экономического анализа выявлено, что разработанная программа позволит значительно снизить затраты на моделирования газопровода и поиск гидратных пробок.

Выявлены основные опасные и вредные факторы, которые могут возникнуть в процессе работы с системой, в которой задействована разрабатываемая программа, разработаны меры по снижению воздействий системы на экологию, что представлено в главе социальная ответственность.

Таким образом всем поставленные задачи были выполнены, разработанная программа имеет высокую гибкость и возможность дальнейшего развития, исследования и использования.

#### **Список использованной литературы**

1. Douglas J.Turner, Kelly T.Miller, E.Dendy, E.Sloan, Methane hydrate formation and an inward growing shell model in water-in-oil dispersions. – Australia: Chemical Engineering Science, 2009. – 3996 p.

2. Ke-Le Yan, Chang-Yu Sun, Jun Chen, Li-Tao Chen, De-Ji Shen, Bei Liu, Meng-Lei Jia, Meng Niu, Yi-Ning Lv, Nan Li, Zhi-Yu Song, Shu-Shan Niu, Guang-JinChen Flow characteristics and rheological properties of natural gas hydrate slurry in the presence of anti-agglomerant in a flow loop apparatus. – Australia: Chemical Engineering Science, 2014. – 99 p.

3. Jun Chen, Ke-Le Yan, Guang-Jin Chen, Chang-Yu Sun, Bei Liu, Ning Ren, De-Ji Shen, Meng Niu, Yi-Ning Lv, Nan Li, Amadeu K., Sum Insights into the formation mechanism of hydrate plugging in pipelines. – Australia: Chemical Engineering Science, 2015. – 284 p.

4. Стаднюк Е. И. Обнаружение и устранение гидратных пробок в газопроводах, Современные техника и технологии. – Томск: Изд-во ТПУ, 2014.  $-$  T. 3.  $-$ 105 c.

5. К.А.Коровин, В.П.Шиян, СВЧ-метод определения местоположения инородных объектов в газопроводах. – Томск: издательство ТПУ, 2007. – 71 с.

6. Патент RU 2207562 C1 G01N29/14

7. Катаев К. А., Гидратообразование в трубопроводах природного газа. – Тюмень: издательство ТИУ, 2011. – 69 с.

8. Паранук А.А. Разработка методов раннего обнаружения гидратообразования в магистральных газопроводах и технологических трубопроводах компрессорных станций: дис. ... канд. наук. Кубанский гос. техн. университет, Краснодар, 2013.

9. Жумаев, К. К. Влияние гидратообразования на пропускную способность газопровода. – Текст: непосредственный // Молодой ученый. – 2016.  $-$  No 2 (106). – 150 c.

10. М.Г Сухарев, А.М. Красевич, Технологический расчет и обеспечение

надежности газа и нефтепроводов. – Москва: Изд-во «Нефть и газ» РГУ НГ. им. И.М. Губкина 2000 г – 48 с.

11. Turner, D.J., Boxall, J., Yang, S., Kleehammer, D.M., Koh, C.A., Miller, K.T., Sloan, E.D., Development of a hydrate kinetic model and its incorporation into OLGA 2000 transient multiphase flow simulator. – Norway: 5th International Conference on Gas Hydrates, 2005. – 12 p.

12. Sun, F., Yao, Y., Chen, M., Li, X., Zhao, L., Meng, Y., Sun, Z., Zhang, T., Feng, D., Performance analysis of superheated steam injection for heavy oil recovery and modeling of wellbore heat efficiency. – Energy 125, 2017. – 795 p.

13. Dong, X., Liu, H., Pang, Z., Wang, C., Lu, C., Flow and heat transfer characteristics of multi-thermal fluid in a dual-string horizontal well. – Numer. Heat Tran., Part A: Appl. 66 (2) 2014. – 185 p.

14. Soave G., Equilibrium constants from a modified Redlich-Kwong equation of state. – Chemical Engineering Science 27. 1972 – 1197 p.

15. Van der Waals, J.H., Platteeuw J.C., Clathrate solutions. – Advance Chemical Physics 2. 1959. – 57 p.

16. Kvamme, B., Tanaka, H., Thermodynamic stability of hydrates for ethane, ethylene, and carbon dioxide. – The Journal of Physical Chemistry 99(18) 1995. – 7114 p.

17. Sloan, E.D., A changing hydrate paradigm - from apprehension to avoidance to risk management. – Fluid Phase Equilib. 228. 2005 – 67p.

18. Сайт Атомик Софт - Интеллектуальные системы автоматизации [Электронный ресурс]. – Режим доступа: https://www.automiq.ru/alphaplatform/ (содержит сведения о Альфа платформе и Alpha.HMI).

19. Сайт JavaScript — Wikipedia [Электронный ресурс]. – Режим доступа: https://en.wikipedia.org/wiki/JavaScript (дата обращения 15.04.2021).

20. Сайт Mathcad — Wikipedia [Электронный ресурс]. – Режим доступа: https://en.wikipedia.org/wiki/ Mathcad (дата обращения 15.04.2021).

21. СанПиН 2.2.2/2.4.1340-03. Гигиенические требования к ПЭВМ и организации труда.

22. Инструкция по охране труда при работе на персональном компьютере. [Электронный ресурс]. URL: http://businessforecast.by/partners/646/1379 (дата обращения 15.04.2021).

23. СанПиН 2.2.542-96. Гигиенические требования к видеодисплейным терминалам, персональным электронно-вычислительным машинам и организации работы.

24. ГОСТ Р ИСО/МЭК 27033-1-2011. Методы и средства обеспечения безопасности. Безопасность сетей. Часть 1. Обзор и концепции.

25. ГОСТ Р МЭК 61508-2012. Функциональная безопасность систем электрических, электронных, программируемых электронных, связанных с безопасностью.

26. ГОСТ Р 12.1.019-2009 Система стандартов безопасности труда (ССБТ). Электробезопасность. Общие требования и номенклатура видов защиты.

27. СанПиН 2.2.4.548-96 Гигиенические требования к микроклимату производственных помещений

28. ГОСТ 12.1.003-2014 Система стандартов безопасности труда (ССБТ). Шум. Общие требования безопасности

29. ГОСТ 12.1.004-91 «Пожарная безопасность. Общие требования»

30. ГОСТ Р 51057-2001 – «Техника пожарная. Огнетушители переносные. Общие технические требования. Методы испытаний»

# Приложение А

# (Обязательное) Листинг кода основного скрипта

// основной блок вычислений

 $a=(K*3.14*D)/(ro*(O/86400)/ro)*Cp$ ;// расчет коэффициента а

//начало зоны конденсации хп газопроводе при  $T = T_T$ . определяется по формуле

 $X1 = 1/a*Math.log(Mathabs( (mu*(p1-p2)+(Tn-T0)*a*L)/(mu*(p1-p2)+(Ttr T0)*a*L)$  ) :

//Конец зоны конденсации хк в газопроводе

 $X2 = 1/a*Math.log( ((Tn-T0)*a*L)/(mu*(p1-p2)) ) + 1);$ 

// Среднее давление газа в газопроводе

 $\text{Psr} = (2/3)^*(p1 + (p2*p2)/(p1+p2))$ ;

//Температура начала конденсации паров воды из газа при температуре //газа в газопроводе Т, равной точке росы Тт.р, определяют по формуле

 $T1$  $=(T0 + ((Tn-T0)*Math.exp(-a*X1)))-((mu*(p1-p2))/L)*(1-Math.exp($  $a*X1)$ /a); //Температура в начале зоны конденсации

 $T2 = (T0 + ((Tn-T0)*Math.exp(-a*X2)))-((mu*(p1-p2))/L)*(1-Math.exp($  $a*X2)/a$ ); //Температура в конце зоны конденсации

Tn2 =  $(T0 + ((Tn-T0)*Math.exp(-a*L)))-((mu*(p1-p2))/L)*(1-Math.exp(-m+1))$  $a*L)/a$ :

 $Tsr = ((T1 + T2)/2);$  //Средняя температура в газопроводе на рассматриваемом участке

 $TsrC = Tsr-273;$ 

 $W = (0.457/Psr)^*$  Math.exp(0.0735\*TsrC-0.00027\*(TsrC\*TsrC))+ 0.0418\*Math.exp(0.054\*TsrC-0.0002\*(TsrC\*TsrC));

 $W = W/1.42$ ; //по Гост

Tgidr = (9-T1)+273; //разность между температурой гидратообразования (9 - эксперементально) и начальной температурой газа

```
T_gidr1 = Tgidr + 273;
switch (T_gidr1)\frac{1}{2} // Определение содержания Мж
case 273:dmg =(0);break;
 case 274:dmg =(4);break;
  case 275:dmg =(6);break;
  case 276:dmg =(8);break;
case 277:dmg =(10);break;
case 278:dmg =(12);break;
case 279:dmg =(14);break;
case 280:dmg =(15);break;
 case 281:dmg =(16);break;
 case 282:dmg =(18);break;
case 283:dmg =(20);break;
case 284:dmg =(22):break;
 case 285:dmg =(25);break;
  case 286:dmg =(25.5);break;
case 287:dmg =(26.5);break;
case 288:dmg =(28);break;
 case 289:dmg =(28.5);break;
  case 290:dmg =(29);break;
case 291:dmg =(30);break;
case 292:dmg =(31);break;
  case 293 :dmg =(32);break;
  case 294:dmg =(33); break;
```

```
case 295:dmg =(34);break;
case 296:dmg =(35);break;
  case 297:dmg =(35.5);break;
  case 298:dmg =(36);break;
case 299:dmg =(38);break;
case 300:dmg =(39); break;
case 301:dmg =(40);break;
 case 302:dmg =(41);break;
case 303:dmg =(42);break;
case 304:dmg =(43);break;
 case 305:dmg =(44);break;
}
```
Gjv = (Q/ro)/1000\*W //Количество жидкой фазы, выделившейся из газа

# **Приложение Б**

(обязательное)

**Mathematical modeling and software development of the hydrate plugs formation**

#### Студент:

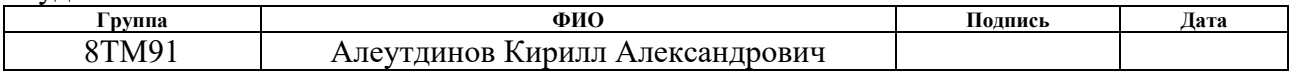

Руководитель ВКР:

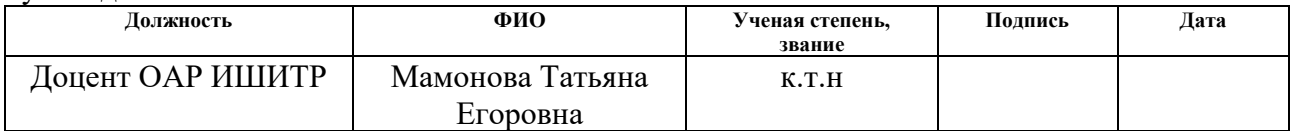

#### Консультант – лингвист отделения иностранных языков ШБИП:

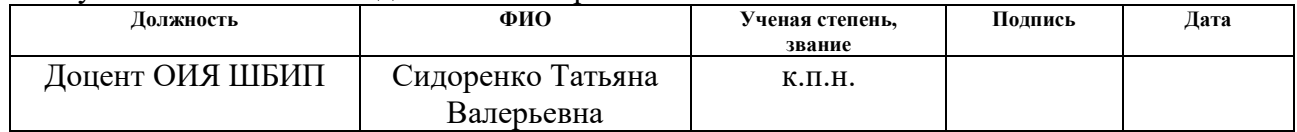

# **Introduction**

The problem of the hydrate plugs formation is considered as one of the most difficult problems, especially relevant in our country, where the oil-and-gas industry is the prevailing field of activity, and the conditions of low temperatures are common.

Hydrate plug is a blockage in gas pipelines formed by crystalline hydrates. Crystalline hydrates are formed at low temperature and high pressure and in the presence of water in the liquid phase in a vessel or gas pipeline with hydrocarbon gases. Hydrates are a snow-like crystalline mass that, resembles ice.

Plugging of pipelines with hydrate plugs often occurs and leads to multimillion losses, causes significant harm to the environment, and can lead to injuries and deaths. This topic is poorly studied and no optimal solution to this problem has been found. Therefore, the study of the problem of the formation of hydrate plugs is relevant and necessary.

The purpose of this master's thesis is to develop a program capable of predicting the formation of hydrate plugs in oil pipelines.

## **Mathematical modeling**

The mathematical model was built on the basis of the model for calculating the area of moisture condensation in places where the gas temperature drops below the dew point, which was supplemented with elements from other models and phenomena considered in this work, described in the section of the literature review.

As an object, we have a section of a gas pipeline with a length L and an inner diameter of a pipe D. There are measuring stations that measure pressure  $(P_1, P_2)$ , gas temperature ( $T_{g1}$ ,  $T_{g2}$ ), gas flow rate ( $Q_1$ ,  $Q_2$ ), absolute gas density (ro<sub>1</sub>, ro<sub>2</sub>), ambient temperature ( $T_{01}$ ,  $T_{02}$ ) add the dew point temperature ( $T_{dp1}$ ,  $T_{dp2}$ ) at both ends of this pipeline. The schematic representation of the mathematical model of the pipeline is shown in Figure 1.

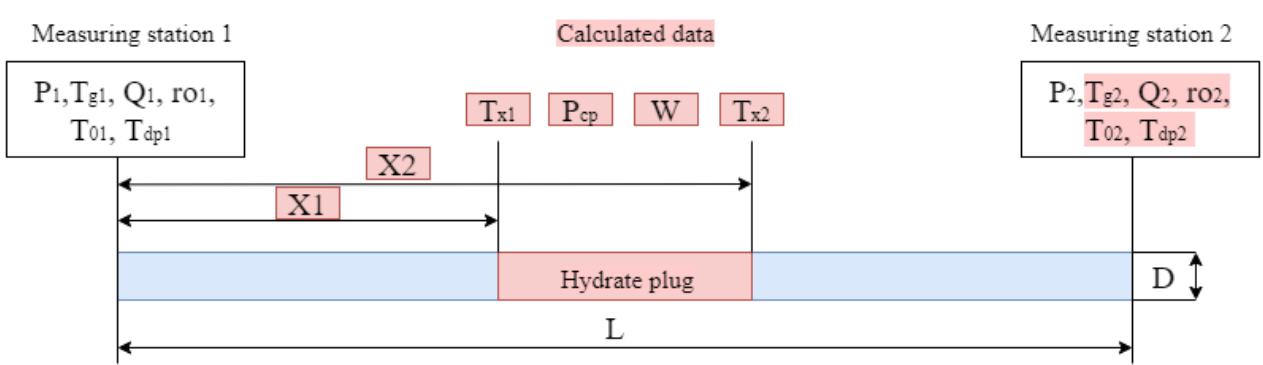

Figure 1 - Schematic representation of the mathematical model A detailed description of the initial data of the model is presented in the Table

1. These variables are used as inputs of the mathematical model.

Table 1 Input data of the model and algorithm

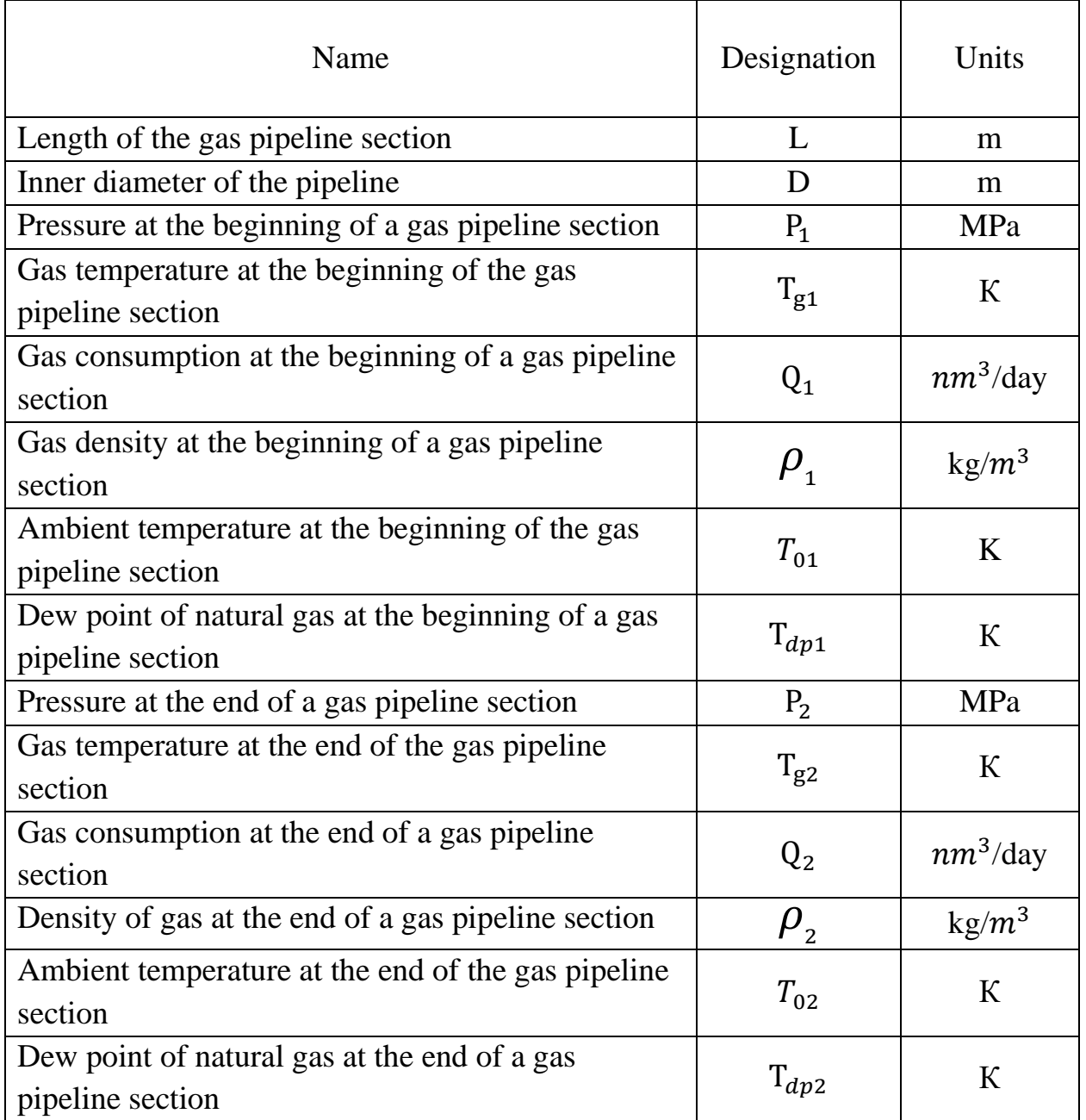

From these initial data, the beginning and end of the area of potential hydrate formation  $(X_1, X_2)$  are calculated:

$$
X_{1} = \frac{\rho \ast Q \ast C_{p}}{24 \ast k \ast \pi \ast D} \ast \ln \left( \frac{\mu \ast (P_{1} - P_{2}) + (T_{g1} - T_{01}) \ast \frac{24 \ast k \ast \pi \ast D}{\rho \ast Q \ast C_{p}} \ast L}{\mu \ast (P_{1} - P_{2}) + (T_{dp} - T_{01}) \ast \frac{24 \ast k \ast \pi \ast D}{\rho \ast Q \ast C_{p}} \ast L} \right);
$$
\n
$$
P \ast Q \ast C_{p} \qquad (T_{g1} - T_{01}) \ast \frac{24 \ast k \ast \pi \ast D}{\rho \ast Q \ast C_{p}} \ast L
$$

$$
X_2 = \frac{\rho \ast Q \ast C_p}{24 \ast k \ast \pi \ast D} \ast \ln \left( \frac{(\lg 1 - \lg 1) \ast \rho \ast Q \ast C_p}{\mu \ast (\mathbf{P}_1 - \mathbf{P}_2)} + 1 \right).
$$

The temperature at the beginning and end of this section  $(T_{x1}, T_{x2})$  is calculated as follows:

$$
T_1 = (T_{01} + (T_{g1} - T_{01}) * \exp\left(-\frac{\rho * Q * C_p}{24 * k * \pi * D} X_1\right)) - \frac{\mu * (P_1 - P_2)}{L} * \n\frac{\rho * Q * C_p}{24 * k * \pi * D} * (1 - \exp\left(-\frac{\rho * Q * C_p}{24 * k * \pi * D} X_1\right));
$$
\n
$$
T_2 = (T_{01} + (T_{g1} - T_{01}) * \exp\left(-\frac{\rho * Q * C_p}{24 * k * \pi * D} X_2\right)) - \frac{\mu * (P_1 - P_2)}{L} * \n\frac{\rho * Q * C_p}{24 * k * \pi * D} * (1 - \exp\left(-\frac{\rho * Q * C_p}{24 * k * \pi * D} X_2\right)).
$$

The average pressure in the pipeline in the area under consideration can be calculated by the formula:

$$
P_{av} = \frac{2}{3} * (P_1 + \frac{P_2^2}{P_1 + P_2}).
$$

Now it is possible to calculate the pressure in the pipeline section and the amount of the liquid phase with the calculated temperature values at the beginning and end of the potential hydrate formation section and the average pressure:

$$
W = \frac{0.457}{1.42*P_{av}} * \exp\left(0.0735 * \frac{T_1 + T_2}{2} - 0.00027 * \left(\frac{(T_1 + T_2)^2}{4}\right)\right) + \frac{0.418}{1.42*P_{av}} * \exp\left(0.054 * \frac{T_1 + T_2}{2} - 0.0002 * \left(\frac{(T_1 + T_2)^2}{4}\right)\right).
$$

It is important to note that the above functionality of the system will continue to work if measuring point 2 measures only the gas pressure  $(P_2)$ , because the rest of the quantities can be obtained mathematically; but this will make it impossible for additional hydrate blockage detection circuits based on the detection of increased pressure drops and a sharp short-term temperature increase.

## **Program development**

The next stage of the work was developing software based on the mathematical model described in the previous section. It was created as a graphical type in the Alpha.HMI program. Variables were attached to this type to store the data of the model's inputs and outputs; scripts were written to perform calculations and visualize the results of the program. Figure 2 shows a visual implementation of a graphical type containing a mathematical model.

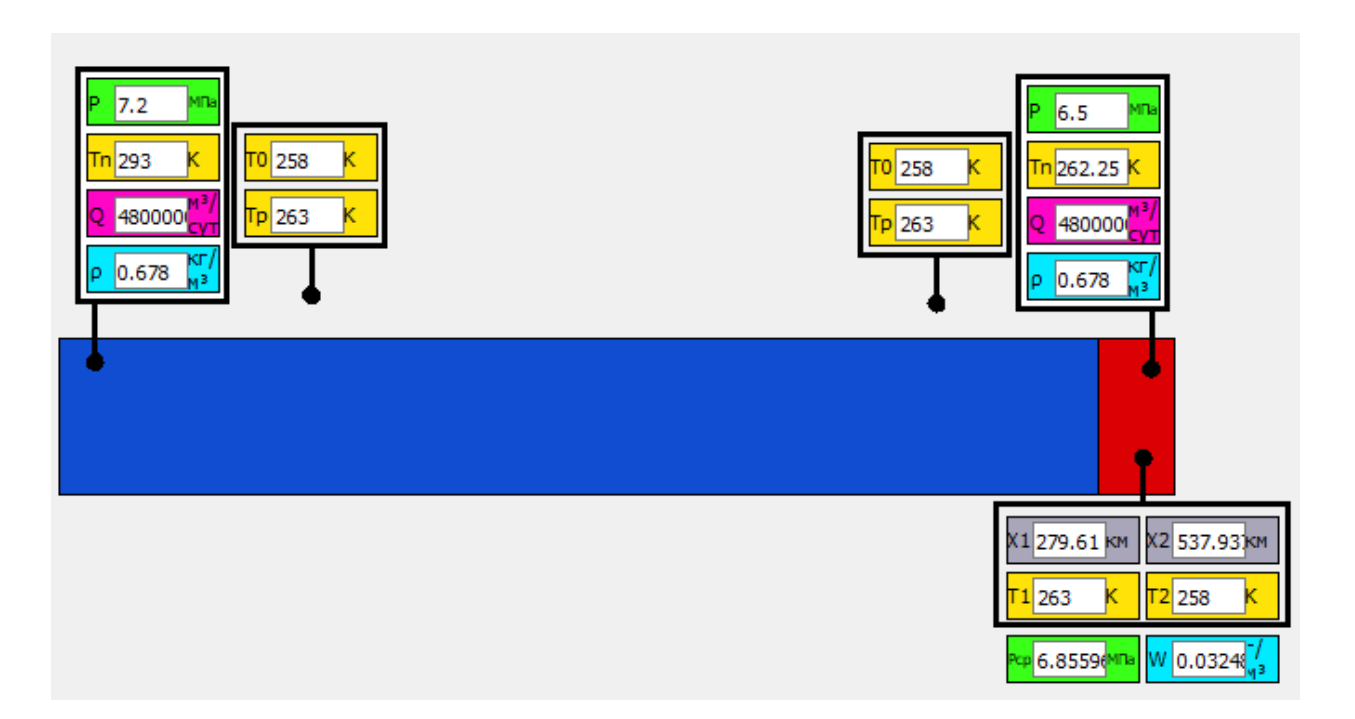

# Figure 2 - Software representation of the mathematical model

The fact that the mathematical model is executed in the form of a graphical type allows to use many of its copies in the project. This allows to scale the project, build more complex interconnected systems and explore their interaction. As an example, Figure 3 shows a system of two mathematical models having a common adjacent measuring point.

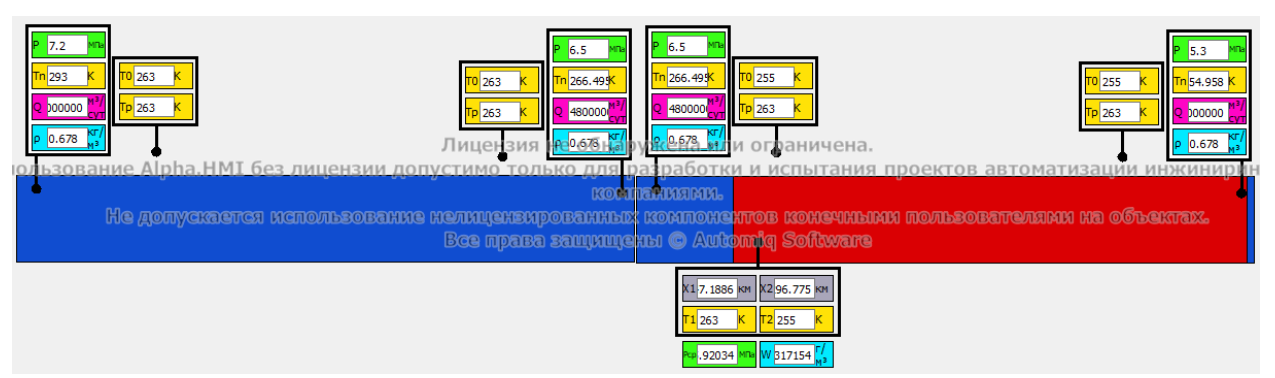

Figure 3 - A system of two related mathematical models

The component can work both with manual input, and in real time, when operational values are transmitted from logical controllers. and modeling is performed just-in-time.

# **Examining the model**

A study of the synthesized mathematical model was carried out. The aim of the study was to establish the types of dependences of the size of the hydrate formation zone on other quantities involved in the model and to formulate recommendations for organizing the operation of the pipeline with minimal risks of hydrate formation.

The dependence of the size of the hydrate formation zone on the ambient temperature at the beginning of the pipeline section was investigated. The model was given the initial conditions close to the operating conditions of the "Blue Stream's" main pipeline. These values are shown in Table 2.

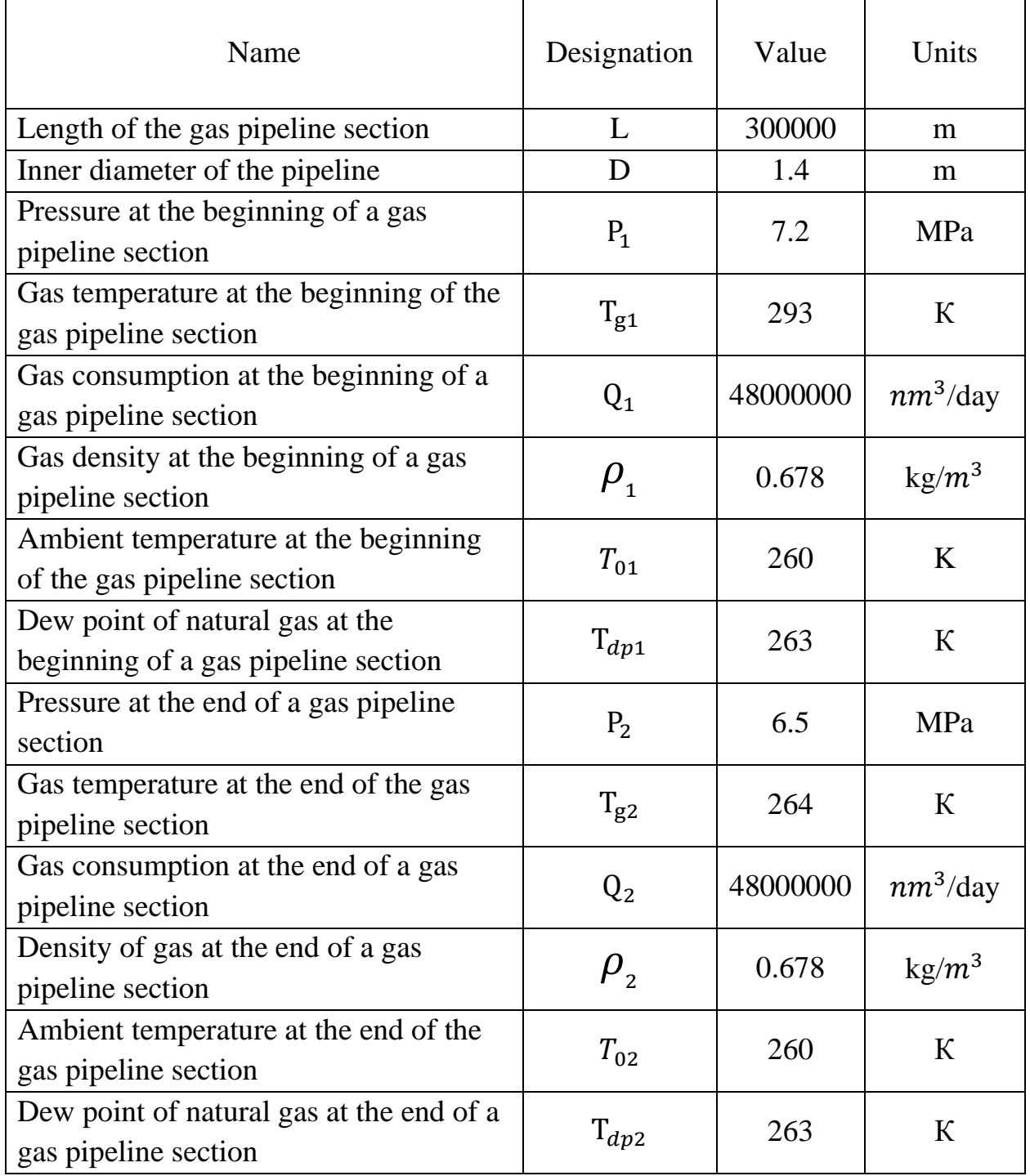

Table 2 Initial conditions of the investigated model

Thereafter, the ambient temperature  $T_0$  decreased evenly by 0.1 ° C per iteration before the temperature dropped to -77 °C, which is unrealistic. Thus, 639 points were obtained. The graph plotted according to them is shown in Figure 4.

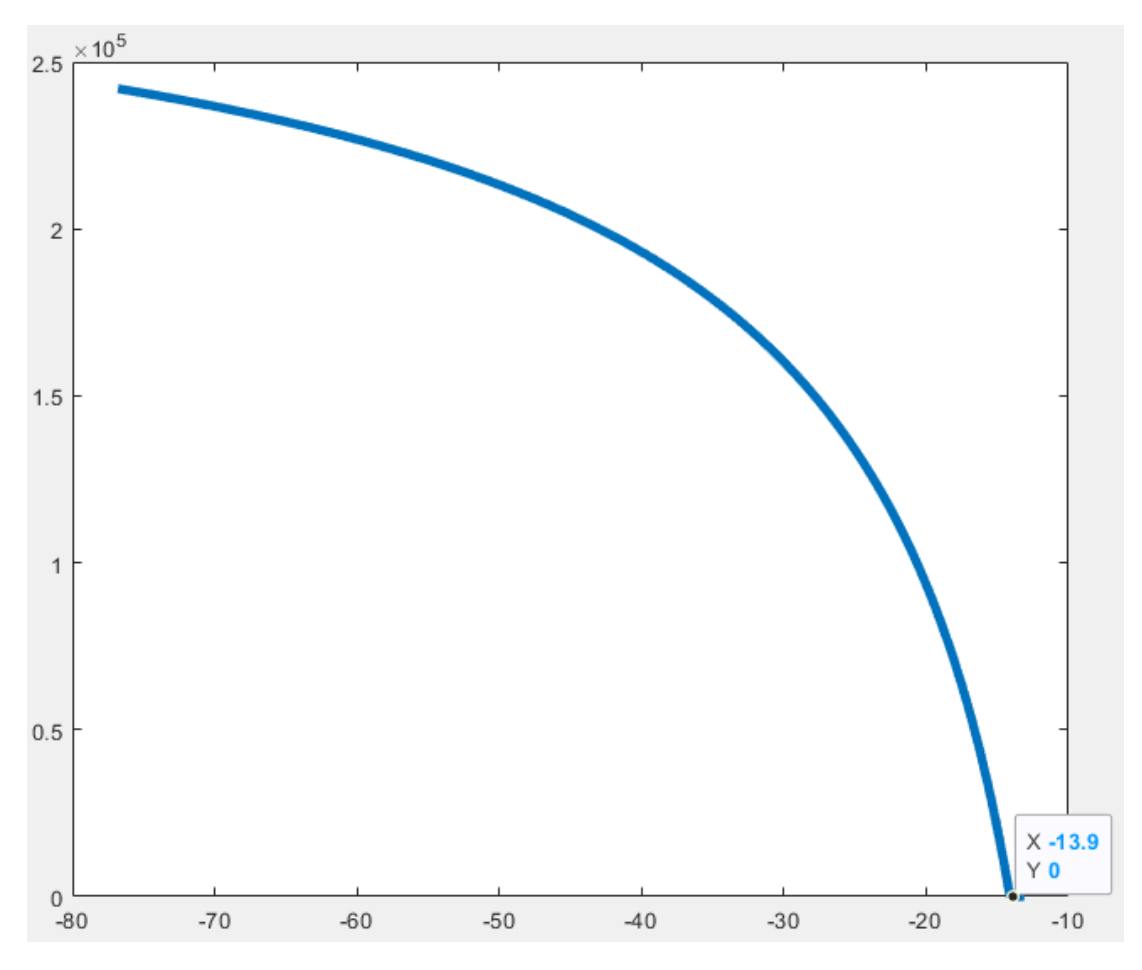

Figure 4 - A plot of the hydrate zone size on the ambient temperature at the beginning of the pipeline section

The graph is shaped like a branch of a negative parabola. Examining the graph, it can be established that with an increase of the ambient temperature, the zone of potential hydrate formation decreases and, starting from -13.9 °C, a hydrate plug is not formed under the given conditions. Moreover, the closer the temperature approaches 13.9  $\degree$  C, the faster the hydrate formation zone decreases. This can be verified by considering the graph of the dependence of the derivative of the size of the hydrate formation zone on the ambient temperature at the beginning of the pipeline section, shown in Figure 5.

The graph is very similar in shape to the previous one, but its Y-axis values are in the negative half-plane. We can conclude that by locating the pipeline system in areas where temperatures do not reach extremely cold values, we significantly reduce the risk of hydrate formation, and starting from  $-30$  ° C and above, each increase in temperature by one degree greatly reduces the area of potential hydrate formation.

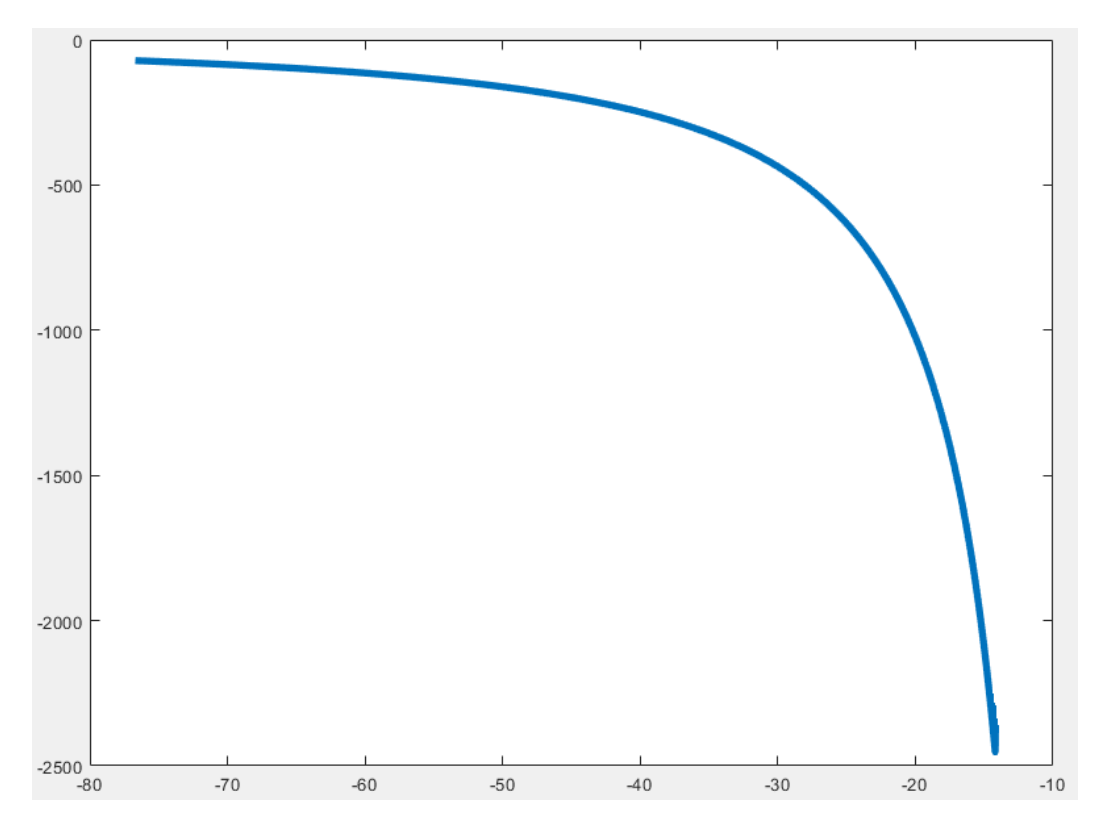

Figure 5 - A plot of a derivative of the area size of hydrate depending on the ambient temperature at the beginning of the pipeline section

# **Conclusion**

The result of the master's thesis is a mathematical model that allows detecting hydrate plugs in gas pipelines and a program developed on its basis.

A mathematical model was built to predict the areas of formation of hydrate plugs, and software was developed based on this model. The developed program can be used in monitoring, control and data collection systems for gas transportation through pipelines.

Experiments were carried out on the constructed mathematical model. The dependences of the size of the hydrate formation zone on such variables as: ambient temperature at the beginning of the pipeline section, pressure at the beginning of the pipeline section, gas consumption have been investigated. Based on the investigated dependencies, conclusions are drawn and recommendations for the design and operation of gas pipelines are formulated.

Thus, all the assigned tasks were completed, the developed program has high flexibility and the possibility of further development, research and use.